# **SISTEM PENDUKUNG KEPUTUSAN UNTUK PEMILIHAN LOKASI PENDISTRIBUSIAN GULA PASIR MENGGUNAKAN METODE** *SIMPLE ADDITIVE WEIGHTING* **(SAW) (Studi Kasus : Pabrik Gula Djombang Baru, Jombang)**

**SKRIPSI**

**Oleh : MUSTAQIEM RONNY JATMIKO NIM. 08650029**

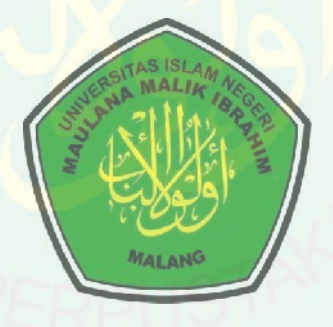

**JURUSAN TEKNIK INFORMATIKA FAKULTAS SAINS DAN TEKNOLOGI UNIVERSITAS ISLAM NEGERI MAULANA MALIK IBRAHIM MALANG 2013**

# **SISTEM PENDUKUNG KEPUTUSAN UNTUK PEMILIHAN LOKASI PENDISTRIBUSIAN GULA PASIR MENGGUNAKAN METODE** *SIMPLE ADDITIVE WEIGHTING* **(SAW) (Studi Kasus : Pabrik Gula Djombang Baru, Jombang)**

**SKRIPSI**

Diajukan kepada : Fakultas Sains dan Teknologi Universitas Islam Negeri Maulana Malik Ibrahim Malang Untuk Memenuhi Salah Satu Persyaratan dalam Memperoleh Gelar Sarjana Komputer (S. Kom)

> **Oleh : MUSTAQIEM RONNY JATMIKO NIM. 08650029**

**JURUSAN TEKNIK INFORMATIKA FAKULTAS SAINS DAN TEKNOLOGI UNIVERSITAS ISLAM NEGERI MAULANA MALIK IBRAHIM MALANG 2013**

#### **HALAMAN PERSETUJUAN**

# **SISTEM PENDUKUNG KEPUTUSAN UNTUK PEMILIHAN LOKASI PENDISTRIBUSIAN GULA PASIR MENGGUNAKAN METODE** *SIMPLE ADDITIVE WEIGHTING* **(SAW)**

## **SKRIPSI**

# **Oleh : MUSTAQIEM RONNY JATMIKO NIM. 08650029**

Telah Diperiksa dan Disetujui untuk Diuji : Tanggal : 7 November 2013

Pembimbing I,

Pembimbing II,

**M. Amin Hariyadi, M. T NIP. 196701182005011001**

**Fresy Nugroho, M. T NIP. 197107222011011001**

Mengetahui, Ketua Jurusan Teknik Informatika

# **Dr. Cahyo Crysdian NIP. 197404242009011008**

#### **HALAMAN PENGESAHAN**

# **SISTEM PENDUKUNG KEPUTUSAN UNTUK PEMILIHAN LOKASI PENDISTRIBUSIAN GULA PASIR MENGGUNAKAN METODE** *SIMPLE ADDITIVE WEIGHTING* **(SAW)**

## **SKRIPSI**

# **Oleh : MUSTAQIEM RONNY JATMIKO NIM. 08650029**

Telah Dipertahankan di Depan Dewan Penguji Skripsi dan Dinyatakan Diterima Sebagai Salah Satu Persyaratan untuk Memperolah Gelar Sarjana Komputer (S. Kom) Tanggal : 14 November 2013

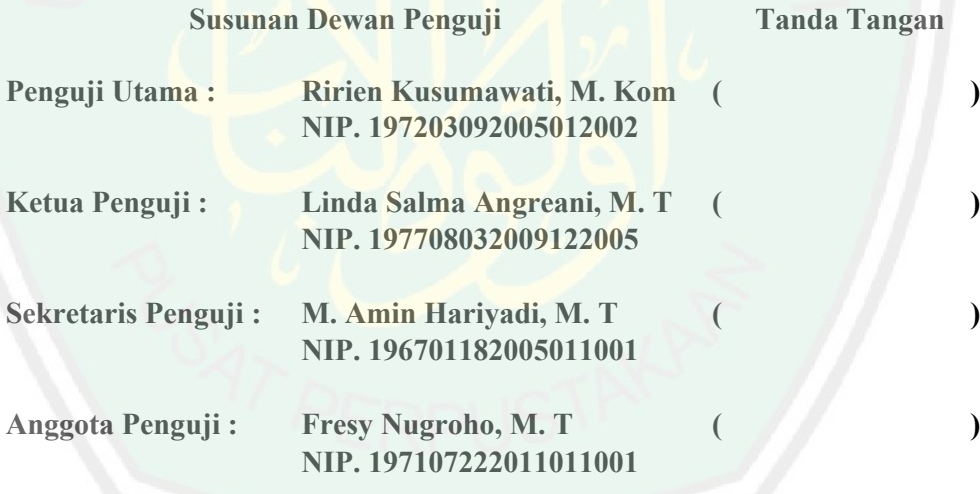

Mengesahkan, Ketua Jurusan Teknik Informatika

# **Dr. Cahyo Crysdian NIP. 197404242009011008**

## **PERNYATAAN KEASLIAN TULISAN**

Saya yang bertanda tangan di bawah ini :

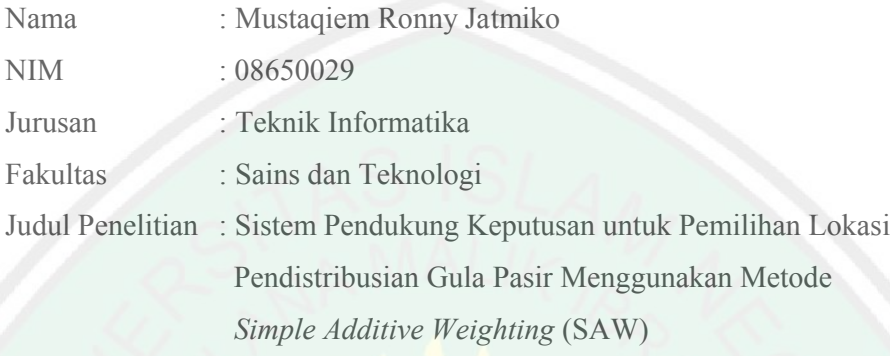

menyatakan dengan sebenarnya bahwa skripsi yang saya tulis ini benar-benar merupakan hasil karya saya sendiri, bukan merupakan pengambil alihan data, tulisan atau pikiran orang lain yang saya akui sebagai hasil tulisan atau pikiran saya sendiri, kecuali dengan mencantumkan sumber cuplikan pada daftar pustaka. Apabila dikemudian hari terbukti atau dapat dibuktikan skripsi ini hasil jiplakan, maka saya bersedia menerima sanksi atas perbuatan tersebut.

> Malang, 7 November 2013 Yang membuat pernyataan,

Materai 6000

> Mustaqiem Ronny Jatmiko NIM. 08650029

# **MOTTO**

# يَتَأَيُّهَا ٱلَّذِينَ ءَامَنُواْ ٱسْتَعِينُواْ بِٱلصَّبْرِ وَٱلصَّلَوٰةِ<br>إِنَّ ٱللَّهَ مَعَ ٱلصَّـٰبِرِينَ (٢

- ◆ Hai orang-orang yang beriman, jadikanlah sabar dan shalat sebagai penolongmu. Sesungguhnya Allah Swt. beserta orang-orang ya**ng**<br>sabar. (QS. Al-Baqarah : 153)<br>Seberat apapun pekerjaan itu, jika dilakukan dengan hati yang<br>ikhlas, maka semua akan menjadi ringan dengan izin Allah Swt. sabar. (QS. Al-Baqarah : 153) sabar. (QS. Al-Baqarah : 153)<br>
Seberat apapun pekerjaan itu, jika dilakukan dengan hati yang
- ikhlas, maka se<mark>mua akan menjadi ringan de</mark>ngan izin Allah Swt
- ◆ Hidup adalah berjuang dan belajar tanpa batas ©

#### **PERSEMBAHAN**

# The Almighty & The Prophet

Segala puji dan syukur kepada Allah Swt. atas limpahan rahmat serta hidayah-Nya. Sholawat dan salam kepada Rasulullah Muhammad Saw. yang telah menjadi suri teladan bagi seluruh umat manusia.

# A Great Parent

Terima kasih kepada Ibu dan Bapak yang memberikan kasih sayang luar biasa, dukungan, doa, kerja keras, dan kesabarannya. Semoga Allah Swt. membalas semua yang telah engkau berikan dan mengangkat derajat engkau.

# Lovely Family

Mas Choirul sarimbit garwo, Mbak Vivi sarimbit garwo lan putro (Callysta dan Rafa), dan Mas Syaiful. Terima kasih atas bantuan, doa, semangat, dan dukungannya selama ini yang telah ikhlas diberikan. Kalian semua adalah yang menginspirasi saya.

# Friends

Terima kasih kepada teman-teman seperjuangan, Cahyo Nugroho, Mirza Rafli, Adi Wirattama, Dedy Setyo, Hidup Priagung, Exsanudin serta teman-teman jurusan Teknik Informatika angkatan 2008 atas semua kerja samanya dalam bahu-membahu mencari ilmu. Semoga apa yang kita harapkan dapat diberkahi Allah Swt. dan dapat terkabul semuanya.

#### **KATA PENGANTAR**

ديني سيستطيل أداريجمز النجيني

Tiada ucapan yang lebih utama selain syukur Alhamdulillah ucapan penulis haturkan kepada Tuhan Yang Maha Sempurna, Allah Swt. yang telah<br>melimpahkan segala nikmat, rahmat, karunia serta hidayah-Nya dari segala arah, melimpahkan segala nikmat, rahmat, karunia serta hidayah-Nya dari segala arah sehingga penulis dapat menyelesaikan studi di Jurusan Teknik Informatika Fakultas Sains dan Teknologi Universitas Islam Negeri Maulana Malik Ibrahim<br>Malang sekaligus menyelesaikan penulisan skripsi ini dengan baik. Malang sekaligus menyelesaikan penulisan skripsi ini dengan baik. Sains dan Teknologi Universitas Islam Negeri Maulana Malik Ibrahim<br>ekaligus menyelesaikan penulisan skripsi ini dengan baik.<br>anjutnya penulis haturkan ucapan terima kasih seiring doa dan harapan<br>llah ahsanal jaza' kepada s

Selanjutnya penulis haturkan ucapan terima kasih seiring doa dan harapan jazakumullah ahsanal jaza' kepada semua pihak yang telah membantu membimbing penulis dalam menyelesaikan skripsi ini. Ucapan terima kasih ini penulis sampaikan kepada: . Ucapan terima kasih ini $\,$ : Universitas Islam Negeri $\,$ dekan Fakultas Sains dan

- 1. Prof. Dr. H. Mudjia Rahardjo, M.Si, selaku rektor Universitas Islam Negeri Maulana Malik Ibrahim Malang. Maulana Malik Ibrahim Malang.<br>2. Dr. drh. Bayyinatul Muchtaromah, M.Si, selaku dekan Fakultas
- Teknologi Universitas Islam Negeri Maulana Malik Ibrahim Malang. Malik Ibrahim
- 3. Dr. Cahyo Crysdian selaku ketua jurusan Teknik Informatika Fakultas Sains dan Teknologi Universitas Islam Negeri Maulana Malik Ibrahim Malang Malang.
- 4. M. Amin Hariyadi, M.T dan Fresy Nugroho, M.T selaku dosen pembimbing dalam menyelesaikan penulisan skripsi ini. Atas bimbingan, arahan, saran, motivasi, dan kesabarannya, penulis sampaikan terima kasih.
- 5. Ririen Kusumawati, M.Kom, selaku dosen wali selama studi disini. Atas saran dan bimbingannya penulis sampaikan terima kasih.
- 6. Seluruh sivitas akademika jurusan Teknik Informatika, terutama seluruh dosen, terima kasih atas segenap ilmu dan bimbingannya.
- 7. PTPN X dan pabrik gula Djombang Baru, yang telah berkenan memberikan izin dan kesempatan berupa penyediaan data penelitian bagi penulis dalam penyelesaian skripsi ini.
- 8. Ibunda dan Ayahanda tercinta yang senantiasa memberikan motivasi, doa, dan restunya kepada penulis dalam menuntut ilmu.
- 9. Kakak dan adik penulis yang selalu memberikan semangat kepada penulis untuk menyelesaikan skripsi ini.

Penulis menyadari bahwa dalam penyusunan skripsi ini masih terdapat kekurangan dan penulis berharap semoga skripsi ini bisa memberikan manfaat kepada para pembaca khususnya dan bagi penulis secara pribadi. *Amin Ya Robbal Alamin*.

Malang, November 2013

Penulis

# **DAFTAR ISI**

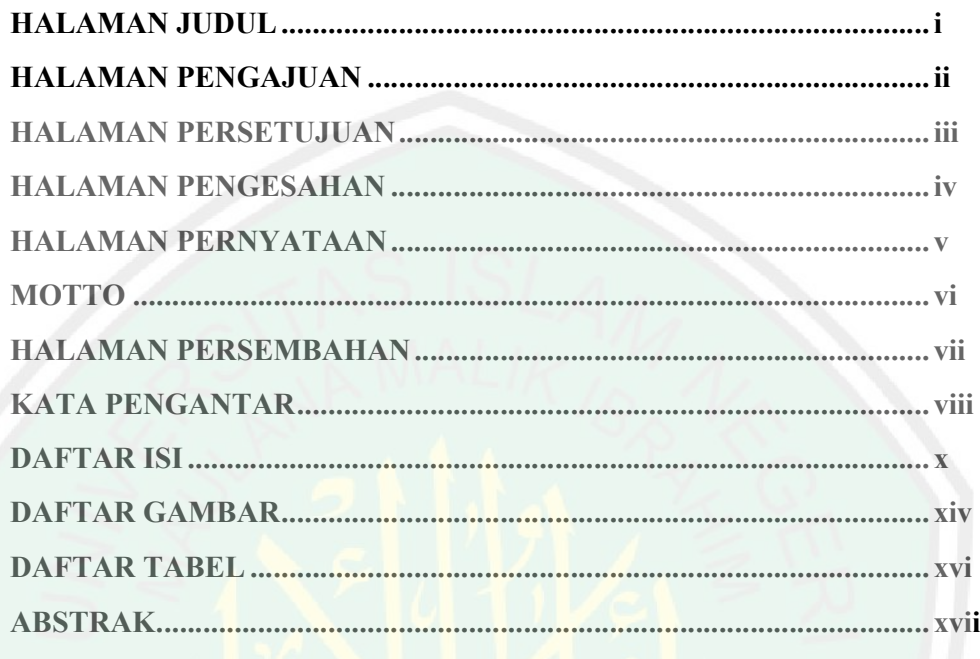

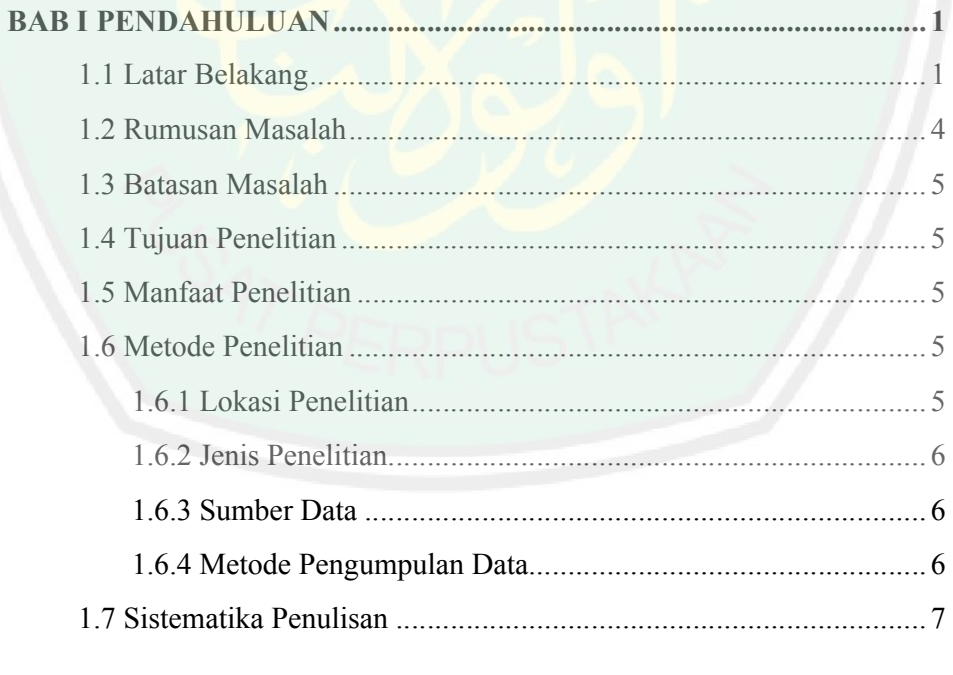

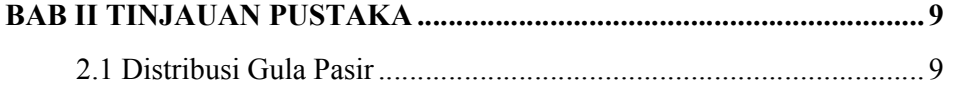

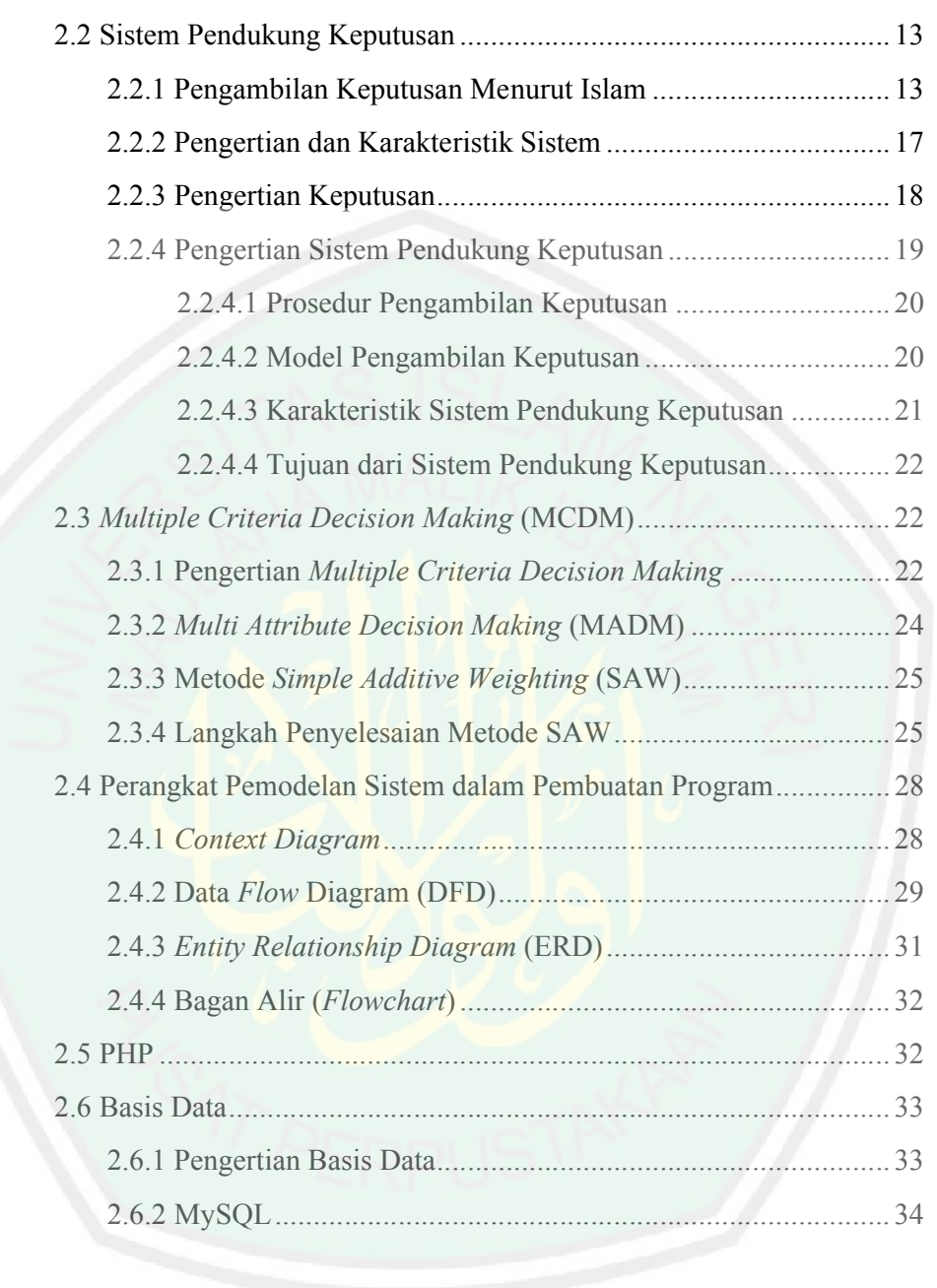

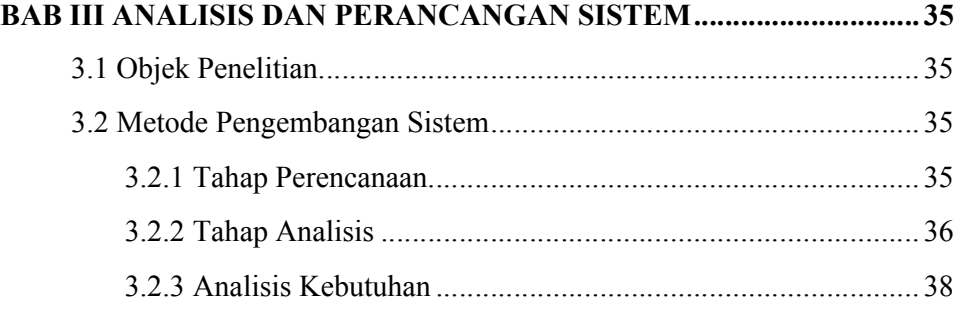

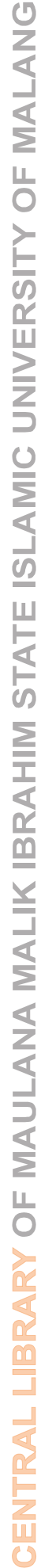

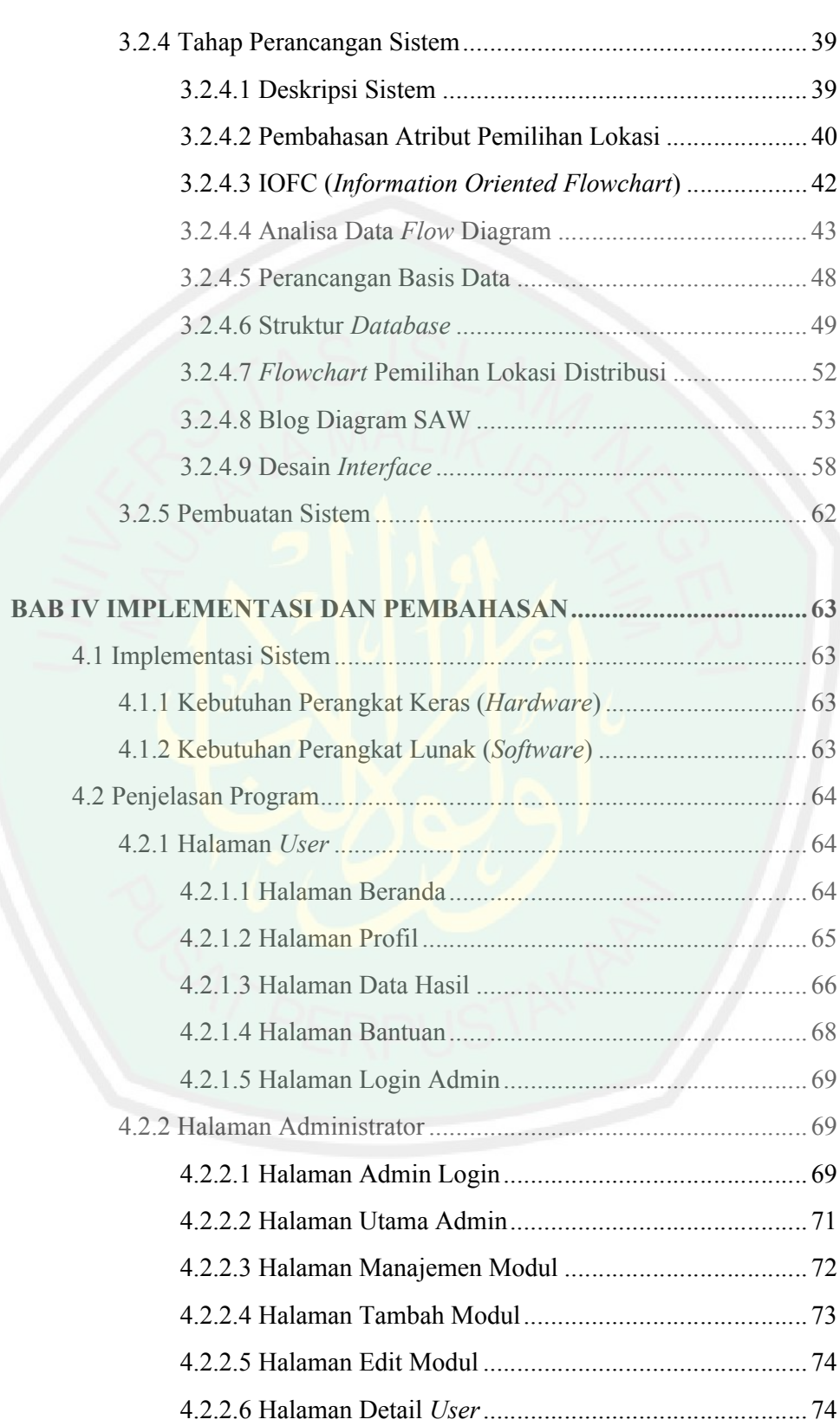

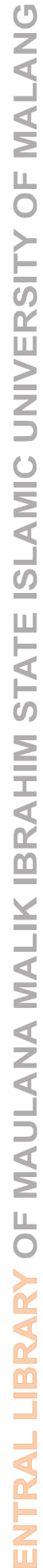

 $\mathbf C$ 

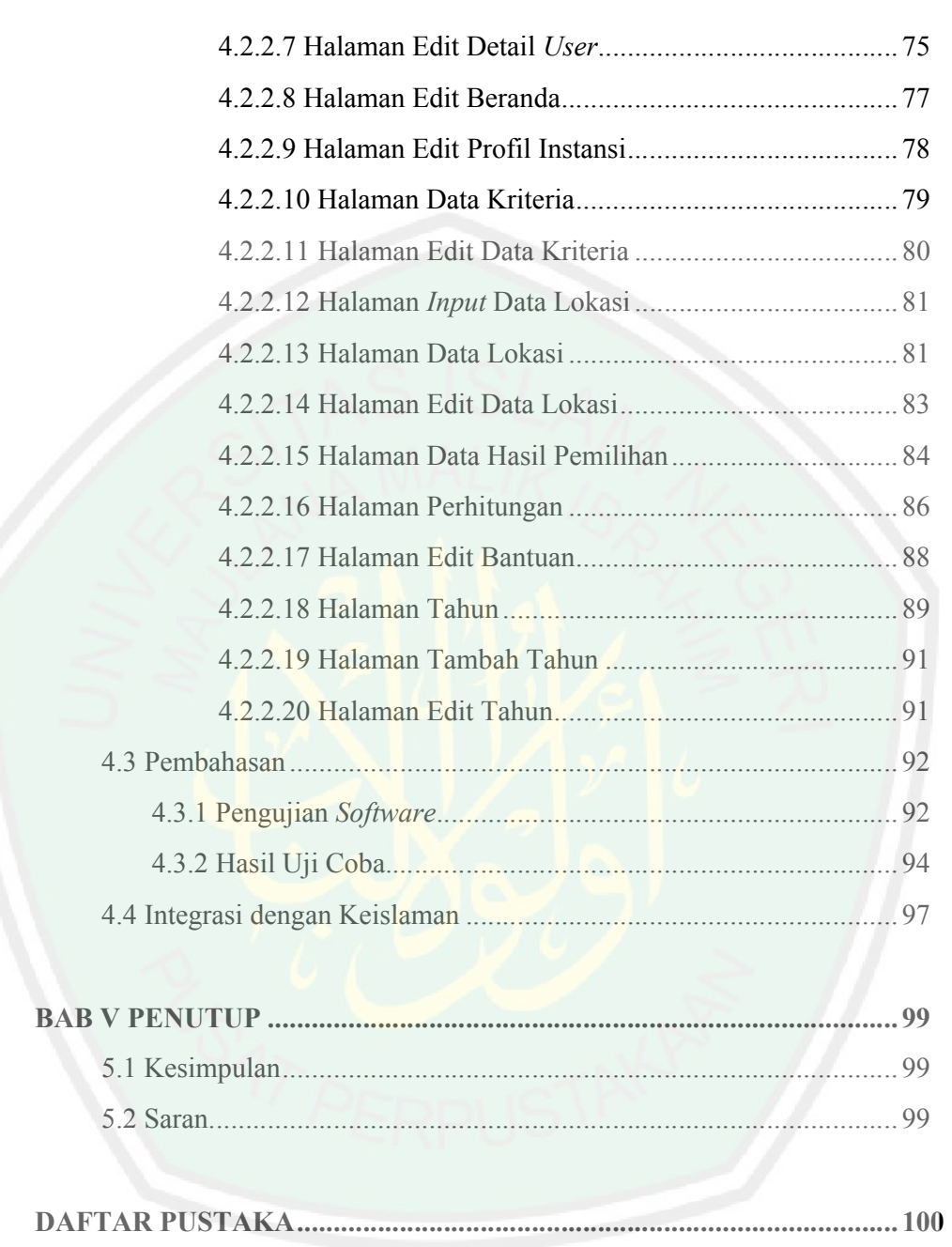

xiii

# **DAFTAR GAMBAR**

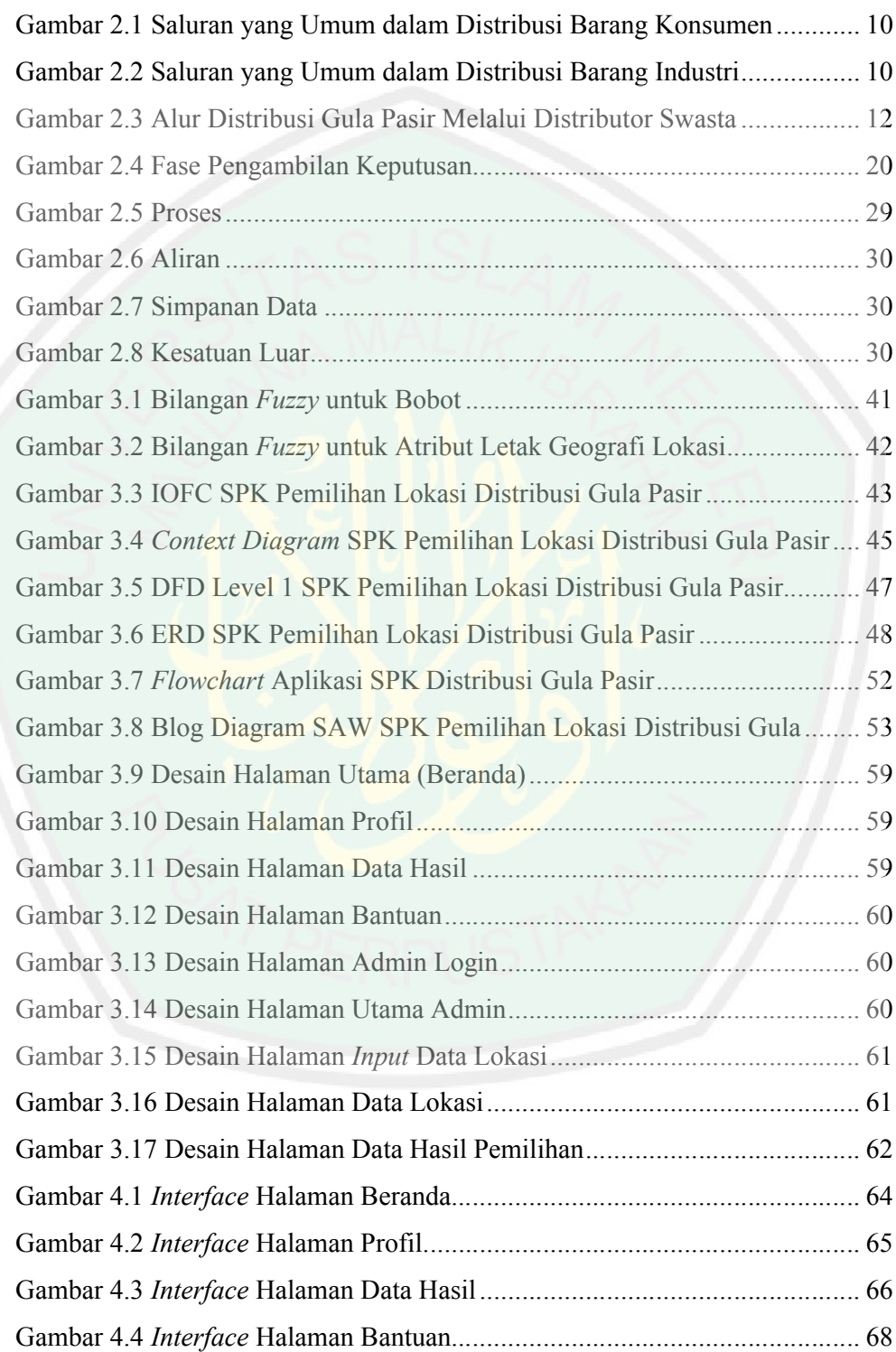

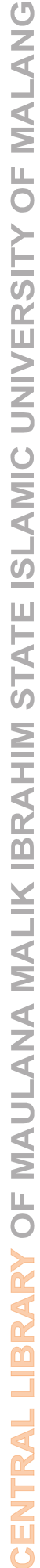

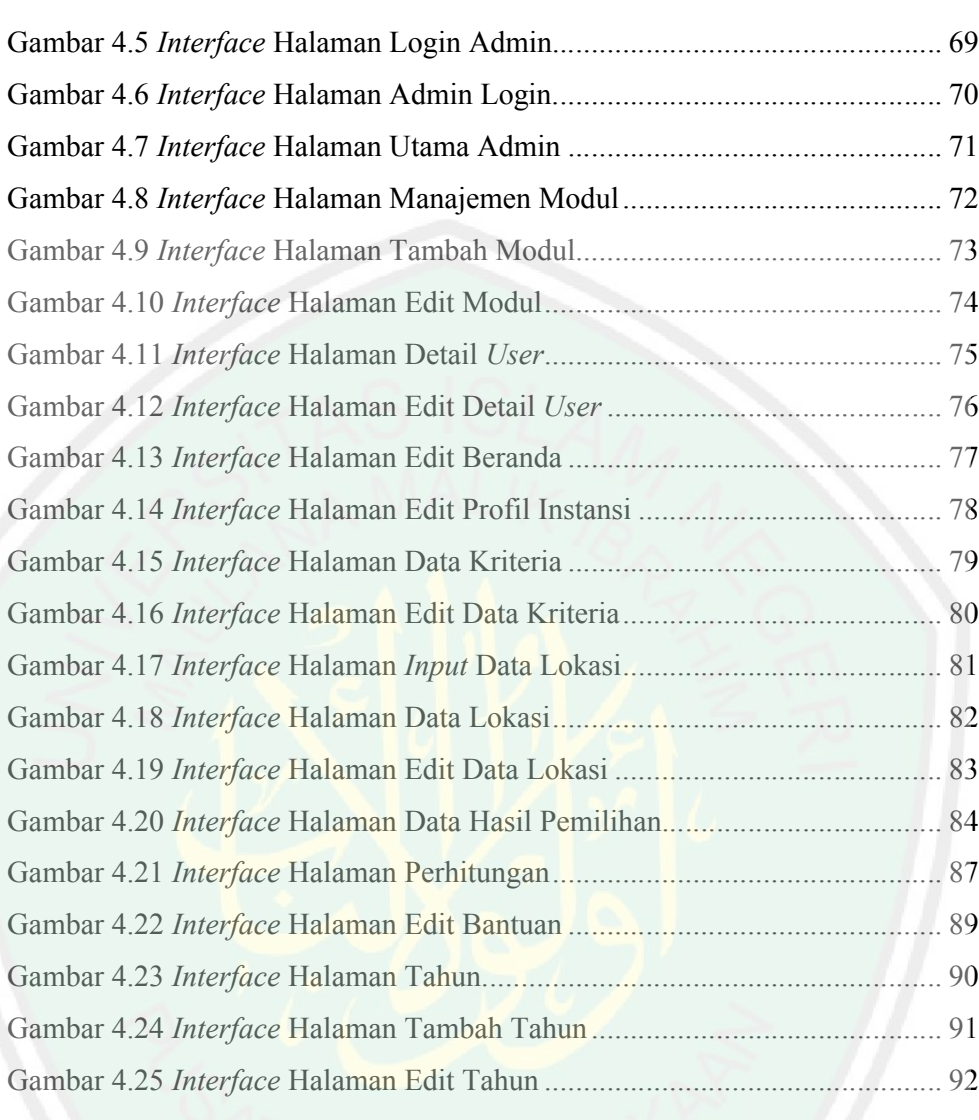

# **DAFTAR TABEL**

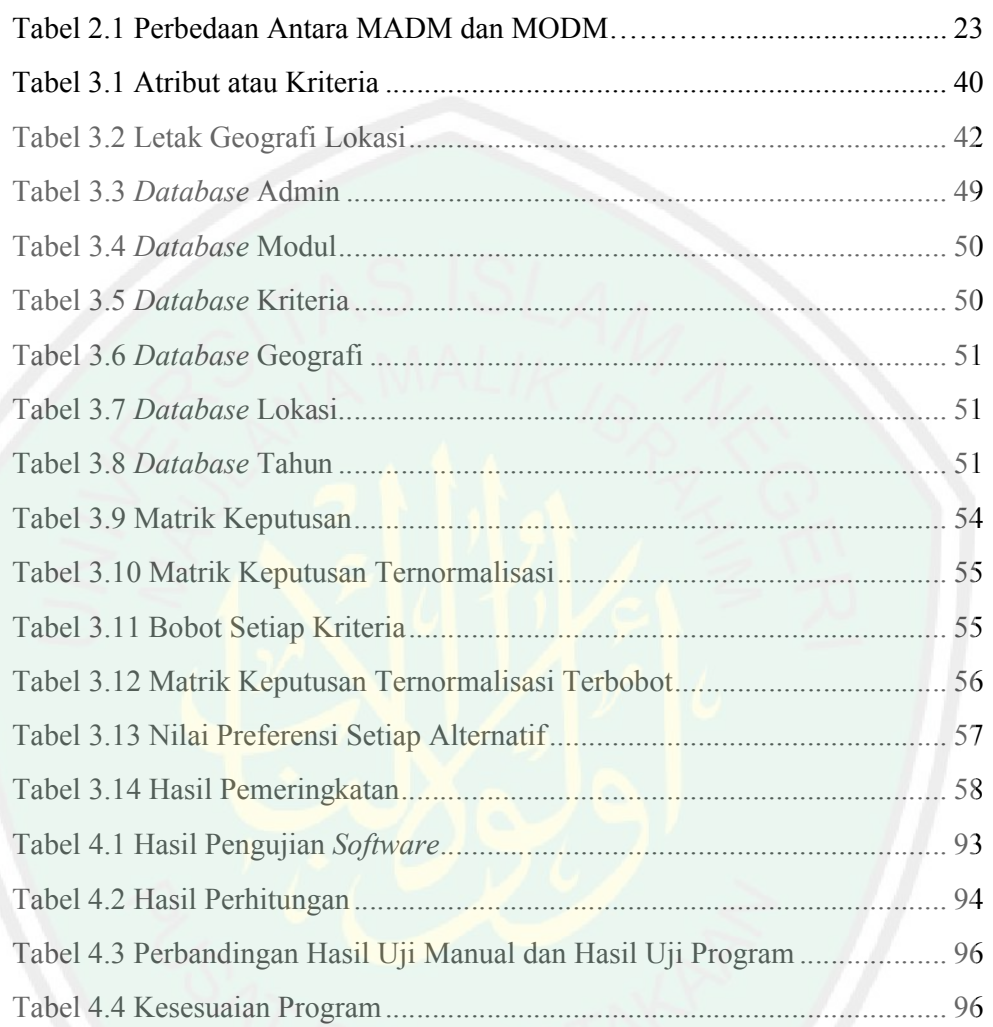

#### **ABSTRAK**

Jatmiko, Mustaqiem Ronny. 2013. 08650029. **Sistem Pendukung Keputusan untuk Pemilihan Lokasi Pendistribusian Gula Pasir Menggunakan Metode** *Simple Additive Weighting* **(SAW)**. Skripsi. Jurusan Teknik Informatika, Fakultas Sains dan Teknologi, Universitas Islam Negeri Maulana Malik Ibrahim Malang. Pembimbing : (I) M. Amin Hariyadi, M. T (II) Fresy Nugroho, M. T

**Kata kunci :** Distribusi Gula Pasir, SAW

Distribusi gula merupakan salah satu kegiatan yang dilakukan oleh instansi pabrik gula. Pentingnya komoditas gula, menuntut industri gula lebih optimal dalam hal distribusi agar dapat memenuhi kebutuhan konsumsi masyarakat. Untuk lebih mengoptimalkan pendistribusian gula pasir, maka diperlukan sistem terkomputerisasi yang bertujuan untuk membantu mendukung pengambilan keputusan yang dilakukan pimpinan perusahaan dalam menentukan lokasi yang diprioritaskan terlebih dahulu untuk pendistribusian gula pasir.

Pada penelitian ini, proses pengambilan keputusan pemilihan lokasi menggunakan metode *Simple Additive Weighting* (SAW). Metode SAW merupakan salah satu dari penyelesaian masalah *Multiple Attribute Decision Making*. Metode SAW ini dipilih karena mampu menyeleksi alternatif terbaik dari sejumlah alternatif solusi, dalam hal ini alternatif lokasi yang diprioritaskan terlebih dahulu untuk pendistribusian gula pasir berdasarkan kriteria-kriteria yang telah ditentukan. Dalam metode SAW, rating kinerja pada setiap alternatif pada semua atribut bebas dimensi karena telah melewati proses normalisasi. Metode SAW membutuhkan pembentukan matrik keputusan, dilanjutkan dengan proses normalisasi matrik keputusan dan proses pembobotan yang diakhiri dengan proses perangkingan.

Dari hasil uji coba sistem yang dilakukan pada data distribusi gula pasir tahun 2007, menunjukkan bahwa tingkat validasi sistem yang dibangun adalah 80,95% sehingga sistem yang dibangun dapat digunakan sebagai pertimbangan dalam menentukan lokasi yang diprioritaskan terlebih dahulu untuk pendistribusian gula pasir.

#### **ABSTRACT**

Jatmiko, Mustaqiem Ronny. 2013. 08650029. **Decision Support System for Selecting Location of Sugar Distribution by Applying Simple Additive Weighting (SAW) Method**. Informatic Engineering, Science and Technology Faculty, Maulana Malik Ibrahim State Islamic University of Malang. Advisors : (I) M. Amin Hariyadi, M. T (II) Fresy Nugroho, M. T

#### **Key words :** Sugar Distribution, SAW

Sugar distribution is one of activities which are done by people sugar factory agency. The important of this commodity demands sugar industry more optimal to distribute this good. Therefore, it can complete people requirement about this. For optimizing the distribution of sugar, it needs computerization system which purposes to assist supporting decision taken by the leader of the factory. So, it has an aid to determine the priority location for distributing sugar.

In this research, the process of making decision about selected location employs Simple Additive Weighting (SAW) method. SAW method is one of solving problem of Multiple Attribute Decision Making. SAW method is chose because it can select the best priority alternative though for distributing sugar based on criteria selected. In this context, rating of work of each alternative in all attributes free dimension because it passed normalized. SAW method requires establishing matrix decision, and then it is continued with normalizing matrix decision process and integrity process which is done by ranking process.

From the result of implementation system which is done from sugar distribution 2007. It shows that validation system established is 80,95%, so the system established can be applied as consideration in location selecting priority though for sugar distribution.

#### **BAB I**

# **PENDAHULUAN**

#### **1.1 Latar Belakang**

Pada sistem ekonomi pangan Indonesia, gula memegang peranan penting setelah beras. Gula juga merupakan komoditas yang strategis karena menyangkut hajat hidup orang banyak dan menyangkut banyak kepentingan, mulai dari kepentingan petani (produsen tebu), pabrik gula (pengolah), pelaku pemasaran (koperasi dan penyalur swasta), dan konsumen (pembeli). (Rita Ariani, 2000)

Gula merupakan salah satu komoditas yang sangat dibutuhkan masyarakat atau konsumen untuk berbagai keperluan hidupnya. Pabrik gula Djombang Baru yang berlokasi di kota Jombang, merupakan perusahaan yang bergerak dibidang industri yaitu memproduksi gula. Seiring perkembangan usahanya yang melayani pemenuhan kebutuhan masyarakat akan konsumsi gula, perusahaan ini harus lebih efisien dan optimal dalam menentukan lokasi pendistribusian gula pasir, khususnya di kota Jombang dan sekitarnya.

Pentingnya komoditas ini, menuntut industri gula lebih optimal dalam hal distribusi agar dapat memenuhi kebutuhan konsumsi masyarakat. Untuk lebih mengoptimalkan pendistribusian gula, khususnya gula pasir, maka diperlukan sebuah sistem terkomputerisasi yang dapat membantu mendukung pengambilan keputusan yang dilakukan oleh pimpinan perusahaan untuk menentukan lokasi utama yang diprioritaskan terlebih dahulu untuk

pendistribusian gula pasir pendistribusian pasir sehingga lebih optimal dan merata diseluruh lokasi pendistribusian gula pasir sehingga lebih optimal dan merata diseluruh lokasi<br>kecamatan. Sebagaimana makna yang tersirat dari firman Allah Swt. dalam Alquran surat An-Nahl Nahl ayat 90 :

إِنَّ ٱللَّهَ يَأْمُرُ بِٱلْعَدْلِ وَٱلْإِحْسَنِ وَإِيتَآيٍ ذِي ٱلۡقُرِّبَى ٰ وَيَنۡهَىٰ عَن ٱلْفَحْشَاءِ وَٱلْمُنڪَرِ وَٱلْبَغَى ۚ يَعِظُكُمْ لَعَلَّكُمْ تَذَكَّرُونَ ﴾

Artinya :

Sesungguhnya Allah Swt. menyuruh berlaku adil, berbuat baik, dan memberi *kepada kaum kerabat kerabat. Dan Allah Swt. melarang berbuat keji, berlaku*  mungkar, dan bertindak sewenang-wenang. Dia memberi pengajar**an** *kepadamu agar kamu dapat mengambil pelajaran. pelajaran.* (QS. An-Nahl : 90) lamu agar kamu dapat mengambil pelajaran. (QS. An-Nahl : 90)<br>Ayat ini menjelaskan bahwa Allah Swt. memerintahkan siapa pun

diantara hamba-hamba-Nya untuk berlaku adil dalam sikap, ucapan, dan tindakan, meski terhadap diri sendiri, dan menganjurkan berbuat *ihsan* (keutamaan), dan pemberian apapun yang dibutuhkan dengan tulus kepada (keutamaan), dan pemberian apapun yang dibutuhkan dengan tulus kepada<br>kaum kerabat. Dan Allah Swt. melarang segala macam dosa, lebih-lebih perbuatan keji yang amat dicela oleh agama dan akal sehat, demikian juga perbuatan keji yang amat dicela oleh agama dan akal sehat, demikian ju**ga**<br>kemungkaran yaitu hal-hal yang bertentangan dengan adat istiadat ya**ng** sesuai dengan nilai-nilai agama dan melarang juga penganiayaan yakni segala sesuatu yang melampaui batas kewajaran. Dengan perintah dan larangan ini, Allah Swt. memberi pengajaran dan bimbingan kepada umat manusia, menyangkut segala aspek kebaikan agar manusia dapat selalu ingat dan menyangkut segala aspek kebaikan agar manusia dapat<br>mengambil pelajaran yang berharga (Quraish Shihab, 2002). keji yang amat dicela oleh agama dan akal sehat, demikian juga<br>ran yaitu hal-hal yang bertentangan dengan adat istiadat yang<br>gan nilai-nilai agama dan melarang juga penganiayaan yakni segala<br>ng melampaui batas kewajaran. D

Keterangan lain menjelaskan, Allah Swt. memerintahkan hambahamba-Nya untuk berbuat adil, yakni mengambil sikap tengah dan penuh keseimbangan, serta menganjurkan untuk berbuat *ihsan* (kebaikan), memberi kepada kerabat, yakni menyambung silaturahim. Dan Allah Swt. melarang hamba-hamba-Nya berbuat keji, yakni berbagai perbuatan yang diharamkan, berbuat mungkar, yakni perbuatan haram yang tampak dilakukan seseorang, dan melarang permusuhan terhadap umat manusia. Allah Swt. memberikan pengajaran kepada manusia agar manusia selalu mengambil pelajaran (Abdullah bin Muhammad, 2007).

Sistem pendukung keputusan untuk pemilihan lokasi pendistribusian gula pasir ini mempunyai tujuan untuk memilih lokasi yang akan dijadikan prioritas utama tempat pendistribusian gula pasir. Dengan adanya sistem pendukung keputusan ini, *output* yang dihasilkan diharapkan lebih optimal dan pendistribusian gula pasir pun merata diseluruh lokasi, khususnya di kabupaten Jombang. Pendistribusian gula pasir yang merata (adil) ini sesuai dengan perintah Allah Swt. yang tercantum pada Alquran surat An-Nahl ayat 90 yaitu perintah untuk berlaku adil.

Pembuatan sistem ini menerapkan metode *Simple Additive Weighting* (SAW). Metode SAW merupakan salah satu dari penyelesaian masalah *Multiple Attribute Decision Making* (MADM), yaitu suatu penyelesaian yang digunakan untuk mencari alternatif optimal dari sejumlah alternatif dengan kriteria tertentu. Metode SAW ini dipilih karena mampu menyeleksi alternatif terbaik dari sejumlah alternatif, dalam hal ini alternatif yang dimaksudkan

yaitu lokasi kecamatan yang diprioritaskan terlebih dahulu untuk pendistribusian gula pasir berdasarkan kriteria-kriteria yang telah ditentukan. Metode SAW mempunyai konsep dasar mencari penjumlahan terbobot dari rating kinerja pada setiap alternatif pada semua atribut (Fishburn, 1967) (MacCrimmon, 1968). Metode SAW membutuhkan proses normalisasi matrik keputusan ke suatu skala yang dapat diperbandingkan dengan semua rating alternatif yang ada. Kriteria-kriteria yang akan dijadikan masukan dalam penelitian ini meliputi, jumlah penduduk di lokasi, jumlah permintaan gula pasir, jarak lokasi dari perusahaan, dan letak geografi lokasi. Penilaian terhadap kriteria-kriteria ini, selanjutnya akan diproses oleh metode SAW untuk menghasilkan keluaran yang berupa hasil peringkat alternatif terbaik yang menjadi lokasi pendistribusian gula pasir. Diharapkan dengan metode ini, keputusan yang dihasilkan akan optimal dan lebih bermanfaat bagi perusahaan.

## **1.2 Rumusan Masalah**

Berdasarkan latar belakang, maka didapatkan rumusan masalah dalam penelitian ini yaitu bagaimana merancang dan membangun sistem pendukung keputusan untuk pemilihan lokasi pendistribusian gula pasir di kota Jombang dan sekitarnya dengan menerapkan metode *Simple Additive Weighting* (SAW)?

#### **1.3 Batasan Masalah**

Agar penelitian lebih sistematis dan terarah, ditentukan batasan masalah sebagai berikut :

- 1. Penelitian ini dilakukan di pabrik gula Djombang Baru kota Jombang.
- 2. Dalam proses pengambilan keputusan lokasi pendistribusian gula pasir, sesuai dengan kriteria-kriteria yang dimiliki oleh pihak pabrik.

## **1.4 Tujuan Penelitian**

Tujuan dari penelitian ini adalah menerapkan metode *Simple Additive Weighting* (SAW) dalam aplikasi sistem pendukung keputusan untuk pemilihan lokasi pendistribusian gula pasir.

## **1.5 Manfaat Penelitian**

Manfaat dari penelitian ini adalah memudahkan bagian distribusi pabrik gula Djombang Baru kota Jombang dalam mengambil keputusan mengenai pemilihan lokasi pendistribusian gula pasir yang optimal di kota Jombang dan sekitarnya.

## **1.6 Metode Penelitian**

# **1.6.1 Lokasi Penelitian**

Lokasi penelitian untuk skripsi ini dilakukan di PTPN X yaitu pabrik gula Djombang Baru yang berada di kota Jombang.

Jenis penelitian yang digunakan dalam penyusunan skripsi ini, yaitu penelitian tindakan *(action research)*. Perancangan aplikasi dilakukan bersama-sama antara peneliti dengan pihak yang bersangkutan dalam menangani proses pengolahan data pendistribusian gula pasir yang ada di pabrik gula Djombang Baru kota Jombang.

## **1.6.3 Sumber Data**

Sumber data yang digunakan untuk penyusunan skripsi ini adalah :

a. Data Primer

Data primer merupakan data yang diperoleh secara langsung dari sumber yang diamati dan dicatat, dan mempunyai hubungan erat dengan permasalahan yang dihadapi pada pabrik gula tersebut.

b. Data Sekunder

Data sekunder merupakan data yang diperoleh melalui berbagai macam media, antara lain internet, buku-buku, dan jurnal-jurnal yang berkaitan dengan sistem pendukung keputusan dan permasalahan yang dihadapi pabrik gula.

#### **1.6.4 Metode Pengumpulan Data**

Pada tahap ini dilakukan berbagai pengumpulan informasi terkait beberapa hal berikut :

1. Pengumpulan informasi tentang bagaimana cara mengolah data-data yang telah dikumpulkan dengan metode yang telah ditentukan.

- 2. Pengumpulan informasi mengenai apa saja yang diperlukan dalam pembuatan aplikasi ini.
- 3. Pencarian informasi mengenai implementasi metode yang diambil dari penelitian yang sudah dilakukan sebelumnya.

# **1.7 Sistematika Penulisan**

Untuk memperoleh gambaran yang mudah dimengerti dan komprehensif mengenai isi dalam penulisan skripsi ini, secara global dapat dilihat dari sistematika pembahasan skripsi dibawah ini :

## BAB I PENDAHULUAN

Bab ini merupakan pendahuluan yang di dalamnya berisi tentang latar belakang, rumusan masalah, batasan masalah, tujuan penelitian, manfaat penelitian, metode penelitian, dan sistematika penulisan.

#### BAB II TINJAUAN PUSTAKA

Bab ini berisi tentang teori yang menjadi dasar dan mendukung penulisan laporan skripsi.

## BAB III ANALISIS DAN PERANCANGAN SISTEM

Bab ini menjelaskan tentang analisa desain dan perancangan sistem pendukung keputusan pemilihan lokasi pendistribusian gula pasir pabrik gula Djombang Baru yang meliputi tahapan penelitian, tahapan pembuatan sistem, dan rancangan *database*.

### BAB IV IMPLEMENTASI DAN PEMBAHASAN

Bab ini membahas tentang implementasi dari aplikasi yang dibuat secara keseluruhan. Serta melakukan pengujian terhadap aplikasi yang dibuat untuk mengetahui aplikasi tersebut telah dapat menyelesaikan permasalahan yang dihadapi sesuai dengan yang diharapkan.

# BAB V PENUTUP

Bab ini merupakan penutup, yang didalamnya berisi kesimpulan dari seluruh rangkaian penelitian serta saran yang diharapkan dapat bermanfaat untuk pengembangan pembuatan program aplikasi.

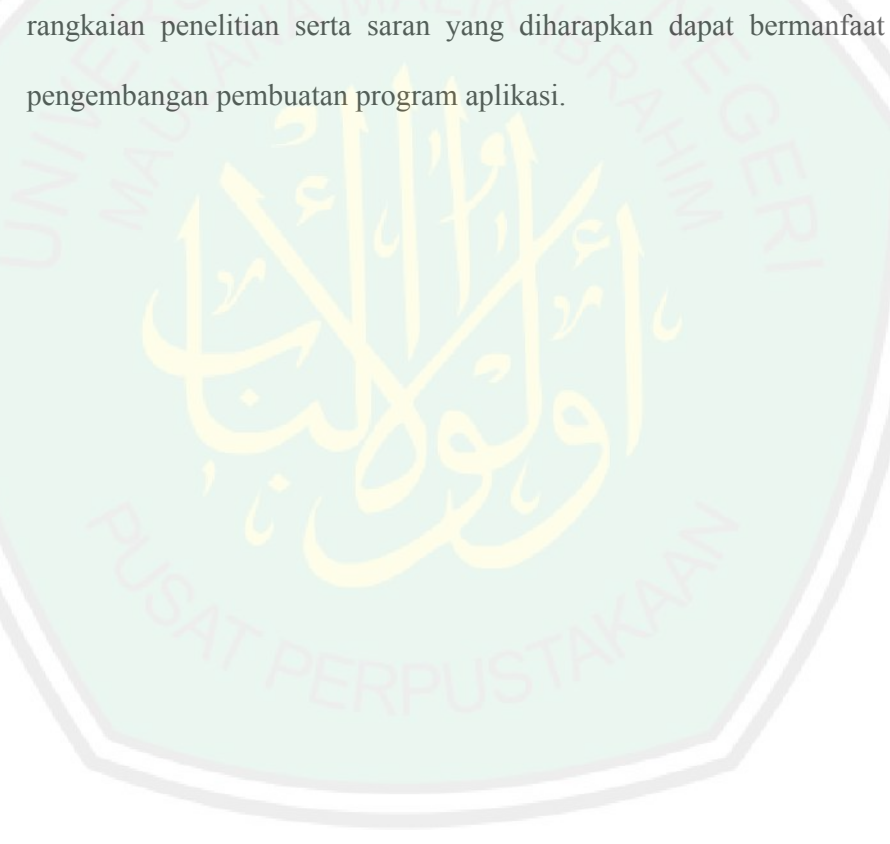

#### **BAB II**

# **TINJAUAN PUSTAKA**

#### **2.1 Distribusi Gula Pasir**

Pada proses penyaluran barang atau jasa melibatkan beberapa lembaga mulai dari produsen sampai ke konsumen. Lembaga pemasaran ini diharapkan dapat memperlancar proses penyaluran barang dari produsen ke konsumen melalui berbagai kegiatan yang dikenal sebagai perantara. Lembaga pemasaran dapat berbentuk perorangan atau organisasi dan melakukan fungsi-fungsi pemasaran seperti fungsi pertukaran, fisik, dan fasilitas (Limbong dan Sitorus, 1987).

Distribusi fisik merupakan kegiatan yang berhubungan dengan efisiensi dalam mengantarkan produk dari tahap akhir produksi kepada konsumen. Kotler (1993), menjelaskan bahwa distribusi fisik terdiri dari seperangkat kegiatan yang mencakup perencanaan dan pelaksanaan arus fisik bahanbahan atau barang-barang jadi dari tempat asal menuju tempat pemakaian atau konsumen untuk memenuhi kebutuhan pelanggan dengan cara yang menghasilkan keuntungan. Fungsi pemasaran yang dilakukan dalam saluran distribusi mencakup kegiatan transportasi, penyimpanan, dan transaksi dengan konsumen. Menurut Kotler dan Amstrong (1997), penggunaan perantara umumnya menghasilkan efisiensi optimal dalam penyediaan barang dan penyebarannya ke pasar sasaran.

Menurut Bowersox (1996), dalam penyaluran barang ada dua pendekatan saluran distribusi yang dapat dilakukan yaitu saluran distribusi Menurut Bowersox (1996), dalam penyaluran barang ada dua<br>pendekatan saluran distribusi yang dapat dilakukan yaitu saluran distribusi<br>barang konsumen dan saluran distribusi barang industri. Seperti terlihat pada gambar berikut ini :

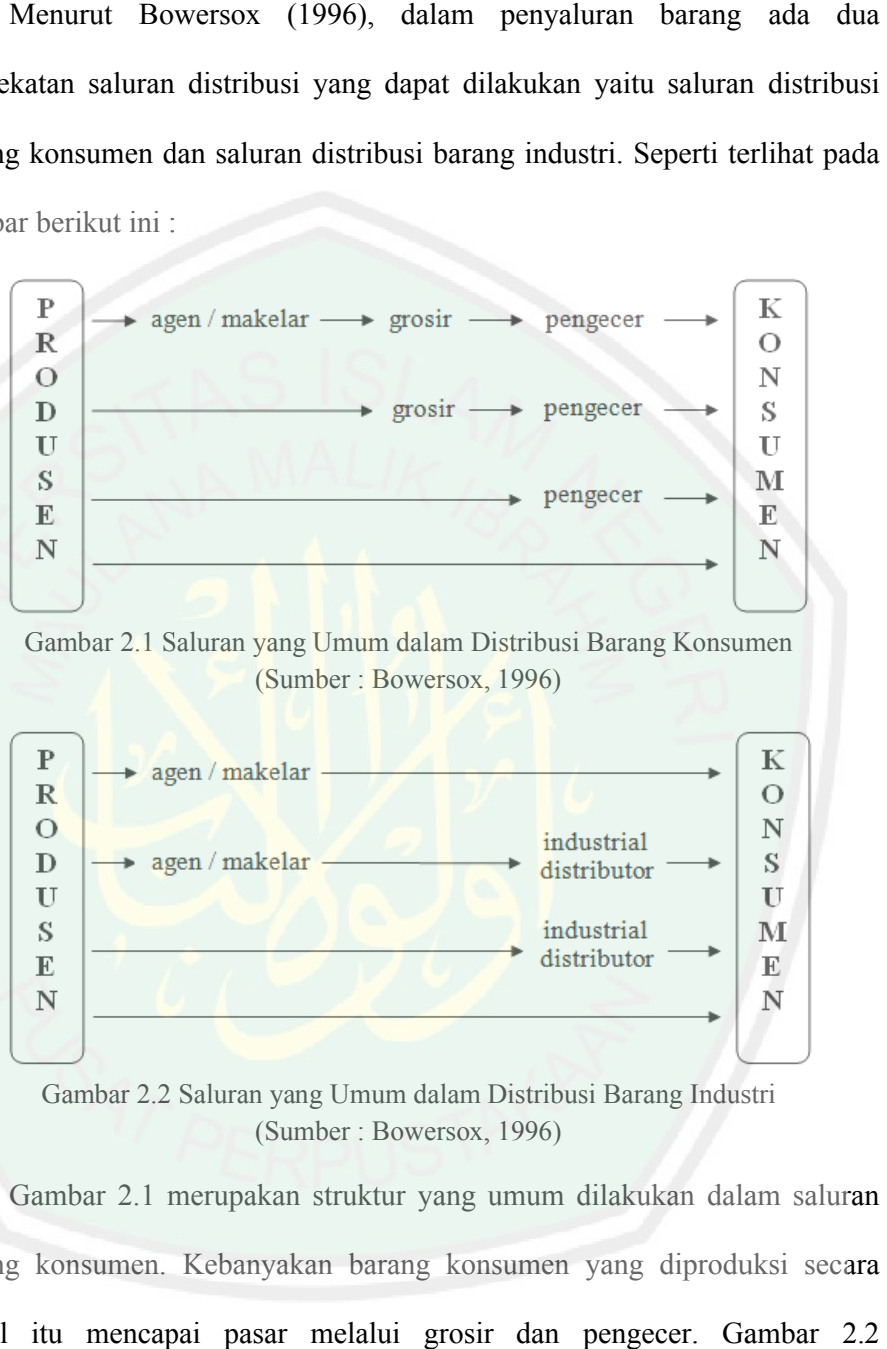

(Sumber : Bowersox, 1996)

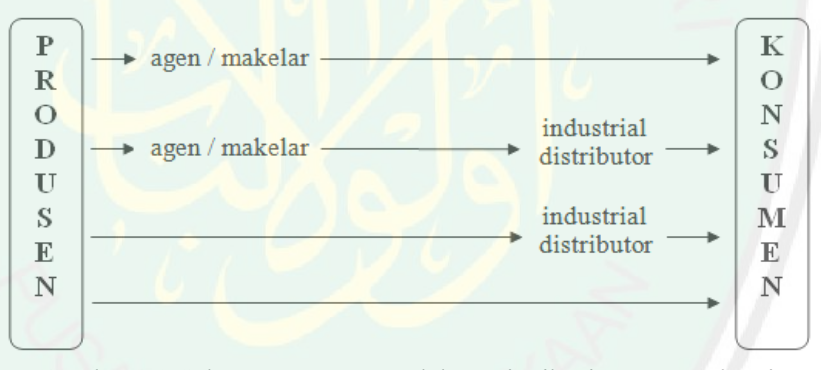

Gambar 2.2 Saluran yang Umum dalam Distribusi Barang Industri (Sumber : Bowersox, 1996)

Gambar 2.1 merupakan struktur yang umum dilakukan dalam saluran barang konsumen. Kebanyakan barang konsumen yang diproduksi secara masal itu mencapai pasar melalui grosir dan pengecer. Gambar menggambarkan mengenai saluran alternatif untuk barang industri. Kebanyakan barang-barang bervolume besar dalam pasar industri yang ng konsumen. Kebanyakan barang konsumen yang diproduksi secara<br>al itu mencapai pasar melalui grosir dan pengecer. Gambar 2.2<br>ggambarkan mengenai saluran alternatif untuk barang industri. seringkali menangani suplai suku cadang (perantara industri) melaksanakan fungsi yang hampir sama dengan grosir dalam saluran barang konsumen.

Melihat prospek industri gula Indonesia dan dikaitkan dengan usaha pemerintah untuk mendorong pengembangan industri ini, salah satu upaya yang saat ini banyak disorot adalah efisiensi dan optimalisasi. Kecenderungan tersebut menuntut adanya upaya yang menyeluruh mulai dari penanaman, pengolahan sampai kepada pemasarannya. Untuk meningkatkan efisiensi dalam pemasaran gula dalam negeri, pemerintah merumuskan kebijaksanaan distribusi (Rita Ariani, 2000).

Tujuan kebijaksanaan distribusi gula yang ditempuh pemerintah dalam menyalurkan barang ke konsumen diarahkan agar dapat dilakukan secara efisien, optimal, dan untuk menjaga stabilitas harga gula tercapai. Amang (1993), menjelaskan bahwa kebijaksanaan pemasaran gula yang dilakukan oleh pemerintah pada prinsipnya bertujuan untuk menjamin tersedianya gula yang *continue* kapan saja dan dimana saja. Kebijaksanaan yang ditempuh saat ini tidak terlepas dari struktur pasar gula yang cenderung *oligopoly*, dimana tebu dihasilkan oleh jutaan petani, sedangkan jumlah pabrik gula hanya puluhan. Hal ini menunjukkan pelaku pasar yang kuat lebih mudah mengontrol suplai gula.

Pemerintah melalui SK Menperindag No. 364/MPP/Kep/8/1999 menerapkan kembali pemasaran gula dengan hanya mengizinkan bagi pabrik gula di Jawa untuk mengimpor gula putih. Kebijakan pemerintah tersebut berarti menghentikan impor gula bagi importir umum dan mengalihkan

kepada importir produsen (pabrik gula). Berdasarkan Keppres No. 19/1998 pemasaran gula pasir dibebaskan dari monopoli Bulog menjadi mekanisme kepada importir produsen (pabrik gula). Berdasarkan Keppres No. 19/1998<br>pemasaran gula pasir dibebaskan dari monopoli Bulog menjadi mekanisme<br>pasar. Liberalisasi perdagangan dalam komoditi gula ini dengan sistem mekanisme pasar, awalnya menguntungkan pabrik gula dan petani tebu, namun ternyata dalam perkembangannya pemerintah mengeluarkan kebijakan namun ternyata dalam perkembangannya pemerintah mengeluarkan kebij<br>susulan yaitu dikenainya bea tarif impor sebesar 0% yang justru menjatu harga gula ditingkat petani dan pabrik gula. Bagi importir gula, dengan adanya bea masuk sebesar 0% justru sangat menguntungkan, dimana dengan modal yang sedikit mereka dapat memperoleh keuntungan yang besar karena harga gula impor dengan gula lokal khususnya di pasar-pasar dibeli oleh konsumen dengan harga yang sama (Deperindag, 1999). Alur distribusi gula pasir setelah mekanisme pasar seperti pada gambar berikut : masuk sebesar 0% justru sangat menguntungkan, dimana dengan<br>sedikit mereka dapat memperoleh keuntungan yang besar karena<br>impor dengan gula lokal khususnya di pasar-pasar dibeli oleh<br>lengan harga yang sama (Deperindag, 1999 sme pasar, awalnya menguntungkan pabrik gula dan petani tebu,<br>ternyata dalam perkembangannya pemerintah mengeluarkan kebijakan<br>yaitu dikenainya bea tarif impor sebesar 0% yang justru menjatuhkan

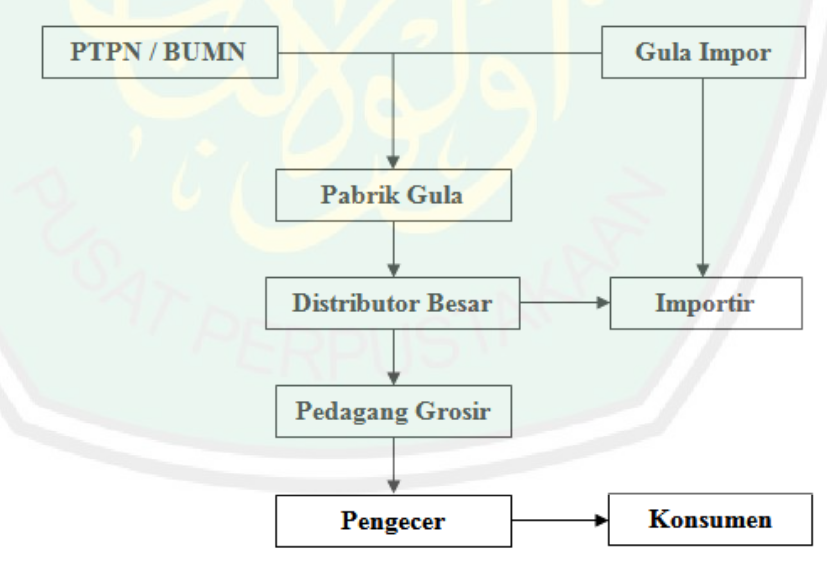

Gambar 2.3 Alur Distribusi Gula Pasir Melalui Distributor Swasta 2.3 Alur Distribusi (Sumber : Deperindag, 1999)

#### **2.2 Sistem Pendukung Keputusan Keputusan**

#### **2.2.1 Pengambilan Keputusan Menurut Islam**

Keadilan berasal dari kata "adil" yang terambil dari bahasa Arab *'adl*. Kamus-kamus bahasa Arab menginformasikan bahwa kata ini pada mulanya Kamus-kamus bahasa Arab menginformasikan bahwa kata ini pada mulanya<br>berarti sama. Persamaan tersebut sering dikaitkan dengan hal-hal yang bersifat imaterial. Dalam kamus besar bahasa Indonesia, kata "adil" diartikan bersifat imaterial. Dalam kamus besar bahasa Indonesia, kata "adil" diartik**an**<br>tidak berat sebelah atau tidak memihak, berpihak kepada kebenaran, dan tid**ak** sewenang-wenang. Keadilan dalam Alquran diungkapkan antara lain dengan kata-kata *al 'adl*, *al qisth*, *al mizan*. Ketiga kata *'adl, qisth,* dan *mizan mizan* pada berbagai bentuknya digunakan oleh Alquran dalam konteks perintah kepada<br>manusia untuk berlaku adil (Quraish Shihab, 2007 : 148). Allah Swt. manusia untuk berlaku adil (Quraish Shihab, 2007 : 148). Allah S berfirman :

*Sesungguhnya Allah Swt. menyuruh (kamu) berlaku adil dan berbuat kebajikan, memberi kepada kaum kerabat, dan Allah Allah Swt. melarang dari perbuatan keji, kemungkaran kemungkaran, dan permusuhan. Dia memberi pengajaran kepadamu agar kamu dapat mengambil pelajaran.* (QS. An-Nahl : 90) *dan berbuat<br>elarang dari<br>i pengajaran* 

قُلْ أَمَرَ رَبِّي بِٱلْقِسْطِ

*Katakanlah, Tuhanku memerintahkan menjalankan al qisth (keadilan). (keadilan).* (QS.Al-A'raf : 29)

Menurut Quraish Shihab (2007) dalam bukunya Wawasan Al Alquran, ada empat makna keadilan yang dikemukakan oleh para pakar agama: pertama, adil dalam arti sama. Kita dapat berkata bahwa si A adil, karena yang kita maksud bahwa dia memperlakukan sama atau tidak membedakan seseorang maksud bahwa dia memperlakukan sama atau tidak membedakan seseorang<br>dengan lainnya. Tetapi harus digaris bawahi bahwa persamaan yang dimaksud adalah persamaan dalam hak. Dalam surat An-Nisa' dinyatakan bahwa : rsamaan ya<mark>ng</mark><br>Nisa' ayat 58

> حَكَمْتُم بَيْنَ ٱلنَّاسِ أَن تَحَكُّمُواْ بِٱلْعَدْلِ وإذا

Apabila kamu <mark>memutuskan perkara diantar</mark>a manusia, maka hendakl**ah**<br>engkau memutuskannya dengan adil. (QS. An-Nisa' : 58) *engkau memutuskannya dengan adil*

Sesuai dengan makna ayat ini, penulis menghubungkan kata adil dengan proses pengambil pengambilan keputusan saat aplikasi menghasilkan *output* lokasi yang diprioritaskan untuk pendistribusian gula pasir di kabupaten<br>Jombang. Ayat ini menuntun bagian distribusi pabrik untuk mendistribusikan Jombang. Ayat ini menuntun bagian distribusi pabrik untuk mendistribusikan Jombang. Ayat ini menuntun bagian distribusi pabrik untuk mendistribusikan<br>gula pasir secara merata, tanpa membedakan apakah lokasi yang dipilih layak menerima distribusi gula pasir atau tidak. Kedua, adil dalam arti seimbang.

يَتَأَيُّهَا ٱلْإِنسَنُ مَا غَرَّكَ بِرَبِّكَ ٱلْكَرِيمِ (٢٦٦) ٱلَّذِي خَلَقَكَ فَسَوَّلكَ فَعَدَلَكَ (١

Hai manusia, apakah yang telah memperdayakan kamu (berbuat durhaka)<br>terhadap Tuhanmu yang Maha Pemurah. Yang telah menciptakan kamu lalu terhadap Tuhanmu yang Maha Pemurah. Yang telah menciptakan kamu lalu *menyempurnakan kejadianmu dan menjadikan (susunan tubuh) menjadikan mu seimbang.* $(QS. Al-Infithar : 6-7)$ 

Keadilan dalam pengertian ini menimbulkan keyakinan bahwa Allah<br>Maha Bijaksana dan Maha Mengetahui menciptakan dan mengelola Swt. Maha Bijaksana dan Maha Mengetahui menciptakan dan mengelola sesuatu dengan ukuran, kadar, dan waktu tertentu guna mencapai tujuan. Ketiga, adil adalah perhatian terhadap hak-hak individu dan memberikan hak-hak itu kepada setiap pemiliknya. Pengertian inilah yang didefinisikan<br>dengan menempatkan sesuatu pada tempatnya. Lawannya adalah *kezaliman*<br>dalam arti pelanggaran terhadap hak-hak pihak lain. **Keempat**, adil yang dengan menempatkan sesuatu pada tempatnya. Lawannya adalah *kezaliman* dalam arti pelanggaran terhadap hak-hak pihak lain. Keempat, adil yang dinisbatkan kepada kepada Ilahi. Adil disini berarti memelihara kewajaran atas berlanjutnya eksistensi, tidak mencegah kelanjutan eksistensi dan perolehan dalam arti pelanggaran terhadap hak-hak pihak lain. Keempat, adil yang<br>dinisbatkan kepada Ilahi. Adil disini berarti memelihara kewajaran atas<br>berlanjutnya eksistensi, tidak mencegah kelanjutan eksistensi dan perolehan<br>rah dasarnya merupakan rahmat dan kebaikan-Nya. Keadilan-Nya mengandung konsekuensi bahwa rahmat Allah Swt. tidak bertahan untuk diperoleh sejauh makhluk itu dapat meraihnya (Quraish Shihab, 2007 : 152-156). Bijaksana dan Maha Mengetahui menciptakan dan mengelola<br>gan ukuran, kadar, dan waktu tertentu guna mencapai tujuan.<br>adalah perhatian terhadap hak-hak individu dan memberikan

Wawasan keadilan tidak hanya dibatasi pada lingkup mikro dari kehidupan masyarakat secara perorangan, melainkan juga lingkup makro kehidupan masyarakat itu sendiri. Sikap adil tidak hanya dituntut bagi kaum muslim saja tetapi juga mereka yang beragama lain. Hal ini sesuai dengan firman Allah Swt. sebagai berikut : nnat dan kebaikan-Nya. Keadilan-Nya mengandung<br>
nat Allah Swt. tidak bertahan untuk diperoleh sejauh<br>
hnya (Quraish Shihab, 2007 : 152-156).<br>
n tidak hanya dibatasi pada lingkup mikro dari<br>
secara perorangan, melainkan jug

يَتَأَيُّهَا ٱلَّذِينَ ءَامَنُواْ كُونُواْ قَوَّامِينَ لِلَّهِ شُهَدَآءَ بِٱلْقِسْطِ ۖ وَلَا يَجْرِمَنَّكُمْ شَنَّانُ قَوْمٍ عَلَىٰٓ أَلَّا تَعْدِلُواْ ۚ آعْدِلُواْ هُوَ أَقْرَبُ لِلتَّقْوَىٰ ۗ وَٱتَّقُواْ ٱللَّهَ ۚ إِنَّ ٱللَّهَ خَبِيرٌ بِمَا تَعْمَلُونَ ۞

*Hai orang-orang yang beriman hendaknya kamu jadi orang orang jadi orang-orang yang selalu menegakkan (kebenaran) karena Allah, menjadi saksi dengan adil.*  selalu menegakkan (kebenaran) karena Allah, menjadi saksi dengan adil.<br>Dan janganlah sekali-kali kebencianmu terhadap sesuatu kaum, mendorong *kamu untuk berlaku tidak adil. Berlaku adilah, karena adil itu lebih dekat kepada takwa. Dan berta berlaku adilah, karena adil itu lebih dekat wa. Dan bertakwalah kepada Allah Swt., sesungguhnya Allah Maha Mengetahui apa yang kamu kerjakan.* (QS. Al-Maidah : 8) g beriman hendaknya kamu jadi orang-orang yang<br>ebenaran) karena Allah, menjadi saksi dengan adil.<br>kali kebencianmu terhadap sesuatu kaum, mendorong<br>idak adil. Berlaku adilah, karena adil itu lebih dekat<br>rtakwalah kepada Al

Fase terpenting dari wawasan keadilan yang dibawakan Alquran itu adalah sifatnya sebagai perintah agama, bukan sekedar sebagai acuan etis atau adalah sifatnya sebagai perintah agama, bukan sekedar sebagai acuan etis atau<br>dorongan moral belaka. Pelaksanaannya merupakan pemenuhan kewajiban<br>agama, dan dengan demikian akan diperhitungkan dalam amal perbuatan<br>seorang agama, dan dengan demikian akan diperhitungkan dalam amal perbuat<mark>an</mark><br>seorang muslim di hari perhitungan kelak. Kebencian tidak dapat dijadik**an** seorang muslim di hari perhitungan kelak. Kebencian tidak dapat dijadikan alasan untuk mengorbankan keadilan, sehingga keadilan harus ditegakkan dimanapun, kapanpun dan terhadap siapapun. Bahkan jika perlu dengan tindakan yang tegas. Dalam surat An-Nisa' ayat 58 juga disebutkan, Allah Swt. memerintahkan untuk menetapkan hukum diantara manusia dengan adil. Adapun ayatnya adalah sebagai berikut : ehingga keadilan harus ditegakkan<br>siapapun. Bahkan jika perlu dengan<br>Nisa' ayat 58 juga disebutkan, bahwa

إِنَّ ٱللَّهَ يَأْمُرُكُمْ أَن تُؤَدُّواْ ٱلْأَمَـٰذَتِ إِلَىٰٓ أَهْلِهَا وَإِذَا حَكَمْتُم بَيْنَ ٱلنَّاسِ أَن تَحَكُمُواْ بِٱلۡعَدۡلِ ۚ إِنَّ ٱللَّهَ نِعِمَّا يَعِظُكُم بِهِۦٓ ۗ إِنَّ ٱللَّهَ كَانَ سَمِيعًا بَصِيرًا (٢

*Sesungguhnya Allah Swt. menyuruh kamu menyampaikan amanat kepada*  yang berhak menerimanya dan (menyuruh kamu) apabila menetapkan hukum<br>diantara manusia supaya kamu menetapkan dengan adil. Sesungguhnya<br>Allah Swt. memberi pengajaran yang sebaik-baiknya kepadamu. *diantara manusia supaya kamu menetapkan dengan adil. Sesungguhnya Allah Swt. member Sesungguhnya Allah Allah Swt. adalah Maha Mendengar lagi Maha Melihat. baiknya kepadamu. Mendengar Maha*  (QS.An-Nisa' : 58) kamu menyampaikan amanat kepa<mark>da</mark><br>ruh kamu) apabila menetapkan hukum

Allah Swt. memerintahkan kalian untuk menunaikan amanat, menetapkan hukum diantara manusia dengan adil dan hal lainnya, yang mencakup perintah-perintah dan syariat-syariat-Nya yang sempurna, agung dan lengkap (Ibnu Kasir, 2001 : 258-259).

#### **2.2.2 Pengertian dan Karakteristik Sistem**

Sistem merupakan kumpulan elemen yang saling berkaitan yang bertanggung jawab memproses masukan (*input*) sehingga menghasilkan keluaran (*output*) (Kusrini, 2007 : 11).

Fungsi utama sistem adalah menerima masukan, mengolah masukan, dan menghasilkan keluaran. Agar dapat menjalankan fungsinya ini, sistem akan memiliki komponen-komponen *input*, proses, *output*, dan *control* untuk menjamin bahwa semua fungsi dapat berjalan dangan baik (Wahyu Winarno, 2004 : 15).

Sebuah sistem juga memiliki karakteristik atau sifat-sifat tertentu, karakteristik yang dimaksud adalah sebagai berikut (Tata Sutabri, 2004 : 12) :

a. Komponen Sistem

Suatu sistem terdiri dari sejumlah komponen yang saling berinteraksi, yang bekerja sama membentuk suatu kesatuan.

b. Batasan Sistem

Ruang lingkup sistem merupakan daerah yang membatasi antara sistem dengan sistem lainnya atau sistem dengan lingkungan luarnya. Hal ini memungkinkan sistem dipandang sebagai suatu kesatuan yang tidak dapat dipisahkan.

c. Lingkungan Luar Sistem

Merupakan bentuk diluar ruang lingkup atau batasan sistem yang mempengaruhi operasi sistem tersebut.

d. Penghubung Sistem

Merupakan media yang menghubungkan sistem dengan subsistem yang lain.

e. Masukan Sistem

Merupakan energi yang dimasukkan ke dalam sistem, yang dapat berupa pemeliharaan (*maintenance input*) dan sinyal (*signal input*).

f. Keluaran Sistem

Hasil dari energi yang diolah dan diklasifikasikan menjadi keluaran yang berguna. Keluaran ini merupakan masukan bagi subsistem yang lain.

g. Pengolahan Sistem

Suatu sistem dapat mempunyai suatu proses yang akan mengubah masukan menjadi keluaran.

h. Sasaran Sistem

Suatu sistem memiliki tujuan dan sasaran yang pasti dan bersifat deterministik. Suatu sistem dikatakan berhasil bila mengenai sasaran atau tujuan yang telah direncanakan.

# **2.2.3 Pengertian Keputusan**

Keputusan merupakan kegiatan memilih suatu strategi atau tindakan dalam pemecahan masalah tersebut. Tindakan memilih strategi atau aksi yang diyakini manajer akan memberikan solusi terbaik atas sesuatu itu disebut
pengambilan keputusan. Tujuan dari keputusan adalah untuk mencapai target atau aksi tertentu yang harus dilakukan (Kusrini, 2007).

Kriteria atau ciri-ciri dari keputusan :

- 1. Banyak pilihan atau alternatif.
- 2. Ada kendala atau syarat.
- 3. Mengikuti suatu pola / model tingkah laku, yang terstruktur maupun tidak.
- 4. Banyak *input* / variabel.
- 5. Ada faktor resiko.
- 6. Dibutuhkan kecepatan, ketepatan, dan keakuratan.

## **2.2.4 Pengertian Sistem Pendukung Keputusan**

Sistem pendukung keputusan merupakan sistem informasi interaktif yang menyediakan informasi, pemodelan dan pemanipulasian data. Sistem itu digunakan untuk membantu pengambilan keputusan dalam situasi yang semi terstruktur dan situasi yang tidak terstruktur, dimana tak seorangpun tahu secara pasti bagaimana keputusan seharusnya dibuat (Alter, 2002).

Sistem pendukung keputusan memberikan dukungan langsung pada permasalahan dengan menyediakan alternatif pilihan dan menekankan pada efektifitas pengambilan keputusan dalam upaya untuk menghasilkan keputusan yang lebih baik. Pada sistem ini, yang memegang peranan penting adalah pengambil keputusan karena sistem hanya menyediakan alternatif keputusan, sedangkan keputusan akhir tetap diambil oleh pengambil keputusan. Sistem pendukung keputusan dibangun untuk mendukung solusi atas suatu masalah atau untuk mengevaluasi suatu peluang. Sistem

pendukung keputusan seperti itu disebut aplikasi sistem pendukung keputusan (Kusrini, 2007).

# **2.2.4.1 Prosedur Pengambilan Keputusan**

- a. Mengidentifikasi masalah.
- b. Mengklarifikasi tujuan tujuan-tujuan khusus yang diinginkan.
- c. Memeriksa berbagai kemungkinan untuk mencapai tujuan yang telah ditetapkan. tijuan yang tel**ah**<br>dak dengan da**sar**<br>(Kusrini, 2007).
- d. Mengakhiri proses itu dengan menetapkan pilihan bertindak dengan dasar fakta dan nilai (kepuasan dan kemungkinan yang timbul) (Kusrini

# **2.2.4.2 Model Pengambilan Keputusan**

Cara orang membuat keputusan bisa berbeda-beda, tergantung kepada<br>
reputusan yang akan dibuat, keadaan saat timbul masalah atau kebiasaan<br>
yang membuat keputusan. Menurut Herbert A. Simon, pembuatan sifat keputusan yang akan dibuat, keadaan saat timbul masalah atau kebiasaan sifat keputusan yang akan dibuat, keadaan saat timbul masalah atau kebiasaan<br>orang yang membuat keputusan. Menurut Herbert A. Simon, pembuatan keputusan melibatkan empat langkah, seperti pada gambar berikut :

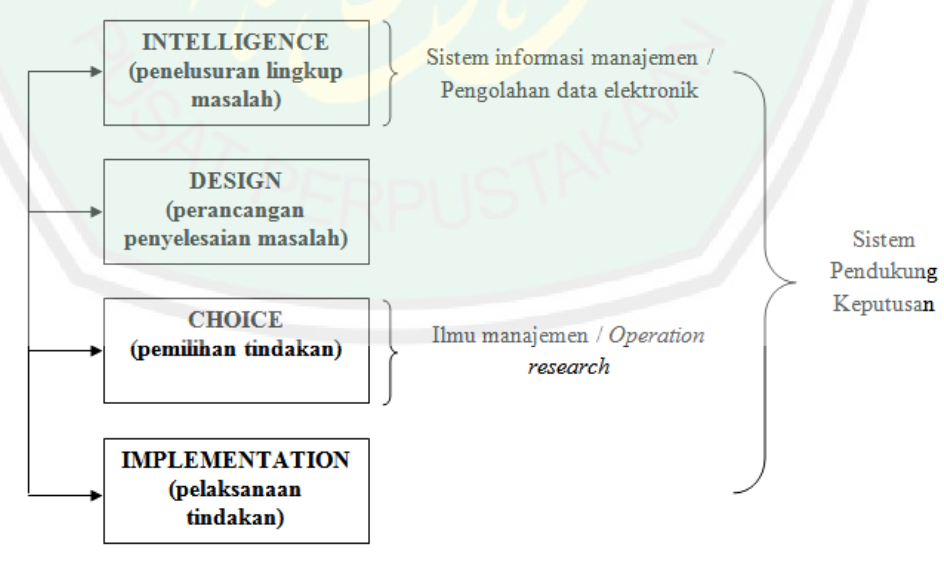

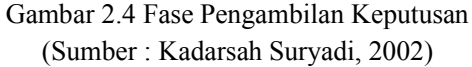

Tahap *intelligence* adalah tahap pengakuan adanya masalah. Masalah dapat merupakan persoalan maupun kesulitan yang muncul dalam kehidupan organisasi, atau dapat juga merupakan persoalan yang ditimbulkan sendiri oleh pembuat keputusan. Tahap *design* adalah tahap perancangan berbagai alternatif yang akan dipilih. Tahap *choice* adalah tahap memilih salah satu diantara berbagai alternatif yang sudah disiapkan dalam tahap *design*. Dalam tahap ini, pembuat keputusan akan menggunakan model pemilihan alternatif. Setelah memutuskan untuk memilih salah satu alternatif, maka manajemen akan melaksanakan keputusan itu. Tahap ini merupakan tahap *implementation* (Wahyu Winarno, 2004).

# **2.2.4.3 Karakteristik Sistem Pendukung Keputusan**

Sistem pendukung keputusan dirancang secara khusus untuk mendukung seseorang yang harus mengambil keputusan-keputusan tertentu. Dibawah ini merupakan karakteristik sistem pendukung keputusan (Kadarsah Suryadi, 2002) :

- 1. Kapabilitas interaktif, sistem pendukung keputusan memberi pengambil keputusan akses cepat ke data dan informasi yang dibutuhkan.
- 2. Fleksibilitas, sistem pendukung keputusan dapat menunjang para manajer pembuat keputusan berbagai bidang fungsional.
- 3. Kemampuan menginteraksikan model, sistem pendukung keputusan memungkinkan para pembuat keputusan berinteraksi dengan modelmodel, termasuk memanipulasi model-model tersebut sesuai dengan kebutuhan.

4. Fleksibilitas *output*, sistem pendukung keputusan, mendukung para pembuat keputusan dengan menyediakan berbagai macam *output*.

# **2.2.4.4 Tujuan dari Sistem Pendukung Keputusan**

- 1. Membantu manajer dalam pengambilan keputusan atas masalah semi terstruktur.
- 2. Memberikan dukungan atas pertimbangan manajer dan bukan dimaksudkan untuk menggantikan fungsi manajer.
- 3. Meningkatkan efektivitas keputusan yang diambil manajer lebih dari perbaikan efisiensinya.
- 4. Kecepatan komputasi. Komputer memungkinkan para pengambil keputusan untuk melakukan banyak komputasi secara cepat dengan biaya rendah.
- 5. Dukungan kualitas. Komputer bisa meningkatkan kualitas keputusan yang dibuat. (Kusrini, 2007)

# **2.3** *Multiple Criteria Decision Making* **(MCDM)**

# **2.3.1 Pengertian** *Multiple Criteria Decision Making*

*Multiple Criteria Decision Making* (MCDM) merupakan metode pengambilan keputusan untuk menetapkan alternatif solusi terbaik dari sejumlah alternatif solusi berdasarkan beberapa kriteria tertentu. Kriteria biasanya berupa ukuran-ukuran, aturan-aturan, atau standar yang digunakan dalam pengambilan keputusan. Berdasarkan tujuannya, MCDM dapat dibagi menjadi 2 model (Zimmermann, 1991) yaitu *Multi Attribute Decision Making* (MADM) dan *Multi Objective Decision Making* (MODM).

MADM digunakan untuk menyelesaikan masalah-masalah dalam ruang diskret. Oleh karena itu, MADM sering digunakan untuk melakukan seleksi atau penilaian terhadap beberapa dalam jumlah terbatas. MODM digunakan untuk menyelesaikan masalah masalah-masalah pada ruang *continue*. Secara umum dapat dikatakan bahwa, MADM menyeleksi alternatif solusi terbaik dari sejumlah alternatif solusi, sedangkan MODM merancang alternatif terbaik. Perbedaan mendasar terlihat pada tabel berikut (Yoon, 1981) : an untuk melakukan seleksi<br>terbatas. MODM digunakan<br>nng *continue*. Secara umum<br>lternatif solusi terbaik dari<br>merancang alternatif solusi

| Kategori                      | <b>MADM</b>                       | <b>MODM</b>                                   |  |
|-------------------------------|-----------------------------------|-----------------------------------------------|--|
| Kriteria (didefinisikan oleh) | atribut                           | tujuan                                        |  |
| Tujuan                        | implisit                          | eksplisit                                     |  |
| Atribut                       | eksplisit                         | implisit                                      |  |
| Altematif                     | diskret, dalam jumlah<br>terbatas | continue, dalam jumlah<br>yang tidak terbatas |  |
| Kegunaan                      | seleksi                           | desain                                        |  |
| Sumber: Yoon, 1981            |                                   |                                               |  |

Tabel 2.1 Perbedaan Antara MADM dan MODM

- a. Alternatif, adalah obyek-obyek yang berbeda dan memiliki kesempatan<br>
yang sama untuk dipilih oleh pengambil keputusan.<br>
b. Atribut, disebut juga karakteristik, komponen, atau kriteria keputusan. yang sama untuk dipilih oleh pengambil keputusan. b. Atribut, disebut sama untuk dipilih oleh juga karakteristik, komponen, atau kriteria
- Pada kebanyakan kriteria bersifat satu level, tetapi tidak menutup kemungkinan adanya subkriteria yang berhubungan dengan kriteria yang diberikan.
- c. Konflik antar kriteria, beberapa kriteria biasanya mempunyai konflik Konflik antar kriteria, beberapa kriteria biasanya mempunyai konflik<br>antara satu dengan lainnya. Misalnya, kriteria keuntungan akan mengalami konflik dengan kriteria biaya.

d. Bobot keputusan, menunjukkan kepentingan relatif dari setiap kriteria.

 $W = [W_1 \ W_2 \ W_3 \ ... \ W_i]$  $(1)$ 

d. Bobot keputusan, menunjukkan kepentingan relatif dari setiap kriteria.<br>  $W = [W_1 \ W_2 \ W_3 \ ... \ W_j]$  (1)<br>
e. Matrik keputusan, suatu matrik keputusan X yang berukuran mx<sub>n</sub>, berisi elemen-elemen  $x_{ij}$ , yang mempresentasikan rating dari alternatif  $A_i$  (i = 1,2, ... m) terhadap kriteria  $C_j$  (j = 1,2, ... n).

#### **2.3.2** *Multi Attribute Deci Decision Making* **(MADM)**

Proses MADM dilakukan melalui 3 tahap, meliputi penyusunan komponen situasi, analisis, dan sintesis informasi (Rudolphi, 2000). Tahap penyusunan komponen situasi, dibentuk tabel taksiran berisi identifikasi alternatif dan spesifikasi tujuan, kriteria, dan atribut. Tahap analisis dilakukan melalui 2 langkah. Pertama, mendatangkan taksiran dari besaran yang potensial, kemungkinan, dan ketidakpastian berhubungan dengan dampak yang mungkin pada setiap alternatif. *Kedua*, meliputi pemilihan dari potensial, kemungkinan, dan ketidakpastian berhubungan dengan dampak<br>yang mungkin pada setiap alternatif. *Kedua*, meliputi pemilihan dari<br>preferensi pengambil keputusan untuk setiap nilai dan ketidakpedulian terhadap resiko yang timbul.

Pendekatan MADM dilakukan melalui 2 langkah, yaitu : pertama, melakukan agregasi terhadap keputusan yang tanggap terhadap semua tujuan melakukan agregasi terhadap keputusan yang tanggap terhadap semua tuju**an**<br>pada setiap alternatif. *Kedua*, melakukan perangkingan alternatif-alternatif keputusan tersebut berdasarkan hasil agregasi keputusan. Kesimpulannya, masalah MADM adalah mengevaluasi *m* alternatif Ai (i=1,2, ... m) terhadap sekumpulan atribut atau kriteria  $C_j$  (j=1,2, ... n), dimana setiap atribut saling bergantung satu dengan lainnya. Matrik keputusan setiap alternatif terhadap setiap atribut, diberikan sebagai : si keputusan. Kesimpulannya,<br>natif A<sub>i</sub> (i=1,2, ... m) terhadap<br>n), dimana setiap atribut tidak

$$
X = \begin{bmatrix} x_{11} & x_{12} & \cdots & x_{1j} \\ \vdots & & & \vdots \\ x_{i1} & x_{i2} & \cdots & x_{ij} \end{bmatrix}
$$
 (2)

dimana X<sub>ij</sub> merupakan rating kinerja alternatif ke-i terhadap atribut ke-j. Nilai bobot yang menunjukkan tingkat kepentingan relatif setiap atribut diberikan sebagai  $W = \{w1, w2, \dots wn\}$ . Rating kinerja  $(X)$  dan nilai bobot  $(W)$ merupakan nilai utama yang merepresentasikan preferensi absolut dari pengambil keputusan. Masalah MADM diakhiri dengan proses perangkingan merupakan nilai utama yang merepresentasikan preferensi absolut dari<br>pengambil keputusan. Masalah MADM diakhiri dengan proses perangkingan<br>untuk mendapatkan alternatif solusi terbaik yang diperoleh berdasarkan nilai keseluruhan preferensi yang diberikan (Yeh, 2002). bobot yang menunjukkan tingkat kepentingan relatif setiap atribut diberikan<br>sebagai W={w1,w2, ... wn}. Rating kinerja (X) dan nilai bobot (W)<br>merupakan nilai utama yang merepresentasikan preferensi absolut dari<br>pengambil k

# **2.3.3 Metode** *Simple Additive Weighting imple*  **(SAW)**

Metode *Simple Additive Weighting* (SAW) merupakan metode MADM yang paling sederhana dan paling banyak diaplikasikan, karena mempunyai algoritma yang tidak terlalu rumit. Metode SAW sering dikenal sebagai metode penjumlahan terbobot. Konsep dasar metode SAW adalah mencari penjumlahan terbobot dari rating kinerja pada setiap alternatif pada semua atribut (Fishburn, 1967) (MacCrimmon, 1968) proses normalisasi matrik keputusan (X) ke suatu skala yang dapat diperbandingkan dengan semua rating alternatif yang ada. bobot. Konsep dasar metode SAW adalah mencari<br>ari rating kinerja pada setiap alternatif pada semua<br>(MacCrimmon, 1968). Metode SAW membutuhkan Veighting (SAW) merupakan metode MADM<br>ng banyak diaplikasikan, karena mempunyai<br>umit. Metode SAW sering dikenal sebagai<br>Konsep dasar metode SAW adalah mencari<br>ng kinerja pada setiap alternatif pada semua<br>rimmon, 1968). Met

#### **2.3.4 Langkah Penyelesaian Metode**  *Simple Additive Weighting* **(SAW)**

Metode *Simple Additive Weighting* (SAW) mengenal adanya 2 atribut, yaitu kriteria keuntungan ( *benefit*) dan kriteria biaya (*cost*). Perbedaan mendasar dari kedua kriteria ini adalah dalam pemilihan kriteria ketika dari kedua dalam pemilihan kriteria ketika mengambil keputusan. Berikut ini langkah penyelesaian dari metode SAW : itusan (X) ke suatu<br>
ing alternatif yang ada.<br> **ode Simple Additive W**<br> **ighting (SAW) menger**<br>
fit) dan kriteria biaya<br> **i** adalah dalam pemil<br>
langkah penyelesaian d

- 1. Menentukan alternatif, yaitu A<sub>i</sub>.
- 2. Menentukan kriteria yang akan dijadikan acuan dalam pengambilan keputusan, yaitu C<sub>j</sub>. keputusan, yaitu C
- 3. Memberikan nilai rating kecocokan setiap alternatif pada setiap kriteria. 3. Memberikan nilai rating kecocokan setiap alternatif pada setiap kriteria.<br>4. Menentukan bobot preferensi atau tingkat kepentingan (W) setiap kriteria.
- bobot preferensi atau tingkat kepentingan (W) setiap kriteria.<br>  $W_2$   $W_3$  ...  $W_j$ ] (1)<br>
el rating kecocokan dari setiap alternatif pada setiap kriteria.<br>
ttrik keputusan (X) yang dibentuk dari tabel rating kecocokan

- 5. Membuat tabel rating kecocokan dari setiap alternatif pada setiap kriteria.
- 6. Membuat matrik keputusan  $(X)$  yang dibentuk dari tabel rating kecocokan dari setiap alternatif pada setiap kriteria. Nilai x setiap alternatif  $(A_i)$  pada dari setiap alternatif pada setiap kriteria. Nilai x setiap alternatif (A dari setiap alternatif pada setiap kriteria. Nilai x setiap alternatif (A<sub>i</sub>) pada<br>setiap kriteria (C<sub>j</sub>) yang sudah ditentukan, dimana i = 1,2,3, ... m dan j =
	- 1,2,3, … n.

$$
X = \begin{bmatrix} x_{11} & x_{12} & \cdots & x_{1j} \\ \vdots & \vdots & \ddots & \vdots \\ x_{i1} & x_{i2} & \cdots & x_{ij} \end{bmatrix}
$$
 (2)

7. Melakukan normalisasi matrik keputusan (X) dengan cara menghitung nilai rating kinerja ternormalisasi (r<sub>ij</sub>) dari alternatif A<sub>i</sub> pada kriteria C ) yang sudah ditentukan, dimana i = 1,2,3, ... m dan j =<br>
...  $x_{1j}$ <br>
...  $x_{1j}$ <br>
...  $x_{ij}$ <br>
...  $x_{ij}$ <br>
...  $(x)$  dengan cara menghitung<br>
a ternormalisasi (r<sub>ij</sub>) dari alternatif A<sub>i</sub> pada kriteria C<sub>j</sub>.

$$
r_{ij} = \begin{cases} \frac{x_{ij}}{Max_i(x_{ij})} & \text{Jika } j \text{ adalah kriteria keuntungan (benefit)}\\ \frac{Min_i(x_{ij})}{x_{ij}} & \text{Jika } j \text{ adalah kriteria biaya (cost)} \end{cases}
$$
 (3)

keterangan :

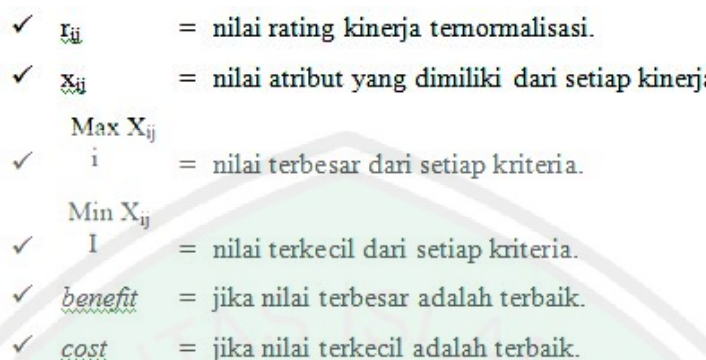

Dikatakan kriteria keuntungan, apabila nilai x<sub>ij</sub> memberikan keuntungan bagi pengambil keputusan, sebaliknya kriteria biaya apabila x<sub>ij</sub> bagi pengambil keputusan, sebaliknya kriteria biaya apabila x<sub>ij</sub><br>menimbulkan biaya bagi pengambil keputusan. Apabila berupa kriteria keuntungan, maka nilai x<sub>ij</sub> dibagi dengan nilai Max<sub>i</sub> (x<sub>ij</sub>) dari setiap kolom, sedangkan untuk kriteria biaya, nilai Min<sub>i</sub> (x<sub>ij</sub>) dari setiap kolom dibagi dengan nilai x<sub>ij</sub>. 27<br>
27<br>
temormalisasi.<br>
imiliki dari setiap kinerja.<br>
etiap kriteria.<br>
etiap kriteria.<br>
etiap kriteria.<br>
adalah terbaik.<br>
adalah terbaik.<br>
bila nilai  $x_{ij}$  memberikan keuntungan<br>
aliknya kriteria biaya apabila  $x_{ij}$ <br>
il n. Apabila berupa kriteria<br>
Max<sub>i</sub> (x<sub>ij</sub>) dari setiap kolom,<br>
) dari setiap kolom dibagi<br>
i (r<sub>ij</sub>) membentuk matrik<br>
penjumlahan dari perkalian

8. Hasil dari nilai rating kinerja ternormalisasi (r<sub>ij</sub>) membentuk matrik ternormalisasi (R).

ternormalisasi (R).  
\n
$$
R = \begin{bmatrix} r_{11} & r_{12} & \cdots & r_{1j} \\ \vdots & & \vdots \\ r_{i1} & r_{i2} & \cdots & r_{ij} \end{bmatrix}
$$
\n(4)  
\n9. Hasil akhir nilai preferensi (V<sub>i</sub>) diperoleh dari penjumlahan dari perkalian

elemen baris matrik ternormalisasi (R) dengan bobot preferensi (W) yang bersesuaian elemen kolom matrik (W).

 $(5)$ 

$$
V_i = \sum_{j=1}^n w_j r_{ij}
$$

#### Keterangan:

- $V_i$  = rangking untuk setiap alternatif.
- $\checkmark$  W<sub>i</sub> = nilai bobot dari setiap kriteria.
- $r_{ii}$  = nilai rating kinerja ternormalisasi.

Hasil perhitungan nilai V<sub>i</sub> yang lebih besar mengindikasikan bahwa alternatif A<sub>i</sub> merupakan alternatif terbaik.

## 2.4 Perangkat Pemodelan Sistem dalam Pembuatan Program

Dalam merancang sistem informasi diperlukan suatu pemodelan sistem<br>
menggambarkan dan mengkomunikasikan secara sederhana rancangan<br>
1 yang dibuat, agar sistem mudah dipahami dan dikoreksi. Melalui<br>
delan sistem, dapat diga untuk menggambarkan dan mengkomunikasikan secara sederhana rancangan sistem yang dibuat, agar sistem mudah dipahami dan dikoreksi. Melalui pemodelan sistem, dapat digambarkan aliran data yang akan informasi dan aliran distribusinya secara sederhana, sehingga arus data dan informasi dapat terlihat secara jelas (Pohan dan Bahri, 1997). roses menjadi<br>arus data dan<br>atu interaksi,

#### **2.4.1** *Context Diagram Diagram*

Context diagram digunakan untuk menggambarkan suatu interaksi dalam sistem informasi secara umum diperlukan suatu context diagram yang menjelaskan mengenai keterkaitan sistem informasi tersebut dengan mengenai keterkaitan informasi tersebut dengan menjelaskan mengenai keterkaitan sistem informasi tersebut dengan<br>*entitasentitas* yang ada-didalam-sistem. Context diagram-menyoroti sejumlah karakteristik penting sistem, yaitu (Pohan dan Bahri, 1997):

- a. Kelompok pemakai, organisasi atau sistem lain, dimana sistem melakukan komunikasi yang disebut terminator. mpok pemakai, organisasi atau sistem lain, dimana sistem mela<br>nikasi yang disebut terminator.<br>masuk, data yang diterima sistem dari lingkungan dan harus di<br>n cara tertentu.<br>keluar, data yang dihasilkan sistem dan diberikan
- b. Data masuk, data yang diterima sistem dari lingkungan dan harus diproses<br>dengan cara tertentu. dengan cara tertentu
- c. Data keluar, data yang dihasilkan sistem dan diberikan ke dunia luar
- d. Penyimpanan data ( (*data store*), digunakan secara bersamaan antara sistem dengan terminator. Data ini dapat dibuat oleh sistem dan digunakan oleh lingkungan atau sebaliknya, dibuat oleh lingkungan dan digunakan oleh sistem. stem oleh (DFD) ini
- e. Batasan antara sistem dan lingkungan.
- **2.4.2 Data** *Flow* **Diagram (DFD)**

Menurut Pohan dan Bahri (1997), *Data Flow Diagram* menggambarkan model sistem sebagai jaringan kerja antar fungsi yang berhubungan satu sama lain dengan aliran dan penyimpanan data. Sebagai berhubungan satu sama lain dengan aliran dan penyimpanan data. Sebagai<br>perangkat analisis, model ini hanya mampu memodelkan sistem dari satu sudut pandang yaitu sudut pandang fungsi. bungan satu sama lain dengan aliran dan penyimpanan data. Sebagai<br>gkat analisis, model ini hanya mampu memodelkan sistem dari satu<br>pandang yaitu sudut pandang fungsi.<br>DFD ini tidak hanya dapat digunakan untuk memodelkan si

pemrosesan informasi tetapi bisa juga sebagai jalan untuk memodelkan keseluruhan organisasi, sebagai perencana kerja dan perencana strategi. Ada empat komponen dari *Data Flow Diagram* (Pohan dan Bahri, 1997) :

1. Proses, merupakan kegiatan atau kerja yang dilakukan oleh orang, mesin atau komputer dari hasil suatu arus data yang masuk ke dalam proses untuk dihasilkan arus data yang akan keluar dari proses.

dihasilkan arus data yang akan keluar dan keluar dan keluar dan keluar dan keluar dan keluar dan keluar dan keluar dan keluar dan keluar dan keluar dan keluar dan keluar dan keluar dan keluar dan keluar dalam keluar dan ke

(Sumber : Kendall, 2003)

2. Arus Data, komponen ini mengalir diantara proses, simpanan data, dan kesatuan luar. Arus data ini menunjukkan arus dari data yang dapat berupa masukan untuk sistem atau hasil dari proses sistem. g dapat berupa<br>dapat berupa<br>eja seseorang,

Gambar 2.6 Aliran (Sumber : Kendall, 2003)

3. Simpanan Data, merupakan simpanan dari data yang dapat berupa *database* di sistem komputer, arsip, kotak tempat data di meja<br>tabel acuan manual, dan agenda atau buku.<br>Gambar 2.7 Simpanan Data tabel acuan manual, dan agenda atau buku.

(Sumber : Kendall, 2003)

4. Kesatuan Luar, merupakan kesatuan (entitas) di lingkungan luar sistem yang dapat berupa orang, organisasi atau sistem lainnya yang berada di lingkungan luarnya yang akan memberikan *input* atau menerima output dari sistem. atuan (entitas) di lingkungan luar<br>nisasi atau sistem lainnya yang ber<br>memberikan *input* atau menerima 30<br>
19 mengalir diantara proses, simpanan data, dan<br>
menunjukkan arus dari data yang dapat berupa<br>
hasil dari proses sistem.<br>
Gambar 2.6 Aliran<br>
umber : Kendall, 2003)<br>
an simpanan dari data yang dapat berupa<br>
er, arsip, k

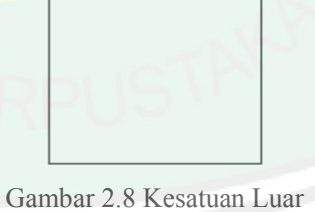

(Sumber : Kendall, 2003)

Data Flow Diagram level n merupakan suatu diagram level yang berfungsi menjabarkan *context diagram* (diagram level sebelumnya) pada suatu sistem. Level tertinggi dalam DFD hanya mempunyai sebuah proses yang memodelkan seluruh sistem. Pemberian nomor pada setiap proses dalam gsi menjabarkan *context diagram* (diagram level sebelumnya)<br>sistem. Level tertinggi dalam DFD hanya mempunyai sebuah p<br>nemodelkan seluruh sistem. Pemberian nomor pada setiap proses c

DFD berguna untuk memudahkan penurunan DFD pada level yang lebih rendah.

# **2.4.3** *Entity Relationship Diagram* **(ER Diagram)**

Pada model relasional, basis data akan dikelompokkan ke dalam berbagai tabel dua dimensi, disetiap pertemuan baris dan kolom item-item data ditempatkan. Model *Entity Relationship* yang berisi komponenkomponen himpunan entitas dan himpunan relasi yang masing-masing dilengkapi dengan atribut-atribut yang merepresentasikan seluruh fakta dari dunia nyata yang ditinjau, dapat digambarkan dengan lebih sistematis dengan menggunakan ER diagram (Fathansyah, 1999).

Kardinalitas relasi dapat dinyatakan dengan banyaknya garis cabang atau dengan angka. Kardinalitas relasi menunjukkan jumlah maksimum entitas yang dapat berelasi dengan entitas pada himpunan entitas yang lain. Adapun kardinalitas yang terjadi antara dua himpunan entitas dapat berupa (Fathansyah, 1999) :

- 1. Satu ke satu (*one to one*), yang berarti setiap entitas pada himpunan entitas satu berhubungan dengan paling banyak satu entitas pada himpunan entitas lainnya, dan juga sebaliknya.
- 2. Satu ke banyak (*one to many*), yang berarti setiap entitas pada himpunan entitas satu dapat berhubungan dengan banyak entitas pada himpunan entitas lainnya, akan tetapi tidak sebaliknya.
- 3. Banyak ke satu (*many to one*), yang berarti setiap entitas pada himpunan entitas satu berhubungan dengan paling banyak satu entitas pada himpunan entitas lainnya, akan tetapi tidak sebaliknya.
- 4. Banyak ke banyak (*many to many*), yang berarti setiap entitas pada himpunan entitas satu dapat berhubungan dengan banyak entitas pada himpunan lainnya, dan juga sebaliknya.

## **2.4.4 Bagan Alir (***Flowchart***)**

Bagan alir (*flowchart*) dapat didefinisikan sebagai sebuah bagan yang menunjukkan aliran dalam program atau prosedur sistem secara logika. *Flowchart* ini biasanya digunakan sebagai alat bantu komunikasi dan untuk dokumentasi. Bagan alir sistem merupakan bagan yang menunjukkan arus kegiatan dari keseluruhan sistem. Bagan ini menjelaskan urutan-urutan dari prosedur-prosedur yang ada dalam sistem. Bagan alir sistem menunjukkan apa yang dikerjakan dalam sistem (Jogiyanto, 2008 : 455).

#### **2.5 PHP**

PHP adalah bahasa pemrograman yang memungkinkan para *web developer* untuk membuat aplikasi *web* yang dinamis dengan cepat. PHP merupakan singkatan dari *Personal Home Page*. PHP merupakan salah satu bahasa *script* yang terbilang baru dan tersedia secara bebas dan memungkinkan untuk dikembangkan lebih lanjut. PHP dapat diintegrasikan ke dalam *web server*, atau dapat berperan sebagai program CGI yang terpisah. Karakteristik yang paling unggul dan paling kuat dalam PHP adalah lapisan integrasi *database* (Abdul Kodir, 2003).

*Database* yang didukung PHP adalah *Oracle*, *Sybase*, *FilePro*, *mSQL*, *MySQL*, *Informix*, *Solid*, *dBase*, ODBC, *Unix dbm*, dan *PostegreSQL*. Kelebihan PHP dari bahasa pemrograman lain (Abdul Kodir, 2003) :

- a. Bahasa pemrograman PHP merupakan bahasa *script* yang tidak melakukan sebuah kompilasi dalam penggunaannya.
- b. *Web server* yang mendukung PHP dapat ditemukan dimana-mana dari mulai *Apache*, *Lighttpd*, hingga *Xitami* dengan konfigurasi yang relatif mudah.
- c. Dari sisi pengembangan lebih mudah, karena banyaknya milis-milis *developer* yang siap membantu dalam pengembangan.
- d. Dari sisi pemahaman, PHP adalah bahasa *scripting* yang paling mudah karena memiliki referensi yang banyak.
- e. PHP adalah bahasa *open source* yang dapat digunakan diberbagai mesin (*Linux*, *Unix*, *Macintosh*, *Windows*) dan dapat dijalankan secara *runtime* melihat *consule* serta juga dapat menjalankan perintah-perintah sistem.

#### **2.6 Basis Data**

#### **2.6.1 Pengertian Basis Data**

Basis data (*database*) adalah kumpulan informasi yang disimpan dalam komputer secara sistematik sehingga dapat diperiksa menggunakan suatu program komputer untuk memperoleh informasi dari basis data tersebut yaitu *database management system* (DBMS). Sebuah basis data memiliki skema penjelasan terstruktur dari jenis fakta yang tersimpan didalamnya. Skema menggambarkan obyek yang diwakili suatu basis data, dan hubungan diantara obyek tersebut. Basis data dapat didefinisikan dalam sejumlah sudut pandang seperti dijelaskan berikut (Elisa Mengkepe, 2004) :

- a. Himpunan kelompok data (arsip) yang saling berhubungan yang diorganisasi sedemikian rupa agar kelak dapat dimanfaatkan kembali dengan cepat dan mudah.
- b. Kumpulan data yang saling berhubungan yang disimpan secara bersama sedemikian rupa dan tanpa pengulangan yang tidak perlu, untuk memenuhi berbagai kebutuhan.
- c. Kumpulan *file*, tabel, arsip yang saling berhubungan yang disimpan dalam media penyimpanan elektronik.

#### **2.6.2 MySQL**

MySQL merupakan RDBMS *(Relational Database Management System)* yaitu sebuah *database* yang menggunakan tabel-tabel yang berhubungan sebagai tempat untuk menyimpan data. Seperti halnya *Oracle, Postgresql, MsSQL,* dan sebagainya, MySQL adalah *open source software,*  jadi dapat digunakan dan dimodifikasi oleh setiap orang. MySQL menggunakan bahasa SQL *(Structured Query Language),* sebagai bahasa interaktif dalam mengelola data. Perintah SQL sering juga disebut *query* (Wahyono, 2005 : 5-6).

#### **BAB III**

## **ANALISIS DAN PERANCANGAN SISTEM**

#### **3.1 Objek Penelitian**

Penelitian ini dilakukan pada bulan April 2013 di pabrik gula Djombang Baru kota Jombang, agar sistem pendukung keputusan untuk pemilihan lokasi distribusi gula pasir ini berdasarkan kriteria-kriteria yang sudah ditentukan dapat diterapkan.

## **3.2 Metode Pengembangan Sistem**

Metode yang digunakan dalam pengembangan sistem pendukung keputusan untuk pemilihan lokasi distribusi gula pasir dengan *Simple Additive Weighting* (SAW) adalah :

# **3.2.1 Tahap Perencanaan**

Dalam tahap perencanaan ini terdapat klasifikasi tugas-tugas yang akan dilakukan adalah sebagai berikut :

- 1. Menentukan obyektif dalam program tersebut dengan memfokuskan diri pada masalah-masalah spesifik untuk diselesaikan, yaitu bagaimana menentukan lokasi-lokasi yang diprioritaskan terlebih dahulu untuk pendistribusian gula pasir berdasarkan kriteria-kriteria yang telah ditentukan.
- 2. Lingkup penelitian yakni menentukan kriteria-kriteria yang akan digunakan dalam penilaian lokasi distribusi gula pasir. Kriteria yang

digunakan adalah jumlah penduduk di lokasi, jumlah permintaan gula, jarak lokasi dari perusahaan, dan letak geografi lokasi.

3. Menentukan kebutuhan pemrosesan ataupun langkah-langkah yang dibutuhkan untuk menggunakan data *input* guna menghasilkan data *output* yaitu menerapkan metode *Simple Additive Weighting* (SAW) untuk memproses atribut. Dimana atribut dari setiap alternatif yang sudah dikumpulkan akan dibentuk matrik keputusan yang kemudian akan dilakukan normalisasi matrik keputusan yang dilanjutkan dengan proses pembobotan. Selanjutnya menentukan nilai preferensi setiap alternatif dan kemudian dilakukan pemeringkatan atau perangkingan mulai dari nilai preferensi terbesar menuju nilai preferensi terkecil.

#### **3.2.2 Tahap Analisis**

Tujuan dari analisis sistem adalah untuk menentukan hal-hal secara detail yang akan dikerjakan oleh sistem. Pada tahap analisis ini langkah awal peneliti melakukan identifikasi dan perincian apa saja yang akan dibutuhkan dalam pengembangan sistem serta membuat perencanaan yang berkaitan dengan proyek sistem. Adapun langkah-langkah yang dilakukan peneliti dalam tahap analisis sistem adalah :

**a. Deskripsi Sistem Pemilihan Lokasi Distribusi Gula Pasir**

Pemilihan lokasi yang diprioritaskan untuk pendistribusian gula pasir ini dilaksanakan oleh bagian gudang distribusi dari pabrik gula Djombang Baru. Administrasi gudang menginputkan lokasi yaitu semua kecamatan yang ada di kabupaten Jombang berdasarkan kriteria-kriteria yang telah ditentukan. Setelah semua kriteria terisi, kemudian sistem akan memproses inputan kriteria-kriteria tersebut dan akan memberikan data hasil pemeringkatan atau perangkingan dari lokasi-lokasi kecamatan yang telah diinputkan, sehingga bagian gudang distribusi pabrik dapat mengetahui lokasi-lokasi kecamatan mana saja yang diprioritaskan terlebih dahulu

# **b. Teknik Pengumpulan Data**

untuk pendistribusian gula pasir.

Mengumpulkan data yang dibutuhkan untuk pembangunan sistem pendukung keputusan untuk pemilihan lokasi distribusi gula pasir. Dalam penelitian ini data yang dikumpulkan oleh penulis adalah data distribusi, khususnya data semua kecamatan yang ada di kabupaten Jombang dan data kriteria-kriteria yang digunakan penulis dalam sistem pendukung keputusan pemilihan lokasi distribusi gula pasir ini. Metode yang dipakai dalam pengumpulan data sebagai berikut :

#### **1. Metode Observasi**

Pada metode observasi ini peneliti mengamati secara langsung model distribusi gula pasir pada pabrik gula Djombang Baru kota Jombang. Data yang diperoleh dari pengamatan langsung yaitu penulis mendapat data alternatif atau data lokasi dan data kriteria-kriteria yang ingin penulis gunakan dalam pemilihan lokasi ini. Peneliti melakukan wawancara dengan pihak yang bekerja dibagian gudang distribusi pabrik gula Djombang Baru tentang pemilihan lokasi kecamatan yang

diprioritaskan untuk pendistribusian, kriteria-kriteria pemilihan lokasi, dan bobot preferensi setiap atribut.

## **2. Studi Pustaka**

Merupakan proses pengumpulan data dengan cara membaca literatur dari buku, data-data teoritis dari internet, dan catatan-catatan kuliah yang berkaitan dalam penulisan laporan tugas akhir ini dengan maksud untuk digunakan sebagai landasan teoritis sekaligus sebagai pendukung dalam penyusunan tugas akhir ini.

# **3.2.3 Analisis Kebutuhan**

Kegiatan yang dilakukan pada tahap ini adalah identifikasi dan analisis kebutuhan informasi sebagai *input* data yang akan diproses dengan model SAW agar bisa menghasilkan *output* perangkingan lokasi yang diprioritaskan untuk pendistribusian gula pasir. Informasi yang dibutuhkan dalam penelitian ini adalah data kecamatan di kabupaten Jombang, data jumlah penduduk di tiap kecamatan, data permintaan gula pasir tiap kecamatan, data jarak lokasi kecamatan dengan instansi, dan data letak geografi kecamatan. Setelah menganalisa kebutuhan informasi dilanjutkan dengan menganalisa kebutuhan *software* dalam menyusun sistem pendukung keputusan.

Penyusunan sistem ini membutuhkan *software-software* untuk mempermudah dalam merancang dan membangun sistem. Adapun *software* yang digunakan dalam penelitian ini adalah Notepad++ dan Sublime Text untuk membuat dan mengedit *script* bahasa pemrograman *php*, *database* MySQL untuk menyimpan data, Adobe PhotoShop untuk penyelesaian desain

grafis, dan AppServ atau Xampp untuk menjalankan *server* lokal di komputer.

# **3.2.4 Tahap Perancangan Sistem**

Memahami rancangan sistem pendukung keputusan sesuai data yang ada dan mengimplementasikan model yang diinginkan pemakai. Pemodelan sistem ini berupa ERD (*Entity Relationship Diagram*), dengan didukung pembuatan DFD (*Data Flow Diagram*), serta perancangan struktur *database* yang berguna untuk mempermudah dalam proses-proses selanjutnya.

## **3.2.4.1 Deskripsi Sistem**

Dalam pembahasan ini akan membahas mengenai deskripsi sistem pendukung keputusan untuk pemilihan lokasi distribusi gula pasir dengan menggunakan metode SAW. Tujuan pembuatan sistem ini adalah membuat aplikasi sistem pendukung keputusan pemilihan lokasi distribusi gula pasir untuk membantu bagian gudang distribusi pabrik gula Djombang Baru dalam mengoptimalkan pendistribusian gula pasir diseluruh kecamatan yang ada di kabupaten Jombang. Pemilihan lokasi distribusi ini yaitu lokasi kecamatan yang ada di kabupaten Jombang berdasarkan kriteria-kriterianya, sehingga bagian administrasi gudang bisa menginputkan data dan sistem akan menghitung menggunakan metode SAW untuk alternatif kecamatan yang diprioritaskan terlebih dahulu dalam pendistribusian gula pasir.

Pemilihan lokasi distribusi gula pasir ini dimulai dengan membuat matrik keputusan dari nilai atribut setiap alternatif, dilanjutkan dengan normalisasi matrik keputusan dengan menggunakan metode SAW. Konsep

dasar metode SAW adalah mencari penjumlahan terbobot dari rating kinerja pada setiap alternatif pada semua atribut (Fishburn, 1967) (MacCrimmon, 1968). Metode SAW membutuhkan proses normalisasi matrik keputusan ke suatu skala yang dapat diperbandingkan dengan semua rating alternatif yang ada.

# **3.2.4.2 Pembahasan Atribut Pemilihan Lokasi Distribusi**

FMADM adalah suatu metode pengambilan keputusan untuk menetapkan alternatif terbaik dari sejumlah alternatif berdasarkan beberapa kriteria tertentu. Berdasarkan tipe data yang digunakan pada setiap kinerja alternatif-alternatifnya, FMADM dapat dibagi menjadi 3 kelompok, yaitu semua data yang digunakan adalah data *fuzzy*, semua data yang digunakan adalah data *crisp*, atau data yang digunakan merupakan campuran antara data *fuzzy* dan *crisp*. (Kusumadewi dkk, 2006 : 145)

Pada sistem yang akan dibangun termasuk kelompok yang menggunakan data campuran antara *fuzzy* dan *crisp*. Atribut yang akan diproses dalam sistem ini seperti terlihat pada tabel berikut ini :

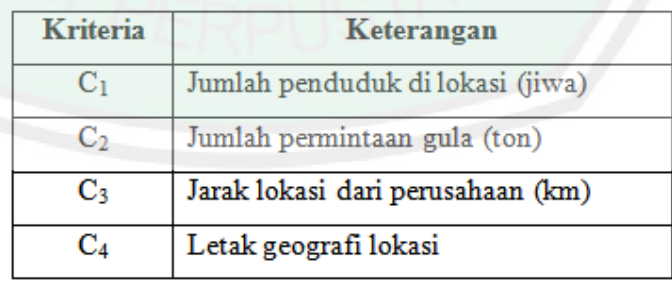

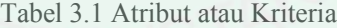

Atribut ini sesuai dengan yang telah ditentukan oleh bagian gudang distribusi dari pabrik gula Djombang Baru kota Jombang. Dari masing-masing kriteria tersebut akan ditentukan bobot bobot-bobotnya. Bobot setiap atribut diberikan tersebut akan ditentukan bobot-bobotnya. Bobot setiap atribut diberikan<br>sebagai  $W =$  [penting, sangat penting, penting, cukup penting] atau  $W =$  [25, 35, 25, 15]. Pada bobot terdiri dari empat bilangan *fuzzy*, yaitu kurang penting<br>(KP), cukup penting (CP), penting (P), dan sangat penting (SP) seperti terlihat (KP), cukup penting (CP), penting (P), dan sangat penting (SP) seperti terlihat pada gambar 3.1. Dari gambar tersebut, bilangan-bilangan *fuzzy* dapat dikonversikan ke bilangan *crisp* : KP=5, CP=15, P=25, dan SP=35.

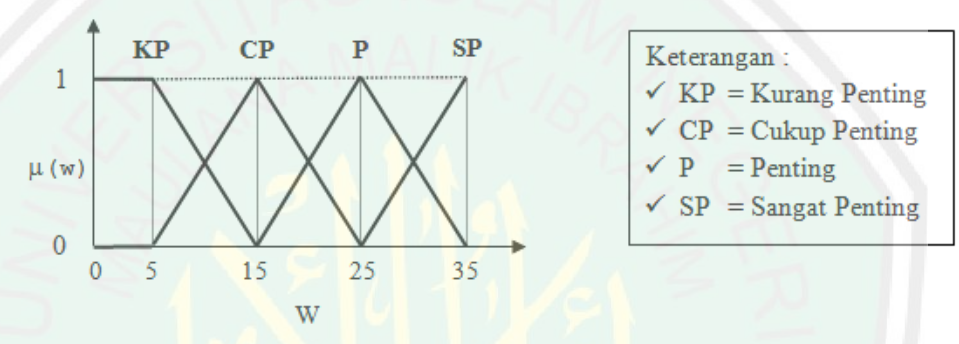

Gambar 3.1 Bilangan *Fuzzy* untuk Bobot

a. Atribut Jumlah Penduduk di Lokasi (jiwa)

Atribut jumlah penduduk di lokasi ini menggunakan nilai asli (data *crisp*), hal ini dikarenakan setiap lokasi kecamatan pasti mempunyai nilai atau angka jumlah penduduk serta tidak mengandung ketidakpastian.

b. Atribut Jumlah Permintaan Gula (ton)

Atribut jumlah permintaan gula juga menggunakan nilai asli (data *crisp*), hal ini dikarenakan setiap lokasi kecamatan pasti mempunyai nilai atau angka jumlah permintaan gula serta tidak mengandung ketidakpastian. (ton)<br>ribut jumlah permintaan gula juga menggunakan nilai asli (data *crisp*),<br>l ini dikarenakan setiap lokasi kecamatan pasti mempunyai nilai atau<br>gka jumlah permintaan gula serta tidak mengandung ketidakpastian.<br>ribut Ja

c. Atribut Jarak Lokasi dari Perusahaan (km)

Atribut jarak lokasi kecamatan dari perusahaan bernilai negatif / biaya (*cost*), sehingga nominasi dengan jarak terdekat akan memiliki nilai (*cost*), sehingga nominasi dengan jarak terdekat akan memiliki nilai<br>maksimal. Pada atribut ini menggunakan nilai asli (data *crisp*), hal ini hal ini dikarenakan setiap lokasi kecamatan pasti mempunyai nilai atau<br>angka jumlah permintaan gula serta tidak mengandung ketidakpastian.<br>Atribut Jarak Lokasi dari Perusahaan (km)<br>Atribut jarak lokasi kecamatan dari perus

42

dikarenakan setiap lokasi kecamatan mempunyai nilai atau angka jarak kecamatan dari perusahaan serta tidak mengandung ketidakpastian.

# d. Atribut Letak Geografi Lokasi

Penilaian atribut letak geografi lokasi ini menggunakan bilangan *fuzzy*, hal ini dikarenakan setiap lokasi kecamatan mempunyai topologi geo yang berbeda-beda dan mengandung ketidakpastian. Atribut letak geografi yang berbeda-beda dan mengandung ketidakpastian. Atribut letak geogr<br>lokasi dapat dikonversikan ke bilangan *crisp* : S=30, SE=60, dan M=90. lokasi ini menggunakan bilangan *fuzzy*, hal<br>an setiap lokasi kecamatan mempunyai topologi geografi<br>beda dan mengandung ketidakpastian. Atribut letak geografi geografi

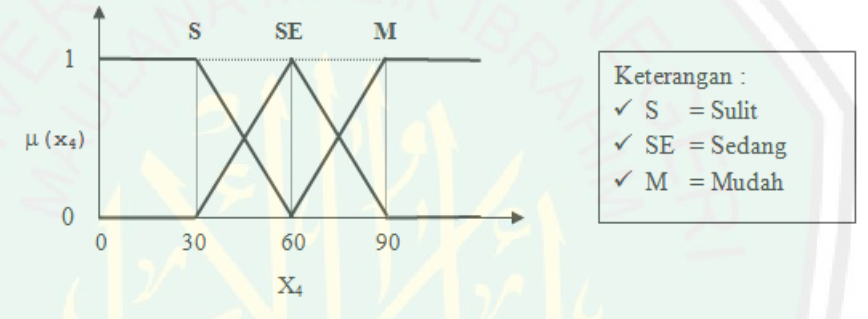

Gambar 3. 3.2 Bilangan *Fuzzy* untuk Atribut Letak Geografi Lokasi

Gambar 3.2 Bilangan *Fuzzy* untuk Atribut Letak Geografi Lokasi<br>Atribut letak geografi lokasi dikonversikan ke dalam bilangan *crisp* pada tabel berikut ini :

| Letak Geografi $(C_4)$ | Bilangan Fuzzy | <b>Nilai</b> |  |
|------------------------|----------------|--------------|--|
| $C_4 =$ Sulit          | Sulit $(S)$    |              |  |
| $C_4 =$ Sedang         | Sedang (SE)    |              |  |
| $C_4 = Mudah$          | Mudah (M)      |              |  |

Tabel 3.2 Letak Geografi Lokasi

# **3.2.4.3 IOFC (***Information Oriented Flowchart* **)**

*Information Oriented Flowchart* adalah diagram yang terdiri atas<br>
1-kolom yang menunjukkan subjek yang bersangkutan untuk melacak<br>
data. IOFC mengidentifikasi data *input* dan menggambarkan aliran data kolom-kolom yang menunjukkan subjek yang bersangkutan untuk melacak aliran data. IOFC mengidentifikasi data *input* dan menggambarkan aliran data selanjutnya sampai didapat didapatkan informasi sebagai *output*.

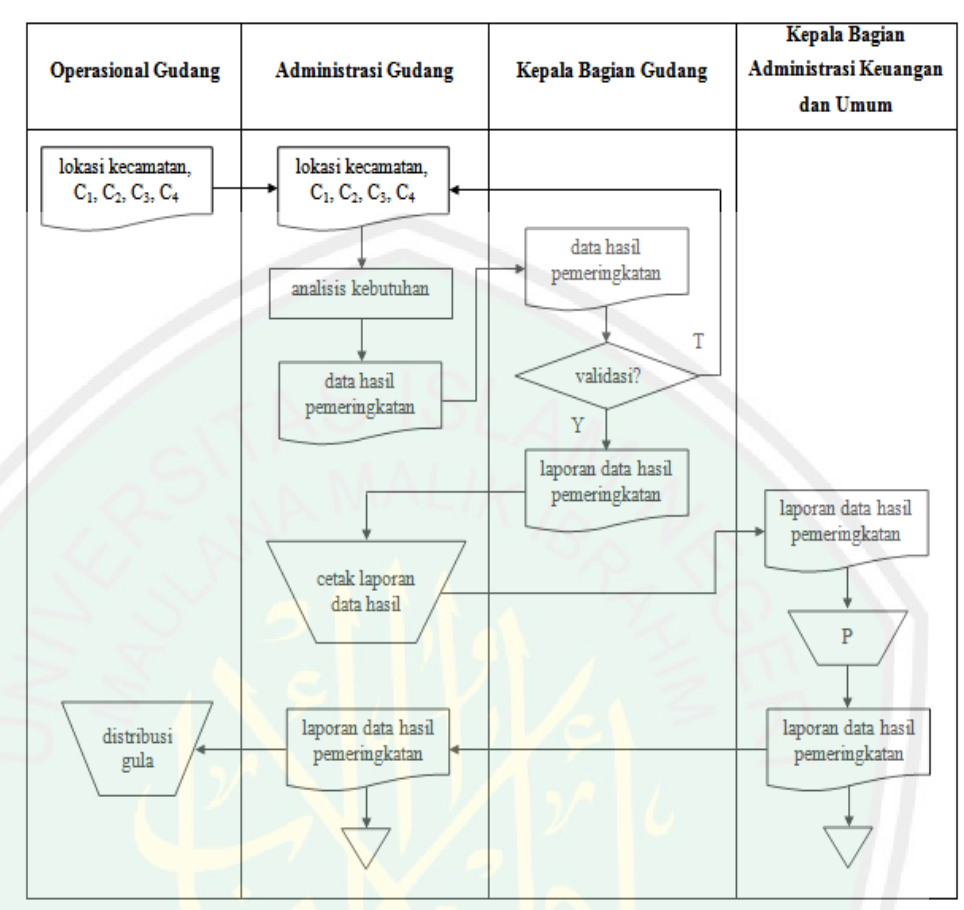

Gambar 3. 3.3 *IOFC* SPK Pemilihan Lokasi Distribusi Gula Pasir

## **3.2.4.4 Analisa Data Data** *Flow* **Diagram**

DFD atau grafik lingkaran adalah suatu alat bantu dalam perancangan DFD atau grafik lingkaran adalah suatu alat bantu dalam perancangan<br>sistem yang berupa gambaran sistem secara *logical*, yang tidak tergantung kepada perangkat keras, perangkat lunak, struktur data, atau organisasi *file*. Keuntungan menggunakan DFD adalah karena dapat memudahkan pemakai (user), yang kurang menguasai bidang komputer untuk mengerti sistem yang akan dikerjakan atau dikembangkan.

a. Diagram Konteks ks

Context diagram dalam aplikasi ini terdiri dari satu proses dan empat entities yaitu kepala bagian administrasi keuangan dan umum, kepala bagian gudang, administrasi gudang, dan operasional gudang. Dalam proses ini, operasional gudang hanya bisa melihat info profil instansi dan info data hasil, yaitu data hasil pemeringkatan pemilihan lokasi yang diprioritaskan terlebih dahulu untuk pendistribusian gula pasir melalui halaman utama *website* sistem. Administrasi gudang berwenang pada pengaturan halaman *website* yang dibutuhkan dalam sistem. Selain itu, administrasi gudang bisa melakukan *input* penilaian lokasi kecamatan untuk distribusi gula pasir dan memperbarui data, edit data, hapus data sekaligus melihat laporan data lokasi distribusi dan laporan data hasil pemeringkatan pemilihan lokasi distribusi. Kepala bagian gudang bertugas mengecek ulang data-data penilaian lokasi kecamatan yang diinputkan oleh administrasi gudang dan memberikan validasi terhadap laporan data hasil pemeringkatan pemilihan lokasi distribusi. Laporan data hasil yang telah divalidasi oleh kepala bagian gudang, kemudian dicetak oleh administrasi gudang untuk kemudian diserahkan dan diverifikasi serta divalidasi lagi oleh kepala bagian administrasi keuangan dan umum.

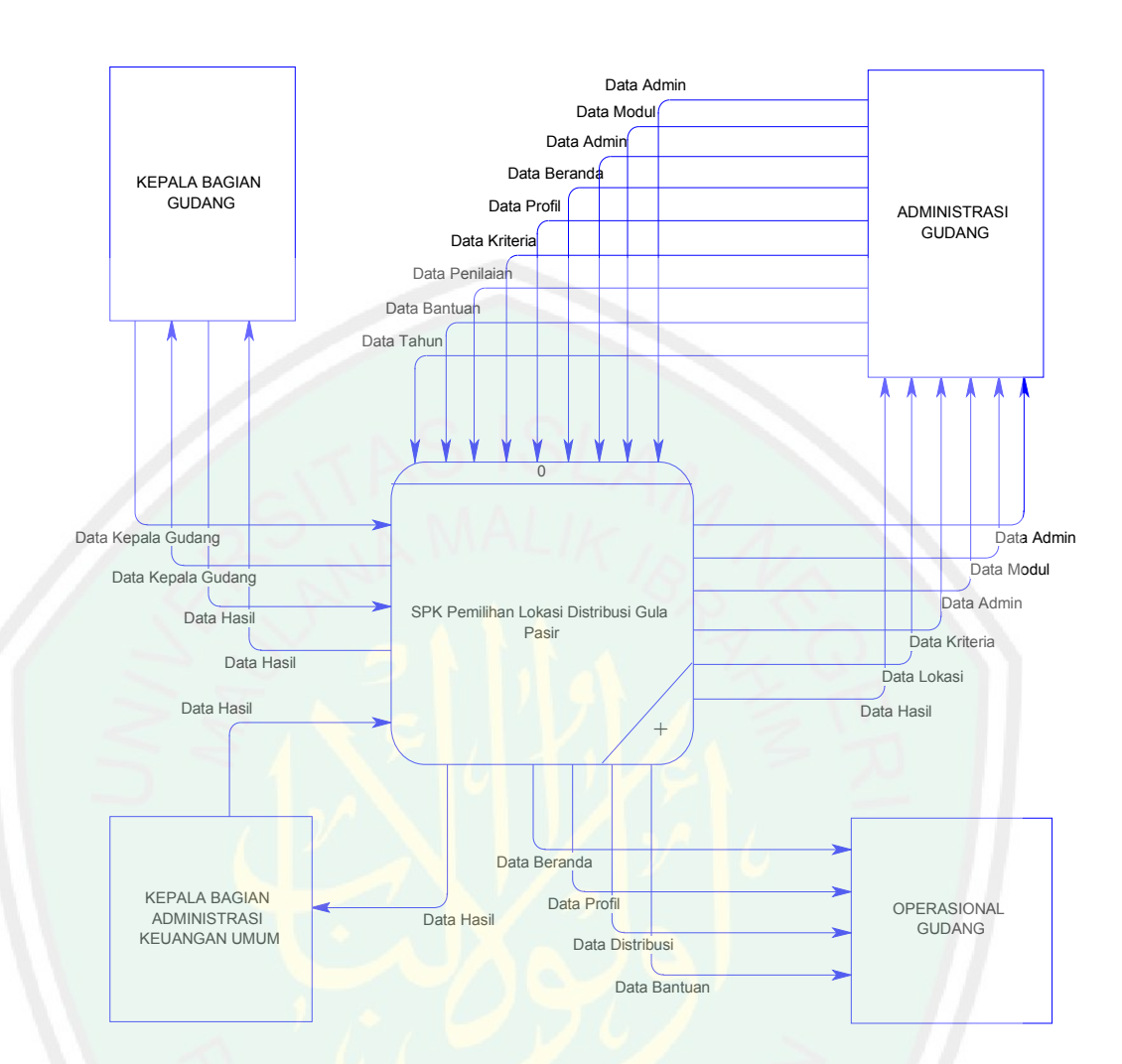

Gambar 3.4 *Context Diagram* SPK Pemilihan Lokasi Distribusi Gula Pasir

b. Diagram Detail (Primitif)

Diagram detail dalam aplikasi ini terdiri dari empat *entities* yaitu kepala bagian administrasi keuangan dan umum, kepala bagian gudang, administrasi gudang, dan operasional gudang. Dalam aplikasi ini, administrasi gudang melakukan tujuh proses yang terdiri dari login, manajemen modul, manajemen admin, perbarui info, manajemen kriteria, manajemen lokasi, dan manajemen tahun. Kepala bagian gudang melakukan proses login ke sistem dan mengecek ulang data yang diinputkan oleh administrasi gudang. Kepala bagian administrasi keuangan dan umum melihat laporan data hasil dan memvalidasi laporan tersebut. Operasional gudang melakukan empat proses yaitu melihat info beranda, info profil instansi, info data hasil, dan info bantuan dalam penggunaan aplikasi.

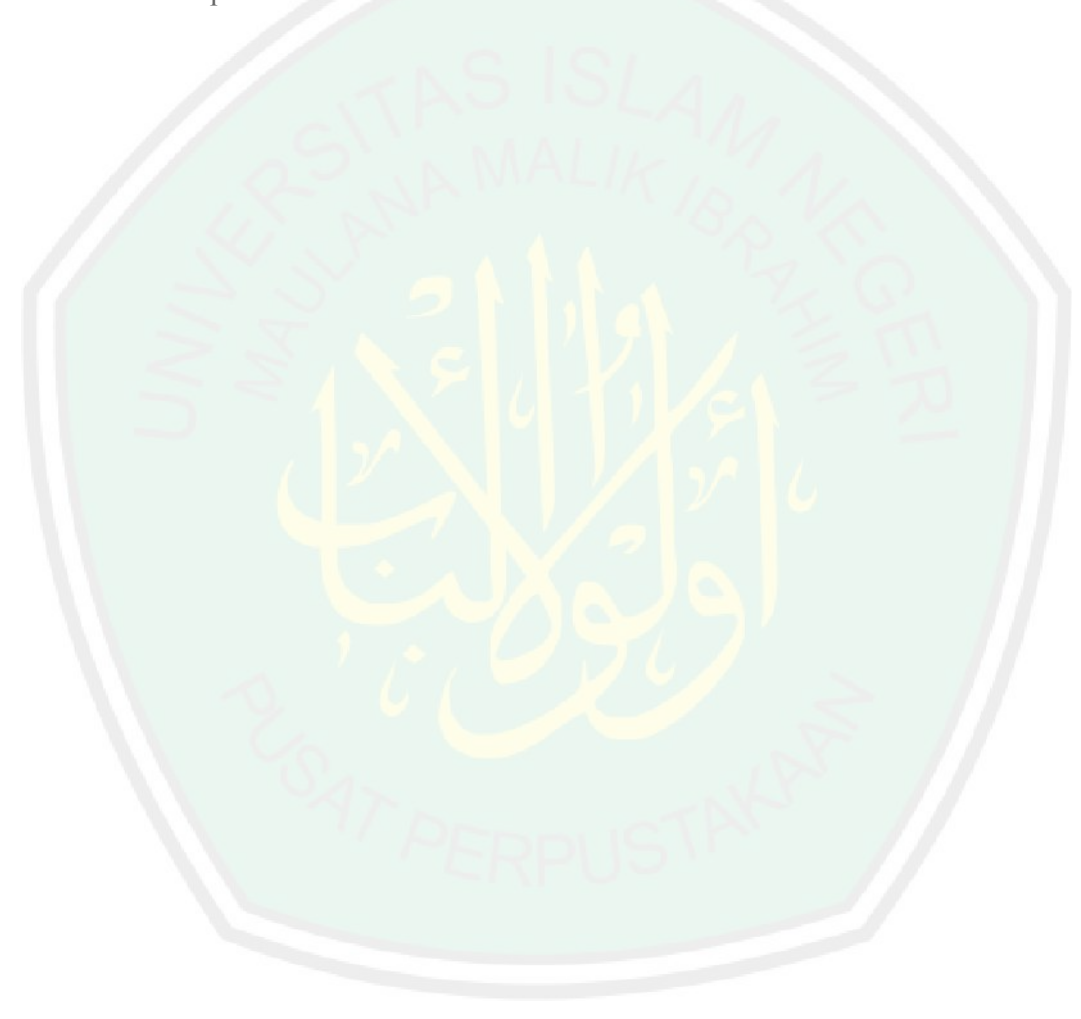

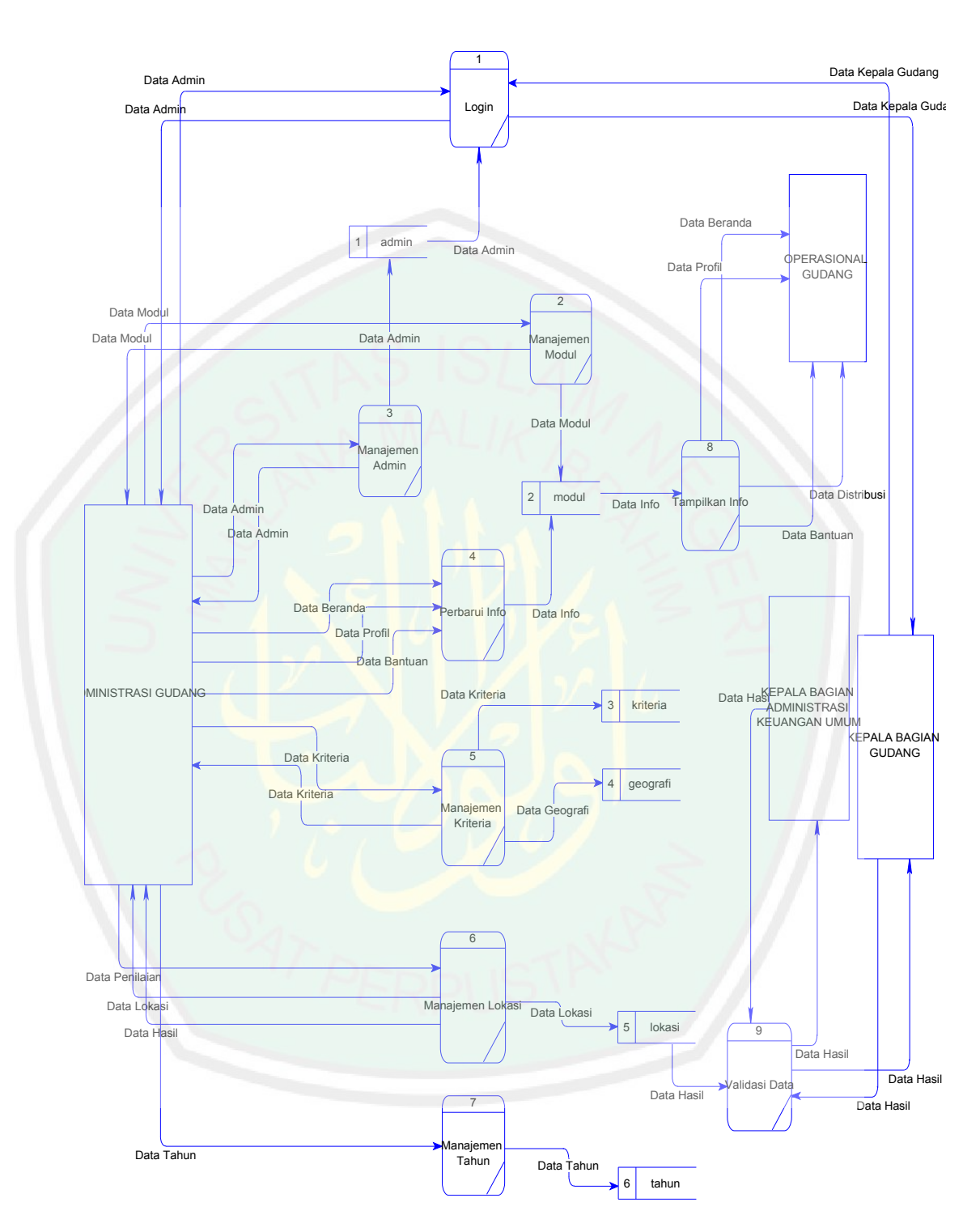

Gambar 3.5 *Data Flow Diagram Level 1* SPK Pemilihan Lokasi Distribusi Gula Pasir

#### **3.2.4.5 Perancangan Basis Data**

*Entity Relationship Diagram* (ER-Diagram) adalah sebuah diagram yang menggambarkan hubungan atau relasi antar *entitas* (*entity*), setiap *entity* terdiri atas satu atau lebih atribut yang merepresentasikan seluruh kondisi atau fakta dari dunia nyata yang ditinjau. ER-Diagram berguna untuk mentransformasikan keadaan dari dunia nyata ke dalam bentuk basis data.

ERD yang berisi komponen-komponen himpunan *entitas* dan himpunan relasi yang masing-masing dilengkapi dengan beberapa atribut mempresentasikan seluruh fakta yang ditinjau dari keadaan nyata. Tabel-tabel yang nantinya direlasikan dengan ERD adalah sebagai berikut :

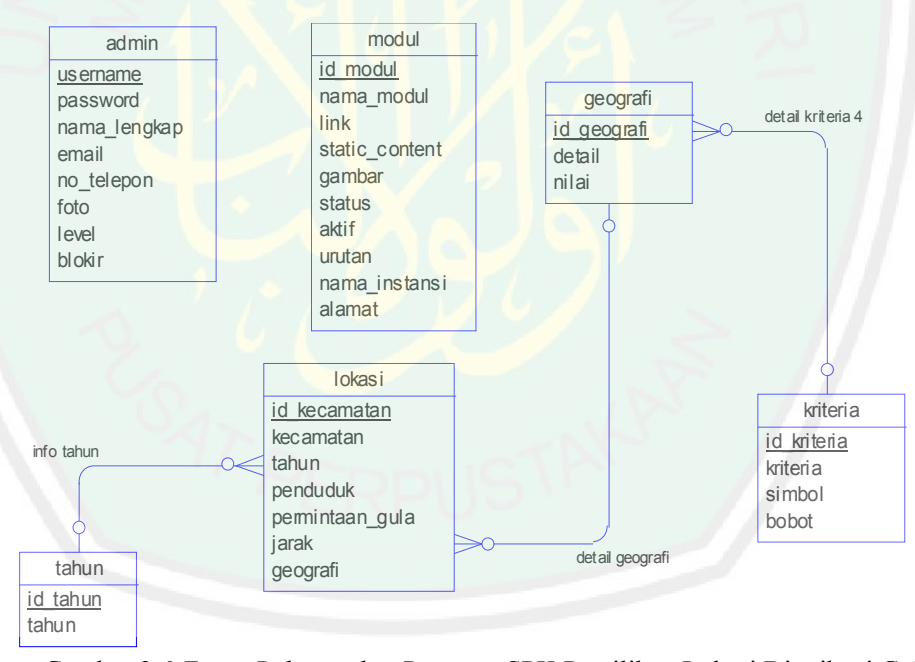

Gambar 3.6 *Entity Relationship Diagram* SPK Pemilihan Lokasi Distribusi Gula Dari tabel basis data di atas, maka diperlukan suatu relasi antar tabel tersebut untuk menghasilkan data yang saling terkait satu sama lainnya.

# **3.2.4.6 Struktur** *Database*

Dalam hal ini merancang struktur tabel yang diperlukan, meliputi nama Dalam hal ini merancang struktur tabel yang diperlukan, meliputi nama<br>tabel, nama *field*, tipe data, dan data pelengkap seperti *primary key, foreign* key dan sebagainya. Rancangan basis data aplikasi ini terdiri dari tabel-tabel berikut :

a. *Database* Admin

Nama tabel : admin

Fungsi : untuk login halaman administrator *website*

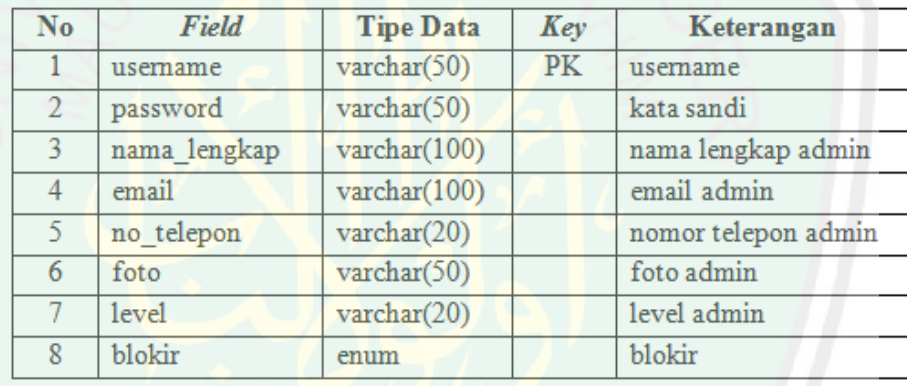

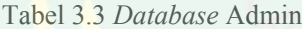

b. *Database* Modul

Nama tabel : modul

Fungsi : untuk mengelola *content website* SPK pemilihan lokasi distribusi

gula pasir.

| No             | Field          | <b>Tipe Data</b>      | Key             | Keterangan   |  |
|----------------|----------------|-----------------------|-----------------|--------------|--|
|                | id modul       | int(5)                | PK              | kode         |  |
| $\overline{2}$ | nama modul     | varchar $(50)$        | nama modul      |              |  |
| 3              | link           | $\text{varchar}(100)$ | link modul      |              |  |
| 4              | static content | text                  | static content  |              |  |
| 5              | gambar         | $\text{varchar}(100)$ |                 | gambar       |  |
| 6              | status         | enum                  |                 | status modul |  |
|                | aktif          | enum                  | aktif           |              |  |
| 8.             | urutan         | int(5)                | urutan modul    |              |  |
| 9              | nama instansi  | $\text{varchar}(100)$ | nama instansi   |              |  |
| 10             | alamat         | $\text{varchar}(100)$ | alamat instansi |              |  |

Tabel 3.4 *Database* Modul

c. *Database* Kriteria

Nama tabel : kriteria

Fungsi : untuk mengelola kriteria atau atribut penilaian lokasi distribusi gula pasir.

| No | Field       | <b>Tipe Data</b>     | Key | Keterangan      |  |
|----|-------------|----------------------|-----|-----------------|--|
|    | id kriteria | int(10)              | PК  | kode            |  |
|    | kriteria    | $\text{varchar}(50)$ |     | nama kriteria   |  |
|    | simbol      | $\text{varchar}(5)$  |     | simbol kriteria |  |
|    | bobot       | $\text{varchar}(5)$  |     | bobot kriteria  |  |

Tabel 3.5 *Database* Kriteria

d. *Database* Geografi

Nama tabel : geografi

Fungsi : untuk mengelola detail kriteria letak geografi lokasi distribusi gula pasir.

| No | Field       | <b>Tipe Data</b><br>Key |                     | Keterangan |
|----|-------------|-------------------------|---------------------|------------|
|    | id geografi | PK<br>int(3)            |                     | kode       |
|    | id kriteria | int(10)                 | kode kriteria<br>FK |            |
|    | detail      | varchar $(50)$          |                     | detail     |
|    | nilai       | $\text{varchar}(5)$     |                     | nilai      |

Tabel 3.6 *Database* Geografi

# e. *Database* Lokasi

Nama tabel : lokasi

Fungsi : untuk mengelola data kecamatan sebagai lokasi pendistribusian gula pasir.

| No            | Field           | <b>Tipe Data</b>     | Key | Keterangan             |
|---------------|-----------------|----------------------|-----|------------------------|
|               | id kecamatan    | int(10)              | PK  | kode                   |
| $\mathcal{D}$ | kecamatan       | $\text{varchar}(30)$ |     | nama kecamatan         |
| 3             | tahun           | int(4)               |     | tahun                  |
|               | penduduk        | int(10)              |     | jumlah penduduk        |
| 5.            | permintaan gula | int(10)              |     | jumlah permintaan gula |
| 6             | jarak           | int(10)              |     | jarak dari perusahaan  |
|               | geografi        | int(10)              |     | letak geografi lokasi  |

Tabel 3.7 *Database* Lokasi

f. *Database* Tahun

Nama tabel : tahun

Fungsi : untuk mengelola data data tahun pendistribusian gula pasir.

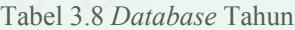

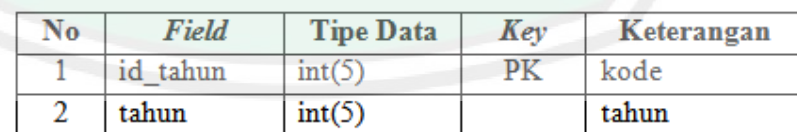

*Flowchart* dalam pemilihan lokasi distribusi gula pasir ini memiliki proses yang pertama adalah mulai (*start*), *input* penilaian lokasi untuk distribusi, memproses semua data penilaian lokasi, menampilkan *output* hasil pemeringkatan pemilihan lokasi distribusi, dan yang terakhir selesai (*end*).

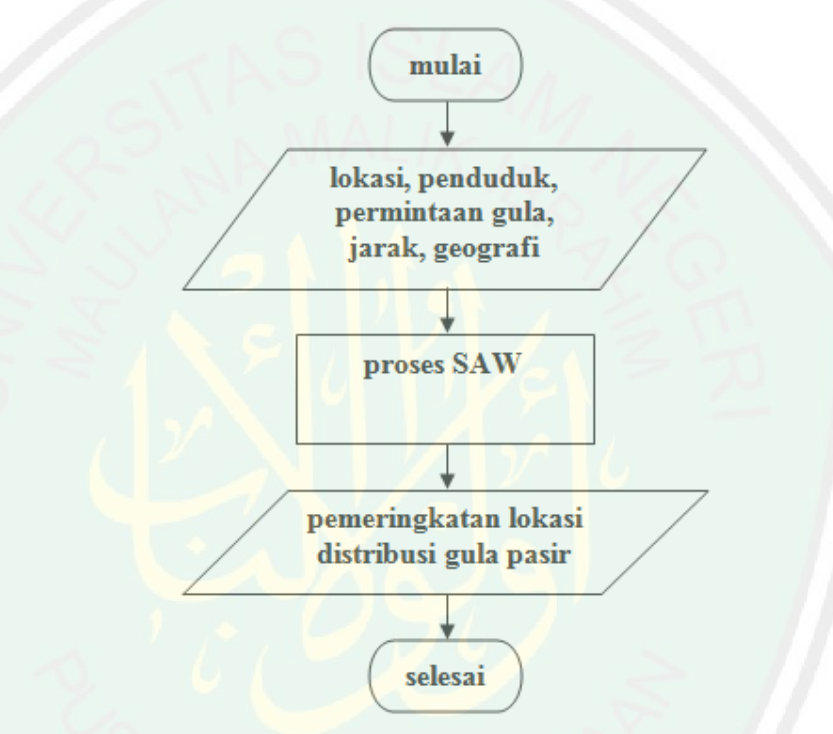

Gambar 3.7 *Flowchart* Aplikasi SPK Distribusi Gula Pasir

#### **3.2.4.8 Blog Diagram SAW**

Berikut adalah diagram SAW pemilihan lokasi pendistribusian gula pasir :

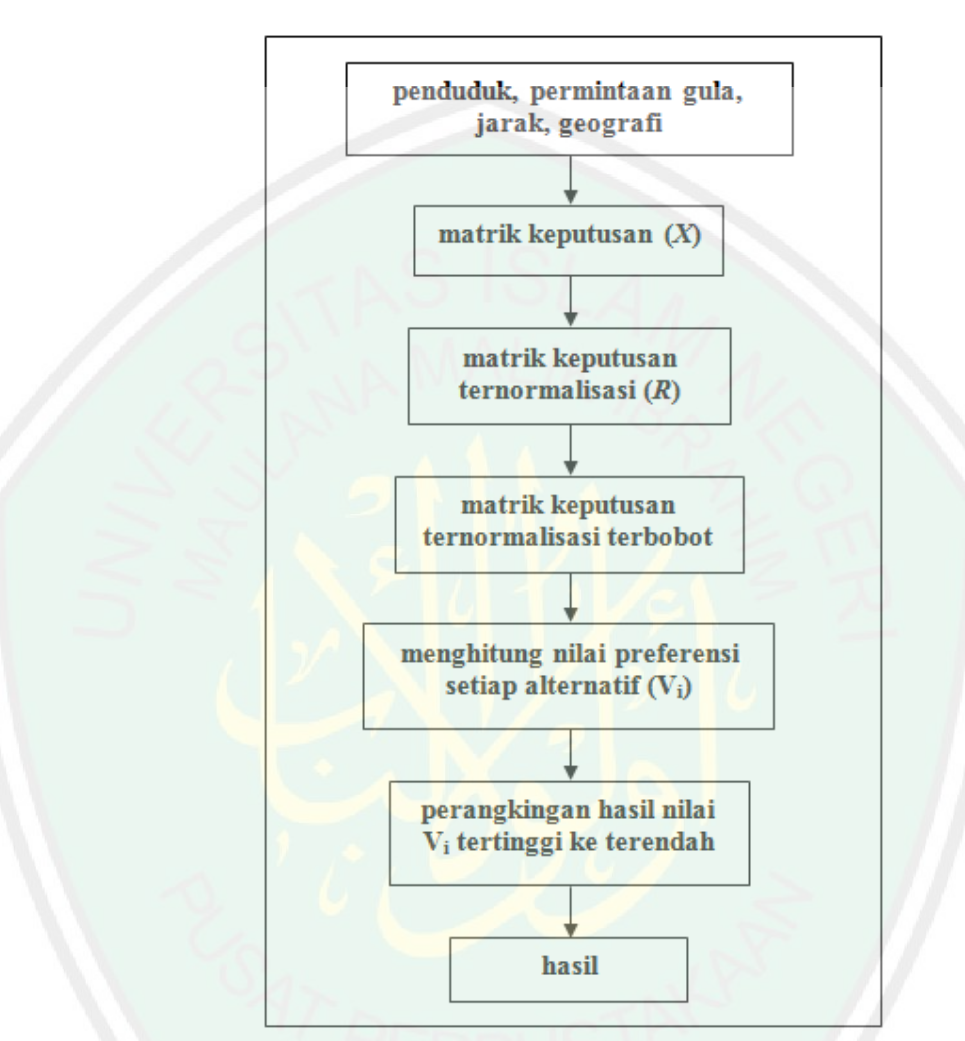

Gambar 3.8 Blog Diagram SAW SPK Pemilihan Lokasi Distribusi Gula

#### Keterangan :

Langkah-langkah atau prosedur dan contoh kasus pengambilan keputusan dengan menggunakan metode *Simple Additive Weighting* (SAW). Berikut ini adalah tabel uji coba manual perhitungan metode SAW pada data distribusi gula pasir kabupaten Jombang tahun 2007 :

|                | rauvi <i>J.J</i> ivialija ixuputusali |          |                        |                |          |  |  |
|----------------|---------------------------------------|----------|------------------------|----------------|----------|--|--|
| No             | Kecamatan                             | Penduduk | <b>Permintaan Gula</b> | Jarak          | Geografi |  |  |
| 1              | Perak                                 | 49425    | 93                     | 7              | 90       |  |  |
| $\overline{2}$ | Gudo                                  | 53177    | 104                    | 16             | 60       |  |  |
| 3              | Diwek                                 | 92883    | 162                    | 6              | 90       |  |  |
| 4              | Ngoro                                 | 68039    | 137                    | 23             | 60       |  |  |
| 5              | Mojowarno                             | 81400    | 155                    | 17             | 90       |  |  |
| 6              | <b>Bareng</b>                         | 51097    | 103                    | 24             | 30       |  |  |
| 7              | Wonosalam                             | 31299    | $\overline{34}$        | 30             | 30       |  |  |
| 8              | Mojoagung                             | 72178    | 139                    | 17             | 90       |  |  |
| 9              | Sumobito                              | 74856    | 150                    | 15             | 60       |  |  |
| 10             | Jogoroto                              | 56086    | 135                    | 10             | 90       |  |  |
| 11             | Peterongan                            | 57136    | 136                    | 7              | 90       |  |  |
| 12             | Jombang                               | 118204   | 245                    | $\mathbf{1}$   | 90       |  |  |
| 13             | Megaluh                               | 38046    | 60                     | $\overline{9}$ | 90       |  |  |
| 14             | Tembelang                             | 51651    | 103                    | 6              | 90       |  |  |
| 15             | Kesamben                              | 61784    | 137                    | 23             | 60       |  |  |
| 16             | Kudu                                  | 31168    | 30                     | 19             | 60       |  |  |
| 17             | Ngusikan                              | 20790    | 15                     | 26             | 30       |  |  |
| 18             | Ploso                                 | 42072    | 87                     | 9              | 60       |  |  |
| 19             | Kabuh                                 | 39150    | 63                     | 16             | 30       |  |  |
| 20             | Plandaan                              | 37845    | 39                     | 15             | 30       |  |  |
| 21             | Bandar Kedungmulyo                    | 45773    | 90                     | 11             | 90       |  |  |

Tabel 3.9 Matrik Keputusan

Setelah terbentuk matrik keputusan (X), maka langkah selanjutnya adalah melakukan normalisasi matrik keputusan keputusan (*X*) dengan perhitungan sebagai berikut :

$$
r_{11} = \frac{x_{11}}{\max(x_{11} \text{ s.d } x_{211})} = \frac{49425}{118204} = 0.4181
$$

$$
r_{12} = \frac{x_{12}}{\max(x_{12} \text{ s.d } x_{212})} = \frac{93}{245} = 0.3796
$$

$$
r_{13} = \frac{\min(x_{13} \text{ s.d x}_{213})}{x_{13}} = \frac{1}{7} = 0.1429
$$

$$
r_{14} = \frac{x_{14}}{\max(x_{14} \text{ s.d } x_{214})} = \frac{90}{90} = 1
$$
Dan seterusnya dari masing masing-masing koordinat matrik, sehingga diperoleh matrik keputusan ternormalisasi (*R*) sebagai berikut :

| No | Kecamatan          | Penduduk | Permintaan Gula | Jarak  | Geografi |
|----|--------------------|----------|-----------------|--------|----------|
| 1  | Perak              | 0.4181   | 0.3796          | 0.1429 |          |
| 2  | Gudo               | 0.4499   | 0.4245          | 0.0625 | 0.6667   |
| 3  | <b>Diwek</b>       | 0.7858   | 0.6612          | 0.1667 | 1        |
| 4  | Ngoro              | 0.5756   | 0.5592          | 0.0435 | 0.6667   |
| 5  | Mojowamo           | 0.6886   | 0.6327          | 0.0588 | 1        |
| 6  | <b>Bareng</b>      | 0.4323   | 0.4204          | 0.0417 | 0.3333   |
| 7  | Wonosalam          | 0.2648   | 0.1388          | 0.0333 | 0.3333   |
| 8  | Mojoagung          | 0.6106   | 0.5673          | 0.0588 | 1        |
| 9  | Sumobito           | 0.6333   | 0.6122          | 0.0667 | 0.6667   |
| 10 | Jogoroto           | 0.4745   | 0.551           | 0.1    | 1        |
| 11 | Peterongan         | 0.4834   | 0.5551          | 0.1429 | Ī        |
| 12 | Jombang            |          |                 |        | 1        |
| 13 | Megaluh            | 0.3219   | 0.2449          | 0.1111 |          |
| 14 | Tembelang          | 0.437    | 0.4204          | 0.1667 | 1        |
| 15 | Kesamben           | 0.5227   | 0.5592          | 0.0435 | 0.6667   |
| 16 | Kudu               | 0.2637   | 0.1224          | 0.0526 | 0.6667   |
| 17 | Ngusikan           | 0.1759   | 0.0612          | 0.0385 | 0.3333   |
| 18 | Ploso              | 0.3559   | 0.3551          | 0.1111 | 0.6667   |
| 19 | Kabuh              | 0.3312   | 0.2571          | 0.0625 | 0.3333   |
| 20 | Plandaan           | 0.3202   | 0.1592          | 0.0667 | 0.3333   |
| 21 | Bandar Kedungmulyo | 0.3872   | 0.3673          | 0.0909 | 1        |

Tabel 3.1 3.10 Matrik Keputusan Ternormalisasi

Selanjutnya menghitung nilai matrik keputusan ternormalisasi (R) dikalikan dengan nilai bobot setiap kriteria (*W*) untuk mencari nilai matrik V. Sesuai dengan nilai bobot setiap kriteria (*W*) untuk mencari nilai matrik V. Sesuai<br>dengan penjelasan pada bab sebelumnya, nilai bobot setiap kriteria adalah sebagai berikut :

Tabel 3.11 Bobot Setiap Kriteria

| Kriteria                     | <b>Jenis Kriteria</b> | <b>Bobot Preferensi</b> |
|------------------------------|-----------------------|-------------------------|
| Jumlah penduduk (jiwa)       | benefit               |                         |
| Jumlah permintaan gula (ton) | benefit               | 25                      |
| Jarak lokasi (km)            | cost                  | 25                      |
| Letak geografi               | henefit               |                         |

| $x$ eputusan ternormalisasi $(R)$ dari setiap kriteria: |                                                                                                    |                                                                                                    |                                                                                                    |                                                                                                    |
|---------------------------------------------------------|----------------------------------------------------------------------------------------------------|----------------------------------------------------------------------------------------------------|----------------------------------------------------------------------------------------------------|----------------------------------------------------------------------------------------------------|
|                                                         |                                                                                                    |                                                                                                    |                                                                                                    |                                                                                                    |
|                                                         |                                                                                                    |                                                                                                    |                                                                                                    | Geografi                                                                                                    |
|                                                         |                                                                                                    |                                                                                                    |                                                                                                    | 15                                                                                                    |
|                                                         |                                                                                                    |                                                                                                    |                                                                                                    | 10                                                                                                    |
|                                                         |                                                                                                    |                                                                                                    |                                                                                                    | 15                                                                                                    |
|                                                         |                                                                                                    |                                                                                                    |                                                                                                    | 10<br>15                                                                                                    |
|                                                         |                                                                                                    |                                                                                                    |                                                                                                    | 5                                                                                                    |
|                                                         |                                                                                                    |                                                                                                    |                                                                                                    | 5                                                                                                    |
|                                                         |                                                                                                    |                                                                                                    |                                                                                                    | 15                                                                                                    |
|                                                         |                                                                                                    |                                                                                                    |                                                                                                    | 10                                                                                                    |
|                                                         |                                                                                                    |                                                                                                    |                                                                                                    | 15                                                                                                    |
|                                                         |                                                                                                    |                                                                                                    |                                                                                                    | 15                                                                                                    |
|                                                         |                                                                                                    |                                                                                                    |                                                                                                    | 15                                                                                                    |
|                                                         |                                                                                                    |                                                                                                    |                                                                                                    | 15                                                                                                    |
|                                                         |                                                                                                    |                                                                                                    |                                                                                                    | 15                                                                                                    |
|                                                         |                                                                                                    |                                                                                                    |                                                                                                    | 10                                                                                                    |
|                                                         |                                                                                                    |                                                                                                    |                                                                                                    | 10                                                                                                    |
|                                                         |                                                                                                    |                                                                                                    |                                                                                                    | 5.                                                                                                    |
| Ploso                                                   |                                                                                                    |                                                                                                    |                                                                                                    | 10                                                                                                    |
| Kabuh                                                   |                                                                                                    | 9                                                                                                    |                                                                                                    | 5                                                                                                    |
|                                                         | 8.0042                                                                                                    | 5.5714                                                                                                    | 1.6667                                                                                                    | 5                                                                                                    |
| Plandaan                                                |                                                                                                    |                                                                                                    |                                                                                                    |                                                                                                    |
|                                                         | Kecamatan<br>Perak<br>Gudo<br><b>Diwek</b><br>Ngoro<br>Mojowamo<br><b>Bareng</b><br>Wonosalam<br>Mojoagung<br>Sumobito<br>Jogoroto<br>Peterongan<br>Jombang<br>Megaluh<br>Tembelang<br>Kesamben<br>Kudu<br>Ngusikan | Penduduk<br>10.4533<br>11.2469<br>19.6446<br>14.3902<br>17.216<br>10.807<br>6.6197<br>15.2656<br>15.832<br>11.8621<br>12.0842<br>25<br>8.0467<br>10.9241<br>13.0672<br>6.592<br>4.3971<br>8.8982<br>8.2802 | Permintaan Gula<br>13.2857<br>14.8571<br>23.1429<br>19.5714<br>22.1429<br>14.7143<br>4.8571<br>19.8571<br>21.4286<br>19.2857<br>19.4286<br>35<br>8.5714<br>14.7143<br>19.5714<br>4.2857<br>2.1429<br>12.4286 | Tabel 3.12 Matrik Keputusan Ternormalisasi Terbobot<br><b>Jarak</b><br>3.5714<br>1.5625<br>4.1667<br>1.087<br>1.4706<br>1.0417<br>0.8333<br>1.4706<br>1.6667<br>2.5<br>3.5714<br>25<br>2.7778<br>4.1667<br>1.087<br>1.3158<br>0.9615<br>2.7778<br>1.5625 |

Tabel 3.1 3.12 Matrik Keputusan Ternormalisasi Terbobot

| No                      | Kecamatan          | Nilai Preferensi |
|-------------------------|--------------------|------------------|
| 1                       | Perak              | 42.3105          |
| $\overline{c}$          | Gudo               | 37.6665          |
| $\overline{\mathbf{3}}$ | Diwek              | 61.9542          |
| 4                       | Ngoro              | 45.0485          |
| 5                       | Mojowarno          | 55.8294          |
| 6                       | <b>Bareng</b>      | 31.5629          |
| 7                       | Wonosalam          | 17.3102          |
| 8                       | Mojoagung          | 51.5933          |
| 9                       | Sumobito           | 48.9272          |
| 10                      | Jogoroto           | 48.6478          |
| 11                      | Peterongan         | 50.0842          |
| 12                      | Jombang            | 100              |
| 13                      | Megaluh            | 34.3959          |
| 14                      | Tembelang          | 44.8051          |
| 15                      | Kesamben           | 43.7256          |
| 16                      | Kudu               | 22.1935          |
| 17                      | Ngusikan           | 12.5015          |
| 18                      | Ploso              | 34.1045          |
| 19                      | Kabuh              | 23.8427          |
| 20                      | Plandaan           | 20.2423          |
| 21                      | Bandar Kedungmulyo | 39.8108          |

Tabel 3.13 Nilai Preferensi Setiap Alternatif

Dari hasil akhir nilai preferensi setiap alternatif (V<sub>i</sub>) tersebut dilakukan pemeringkatan atau perangkingan mulai dari nilai preferensi terbesar menuju nilai preferensi terkecil. Dari hasil pemeringkatan dapat diketahui, lokasi kecamatan yang diprioritaskan terlebih dahulu untuk pendistribusian gula pasir di kabupaten Jombang.

| No             | Kecamatan          | Nilai Preferensi |
|----------------|--------------------|------------------|
| 1              | Jombang            | 100              |
| 2              | Diwek              | 61.9542          |
| 3              | Mojowarno          | 55.8294          |
| 4              | Mojoagung          | 51.5933          |
| 5              | Peterongan         | 50.0842          |
| 6              | Sumobito           | 48.9272          |
| $\overline{7}$ | Jogoroto           | 48.6478          |
| 8              | Ngoro              | 45.0485          |
| 9              | Tembelang          | 44.8051          |
| 10             | Kesamben           | 43.7256          |
| 11             | Perak              | 42.3105          |
| 12             | Bandar Kedungmulyo | 39.8108          |
| 13             | Gudo               | 37.6665          |
| 14             | Megaluh            | 34.3959          |
| 15             | Ploso              | 34.1045          |
| 16             | <b>Bareng</b>      | 31.5629          |
| 17             | Kabuh              | 23.8427          |
| 18             | Kudu               | 22.1935          |
| 19             | Plandaan           | 20.2423          |
| 20             | Wonosalam          | 17.3102          |
| 21             | Ngusikan           | 12.5015          |

Tabel 3.14 Hasil Pemeringkatan

# **3.2.4.9 Desain** *Interface*

Dalam mendesain sebuah sistem, *interface* adalah rancangan utama yang harus dibuat agar memudahkan *user* (pengguna) dalam menggunakan sistem aplikasi. Desain *interface* perlu diperhatikan dalam mengatur letak *button*, *text field*, menu, ataupun komponen visual yang lain sehingga tidak membingungkan pengguna dalam pemakaian. Berikut ini adalah perancangan *interface* aplikasi sistem pendukung keputusan untuk pemilihan lokasi distribusi gula pasir dengan metode SAW :

# 1. Halaman Utama (B (Beranda)

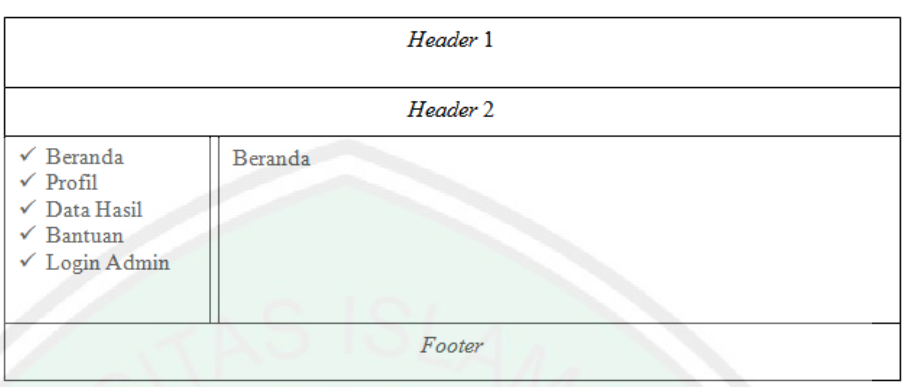

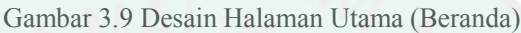

# 2. Halaman Profil

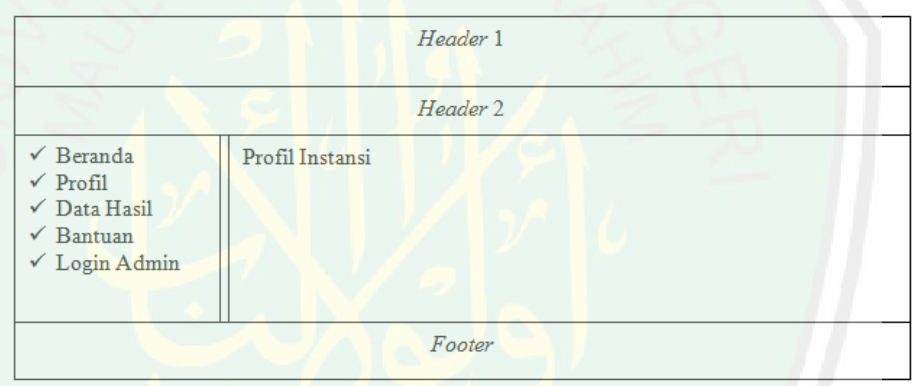

Gambar 3.10 Desain Halaman Profil

3. Halaman Data Hasil

|                                                                                                    | Header 1                    |  |
|----------------------------------------------------------------------------------------------------|-----------------------------|--|
|                                                                                                    | Header 2                    |  |
| $\checkmark$ Beranda<br>$\sqrt{\frac{P_{\text{rofil}}}{P_{\text{tot}}}}$<br>$\checkmark$ Data Hasil<br>$\checkmark$ Bantuan<br>$\checkmark$ Login Admin | Data Hasil Pemilihan Lokasi |  |
|                                                                                                    | Footer                      |  |

Gambar 3.11 Desain Halaman Data Hasil

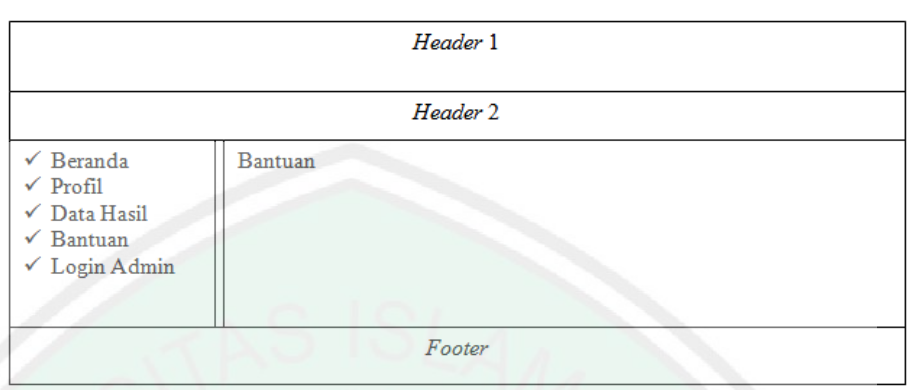

Gambar 3.12 Desain Halaman Bantuan

5. Halaman Admin Login

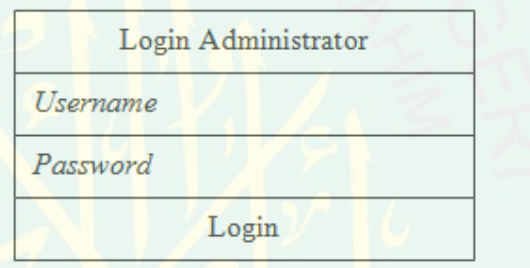

Gambar 3.13 Desain Halaman Admin Login

6. Halaman Utama Admin

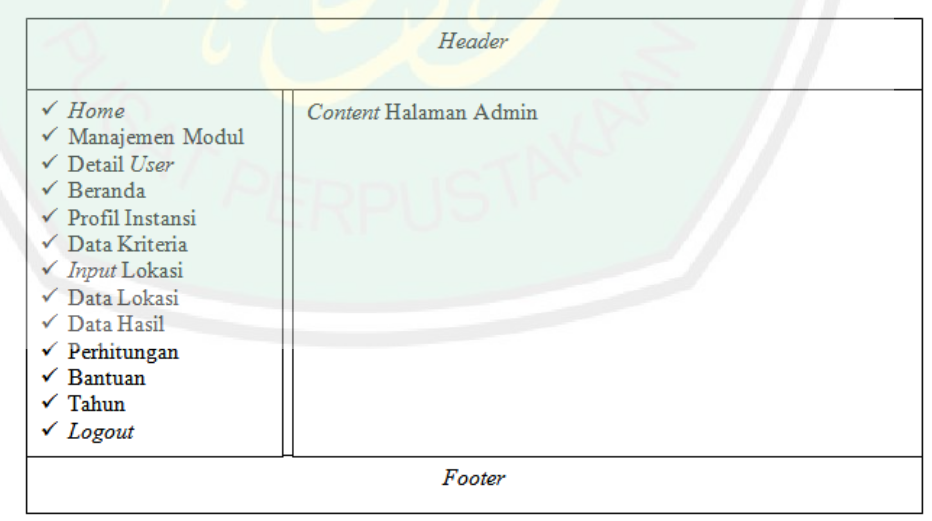

Gambar 3.14 Desain Halaman Utama Admin

61

# 7. Halaman *Input* Data Lokasi

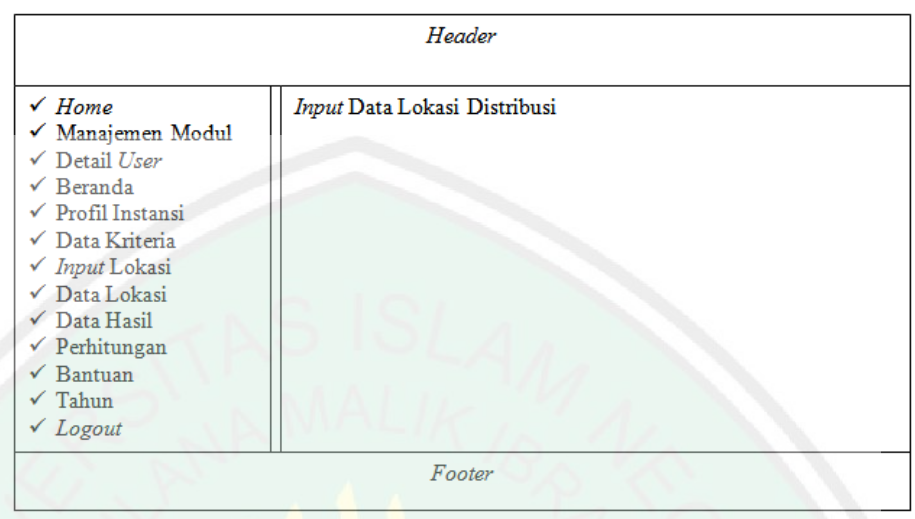

Gambar 3.1 3.15 Desain Halaman *Input* Data Lokasi

# 8. Halaman Data Lokasi

|                                                                                                    | Header                 |
|----------------------------------------------------------------------------------------------------|------------------------|
| $\checkmark$ Home<br>$\checkmark$ Manajemen Modul<br>$\checkmark$ Detail User<br>$\checkmark$ Beranda<br>$\checkmark$ Profil Instansi<br>$\checkmark$ Data Kriteria<br>$\checkmark$ Input Lokasi<br>$\checkmark$ Data Lokasi<br>$\checkmark$ Data Hasil<br>$\checkmark$ Perhitungan<br>$\checkmark$ Bantuan<br>$\checkmark$ Tahun<br>$\checkmark$ Logout | Data Lokasi Distribusi |
|                                                                                                    | Footer                 |

Gambar 3.16 Desain Halaman Data Lokasi

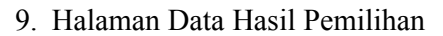

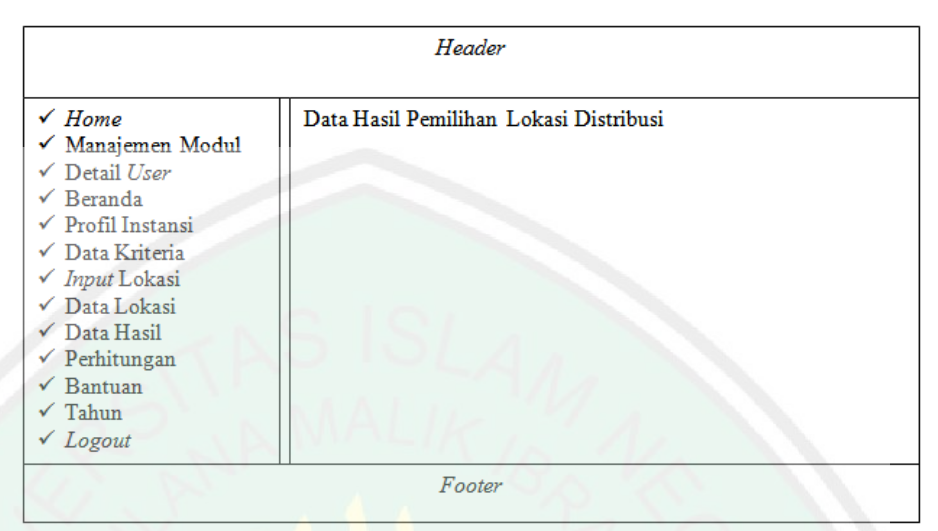

Gambar 3. 3.17 Desain Halaman Data Hasil Pemilihan

# **3.2.5 Pembuatan Sistem**

Membuat program dan merepresentasikan hasil desain ke dalam pemrograman berdasarkan sistem yang sudah dirancang. Pembuatan program sistem pendukung keputusan pemilihan lokasi distribusi gula pasir ini menggunakan bahasa pemrograman PHP dan MySQL sebagai pemrograman *database database*.

### **BAB IV**

# **IMPLEMENTASI DAN PEMBAHASAN**

### **4.1 Implementasi Sistem**

Implementasi merupakan proses transformasi representasi rancangan ke bahasa pemrograman yang dimengerti oleh komputer. Teknologi yang digunakan dalam pengembangan sistem ini adalah teknologi aplikasi berbasis *website*. Mulai tahap penelitian sampai dengan tahap implementasi dalam rancang bangun sistem pendukung keputusan pemilihan lokasi distribusi gula pasir, menggunakan sebuah perangkat komputer dengan spesifikasi sebagai berikut :

# **4.1.1 Kebutuhan Perangkat Keras (***Hardware***)**

- a. Personal Computer (PC) / Laptop
- b. Keyboard
- c. Mouse

## **4.1.2 Kebutuhan Perangkat Lunak (***Software***)**

- a. Sistem Operasi
- b. Google Chrome / Mozilla Firefox / Opera
- c. AppServ / Xampp
- d. Microsoft Office

Pada sub bab ini menjelaskan tentang tampilan halaman *website* yang ada dalam sistem. Halaman *website* terdiri dari 2 bagian, yaitu halaman *user* yang bisa diakses oleh semua orang, khususnya bagian operasional gudang dan halaman administrator yang hanya bisa diakses oleh administrasi gudang dan kepala bagian gudang.

# **4.2.1 Halaman** *User*

### **4.2.1.1 Halaman Beranda**

Halaman beranda merupakan tampilan menu utama dari sistem. Pada halaman ini berisi salam pembuka dan penjelasan sekilas tentang sistem pendukung keputusan pemilihan lokasi distribusi gula pasir. Isi halaman beranda ini dapat diganti sesuai selera melalui halaman administrator.

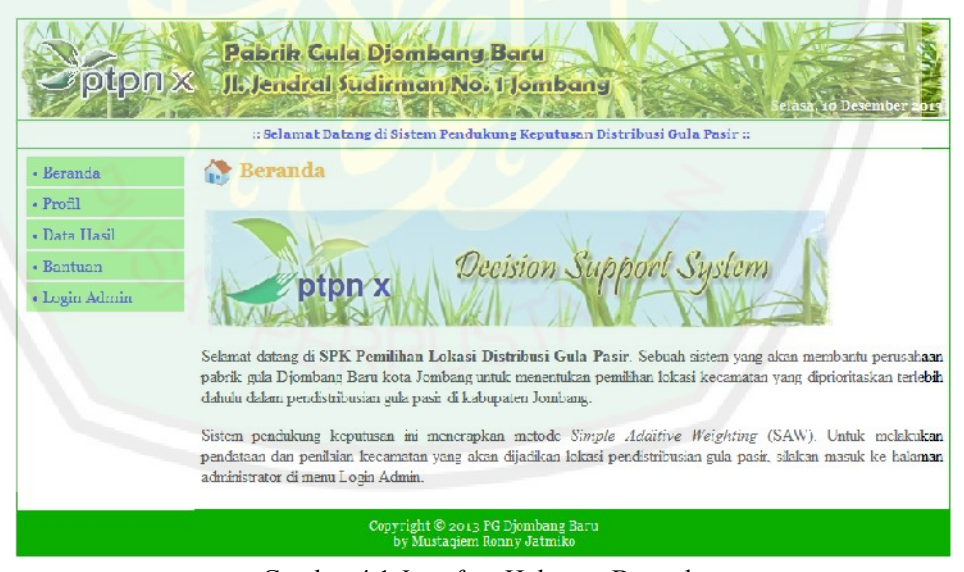

Gambar 4.1 *Interface* Halaman Beranda

Potongan *source code* halaman beranda :

#### **content.php**

```
// bagian Beranda
if ($ GET[module] =='beranda'){
```

```
echo "<p class='title'><img src='images/beranda.png' width='32' 
height='32' hspace='0' vspace='0' align='absmiddle'> Beranda</p>";
  // data beranda mengacu pada id modul=3
  $beranda = mysql_query("SELECT * FROM modul WHERE id_modul='3'");
  fr = mysgl fetch array(Sberanda);echo "<div class='prod_box_big'>
         <div class='top_prod_box_big'></div>
         <div class='center_prod_box_big'>
             <div class='product_img_big'>
                       <img src='photos/$r[gambar]' border='0' />
                \langle/div>
                <div class='details_big_box'>
                       <div>$r[static_content]</div>
                </div></div>
         <div class='bottom_prod_box_big'></div></div>";
```
# **4.2.1.2 Halaman Profil**

}

Halaman profil merupakan halaman yang berisi penjelasan secara singkat tentang profil instansi mengenai sejarah singkat, visi, misi, motto, dan kontak dari pabrik gula Djombang Baru. Isi halaman profil ini dapat diganti melalui halaman administrator.

Pabrik Cula Djombang Baru ptpn x **SIL Jendral Sudirman No. 1 Jombang** :: Sclamat Datang di Sistem Pendukung Keputusan Distribusi Gula Pasir :: Profil Instansi  $\cdot$  Beranda  $\cdot$  Profil · Data Hasil  $\bullet$  Bantuan • Login Admir PG Djombang Baru - merupakan pabrik gula yang berlokasi di kota Jombang Didirikan pada tahun 1895 yang dimiliki oleh Belanda atas nama direksi Amemaet dan Co. Pada tahun 1957 diambil alih oleh pemerintah Indonesia dan dinus oleh PPN (Perusahaan Perkebunan Negara) yang pusatnya di Jawa Timur. Visi - menjadi perusahaan gula berbasis tebu yang tumbuh dan berkembang bersama mitra, disegani di Indonesia serta menghasilkan produk gula dengan kualitas prima dan berwawasan lingkangan Misi turut serta mendukang program pemerintah dalam pencapaian swasembada gula nasional, memberikan pelayanan secara cepat, tepat, dan transparan terhadap mitra, turut menciptakan harmonisasi sosial kemasyarakatan. Motto - petani gemuyu, dengan pelayanan seperuh hari kepada mirra, kita tingkatkan keunggulan dan keuntungan perusahaan. Kontak - PG Djombang Baru, JL Jenderal Sudirman No. 1 Jombang, Email · info@pgdjombang.com, Facebook: www.facebook.com/pgdjombang. Twitter: @pgdjombang. Copyright © 2013 PG Djombang Baru<br>by Mustaqiom Ronny Jatmiko

Gambar 4.2 *Interface* Halaman Profil

66

Potongan *source code* halaman profil :

### **content.php**

```
// bagian Profil
elseif ($ GET[module]=='profil'){
  echo "<p class='title'><img src='images/profil.png' width='32' 
height='32' hspace='0' vspace='0' align='absmiddle'> Profil 
Instansi</p>";
  // data profil mengacu pada id_modul=4
  $profit = mysq1 query("SELECT * FROM modul WHERE id modul="4'");$r = mysql fetch array($profil);
  echo "<div class='prod_box_big'>
         <div class='top_prod_box_big'></div>
         <div class='center_prod_box_big'>
             <div class='product_img_big'>
                       <img src='photos/$r[gambar]' border='0' />
                \langle/div>
                <div class='details_big_box'>
                       <div>$r[static_content]</div>
                \langle/div>\rangle/div\langle <div class='bottom_prod_box_big'></div></div>";
}
```
### **4.2.1.3 Halaman Data Hasil**

Halaman data hasil merupakan halaman yang berisi tentang laporan data hasil pemeringkatan pemilihan lokasi distribusi gula pasir berdasarkan tahun. *User* (bagian operasional gudang) dapat melihat data hasil pemeringkatan lokasi distribusi sesuai dengan tahun yang diinginkan.

| ptpn x                      |              | Jl. Jendral Sudirman No. 1 Jombang                                                                     |                                                        |                                                                          | amis, 28 November 2013 |
|-----------------------------|--------------|----------------------------------------------------------------------------------------------------|--------------------------------------------------------|--------------------------------------------------------------------------|------------------------|
| « Beranda<br>$\cdot$ Profil |              | Data Hasil Pemilihan Lokasi                                                                            |                                                        | :: Selamat Datang di Sistem Pendukung Keputusan Distribusi Gula Pasir :: |                        |
| • Data Hasil                | Tahun        |                                                                                                    | $-p$ iili - $\star$                                    | Tampilkan                                                                |                        |
|                             | No.          | Kecamatan                                                                                              | <b>Tahun</b>                                           | <b>Nilal Preferensi</b>                                                  | Keterangan             |
| · Bantuan                   |              | Jombang                                                                                                | 2012                                                   | 100                                                                      | diprioritaskan         |
| • Login Admin               | $\mathbf{2}$ | <b>Diwek</b>                                                                                           | 2012                                                   | 623186                                                                   | diprioritaskan         |
|                             | 3            | Perak                                                                                                  | 2012                                                   | 11.0922                                                                  | tidak diprioritaskan   |
|                             | 4            | Ploso                                                                                                  | 2012                                                   | 30,5091                                                                  | tidak diprioritaskan   |
|                             | K            | Ngusikan                                                                                               | 2012                                                   | 118346                                                                   | tidak diprioritaskan   |
|                             |              | Kelerangan:<br>» Data Lokasi Tahun<br>» Juniah Kecamatan<br>» Diprioritaskan<br>» Tidak Diprioritaskan | $-2012$<br>: 5 kecamatan<br>2 kecamatan<br>3 kocamatan |                                                                          |                        |

Gambar 4.3 *Interface* Halaman Data Hasil

### Potongan *source code* halaman data hasil :

#### **content.php**

```
// bagian Data Hasil
elseif ($ GET[module] == 'hasil') {
  function getKecamatan($id){
   $q = mysql_query("SELECT * FROM lokasi WHERE id_kecamatan = 
'$id'");
   \dots d = mysql fetch array(\varphiq);
   return $d['kecamatan'];
   }
   echo "<form method=POST action='?module=distribusi&tahun=tahun'>
   <table width=100% border=0 style=border-collapse:collapse 
align=center>
  <tr><td>";
$tahundata = $_POST['tahun'];
$bobot = array(25, 35, 25, 15);$cariMax = mysql_query("SELECT max(penduduk) as maxK1,
max(permintaan gula) as maxK2, max(geografi) as maxK4 FROM lokasi
WHERE tahun=$tahundata");
$max = mysql fetch array($cariMax);
$cariMin = mysql_query("SELECT min(jarak) as minK3 FROM lokasi WHERE 
tahun=$tahundata");
$min = mysql fetch array($cariMin);
echo "<table width=100% border=2 style=border-collapse:collapse 
align=center>
<tr bgcolor='#09ae01' class='table_header'>
<th>No</th><th>Kecamatan</th><th>Tahun</th><th>Nilai
Preferensi</th><th>Xeterangan</th></tr>";
$tampil = mysql query("SELECT * FROM lokasi WHERE tahun=$tahundata");
$no = 1;while (\frac{5r}{r} = \frac{m}{5q} \text{ fetch array}(\frac{5tampil}{n}) )$kec [] = qetKecamatan($r['id\ kecamatan']);
   $thn = getTahun($r['id_kecamatan']);
  \text{Svi} [] = round ((\left(\frac{\varsigma r}{r} ['penduduk']/\text{Smax} ['maxK1']) *\text{Sbook}[0]} +
(($r['permintaan_gula']/$max['maxK2'])*$bobot[1])+(($min['minK3']
/$r['jarak'])*$bobot[2])+(($r['geografi']/$max['maxK4'])*$bobot[3]),4
);
}
$com = array combine({$kec, $vi});arsort($com);
foreach ($com as $key => $value){
if($no < 8){ $result="diprioritaskan"; $prioritas++; }
else{ $result="tidak diprioritaskan"; $tidakprioritas++; }
  echo "<tr>
   <td align=center>".$no."</td><td>".$key."</td>
   <td align=center>".$thn."</td><td align=center>".$value."</td>
    <td align=center>".$result."</td>
   \langle/tr>";
   $no++;}
echo "</table></td></tr>>/tr>>/table>";
}
```
### **4.2.1.4 Halaman Bantuan**

Halaman bantuan merupakan halaman yang berisi penjelasan secara singkat tentang petunjuk penggunaan aplikasi sistem pendukung keputusan pemilihan lokasi distribusi gula pasir, sehingga memudahkan *user* dalam menggunakan aplikasi.

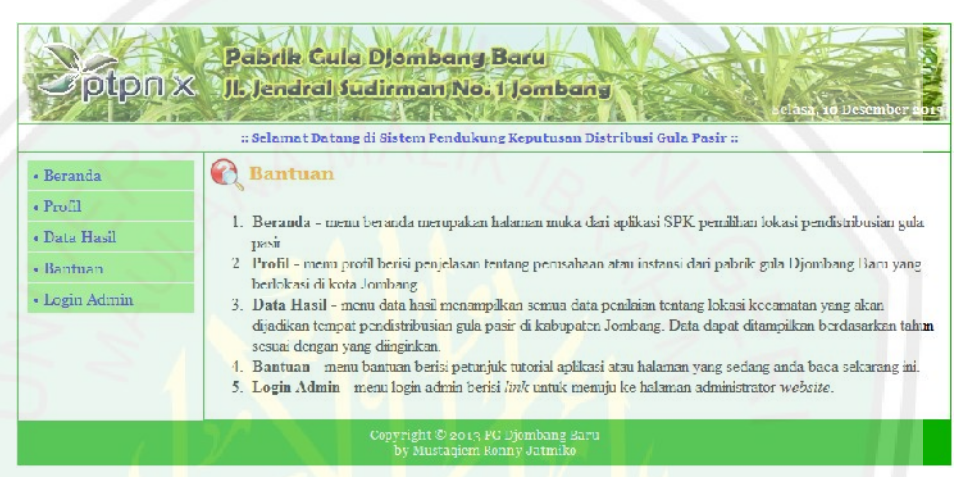

Gambar 4.4 *Interface* Halaman Bantuan

Potongan *source code* halaman bantuan :

#### **content.php**

```
// bagian Bantuan
elseif ($ GET[module]=='bantuan'){
  echo "<p class='title'><img src='images/bantuan.png' width='32' 
height='32' hspace='0' vspace='0' align='absmiddle'> Bantuan</p>";
   // data bantuan mengacu pada id modul=10
  $bantuan = mysql query("SELECT * FROM modul WHERE id modul='10'");
  $r = mysql_fetch_array($bantuan);
  echo "<div class='prod_box_big'>
       <div class='top_prod_box_big'></div>
         <div class='center_prod_box_big'>
                <div class='details_big_box'>
                       <div>$r[static_content]</div>
                \langle div>
         </div><div class='bottom_prod_box_big'></div>
    \langlediv>";
}
```
### **4.2.1.5 Halaman Login Admin**

Halaman login admin merupakan halaman yang berisi *link* dan penjelasan tentang petunjuk untuk login ke halaman administrator.

| ptpn x                     | Pabrik Cula Djombang Baru<br>Jl. Jendral Sudirman No. 1 Jombang<br>) Desember<br><b>MARINE AND AND ARRANGEMENT OF A PARTICULAR OF A REPORT OF A REPORT OF A REPORT OF A REPORT OF A REPORT OF A RE</b>            |
|----------------------------|----------------------------------------------------------------------------------------------------|
|                            | :: Selamat Datang di Sistem Pendukung Keputusan Distribusi Gula Pasir ::                                                                                                    |
| • Beranda                  | <b>A</b> Login Admin                                                                                                    |
| · Profil<br>· Data Hasil   | Silakan login ke halaman Administrator untuk mengelola content website sistem pendukung keputusan ini dan<br>melakukan penilaian data lokasi kecamatan. Klik disini untuk login ke halaman administrator website. |
| · Bantuan<br>« Login Admin |                                                                                                    |
|                            | Copyright @ 2013 PG Djombang Baru<br>by Mustagiem Ronny Jatmiko                                                                                                    |

Gambar 4.5 *Interface* Halaman Login Admin

Potongan *source code* halaman login admin :

#### **content.php**

```
// bagian Login Admin
elseif ($_GET[module]=='admin'){
  echo "<p class='title'><img src='images/login.png' width='32' 
height='32' hspace='0' vspace='0' align='absmiddle'> Login 
Admin</p>";
  echo "<tr bgcolor='#FFFFFF' class='table content'>
        <td>Silakan login ke halaman Administrator untuk mengelola 
content website sistem pendukung keputusan ini dan melakukan 
penilaian data lokasi kecamatan. Klik <a href='http://localhost/spk-
distribusi-gula/admin/'>disini</a> untuk login ke halaman 
administrator website.</td>
  \langle/tr>";
}
```
## **4.2.2 Halaman Administrator**

### **4.2.2.1 Halaman Admin Login**

Halaman admin login merupakan halaman yang khusus dioperasikan untuk administrasi gudang dan kepala bagian gudang. Untuk mengakses halaman administrator, administrasi gudang atau kepala bagian gudang harus login terlebih dahulu melalui tampilan halaman admin login.

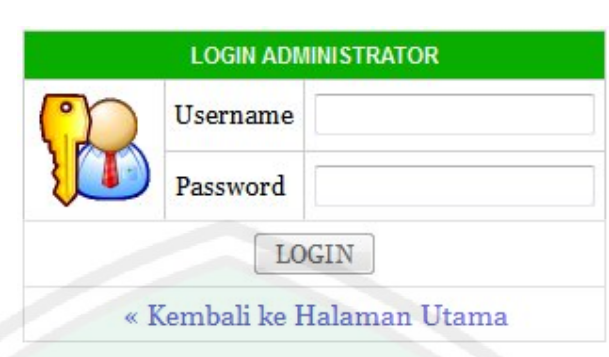

Gambar 4.6 *Interface* Halaman Admin Login

Potongan *source code* halaman admin login :

### **cek\_login.php**

```
function antiinjection($data){
  $filter_sql = 
mysql_real_escape_string(stripslashes(strip_tags(htmlspecialchars($da
ta,ENT_QUOTES))));
  return $filter_sql;
}
$username = antiinjection($_POST['username']);
$pass = antiinjection(md5($_POST['password']));
$login = mysql_query("SELECT * FROM admin WHERE username='$username' 
AND password='$pass' AND blokir='N'");
$ketemu = mysql_num_rows($login);
$r = mysql_fetch_array($login);
// apabila username & password ditemukan
if ($ketemu > 0){
  session start();
  session register("namauser");
  session_register("namalengkap");
  session register("passuser");
  session register("leveluser");
  $SESSION[namauser] = $r[username];$_SESSION[namalengkap] = $r[nama_lengkap];
  $_SESSION[passuser] = $r[password];
  $SESSION[lever] = $r[level];header('location:media.php?module=home');
}
else{
  echo "<link href=../config/adminstyle.css rel=stylesheet
type=text/css>";
  echo "<center>LOGIN GAGAL! <br>
         Username atau Password Anda tidak benar.<br>
         Atau account Anda sedang diblokir.<br>";
  echo "<a href=index.php><br/>b>VLANGI LAGI</b></a>></center>";
}
```
### **4.2.2.2 Halaman Utama Admin**

Halaman utama admin ini dapat diakses setelah administrasi gudang atau kepala bagian gudang berhasil login. Administrasi gudang dapat mengelola *content website* sistem pendukung keputusan pemilihan lokasi distribusi gula pasir ini dengan memilih menu-menu yang ada disebelah kiri.

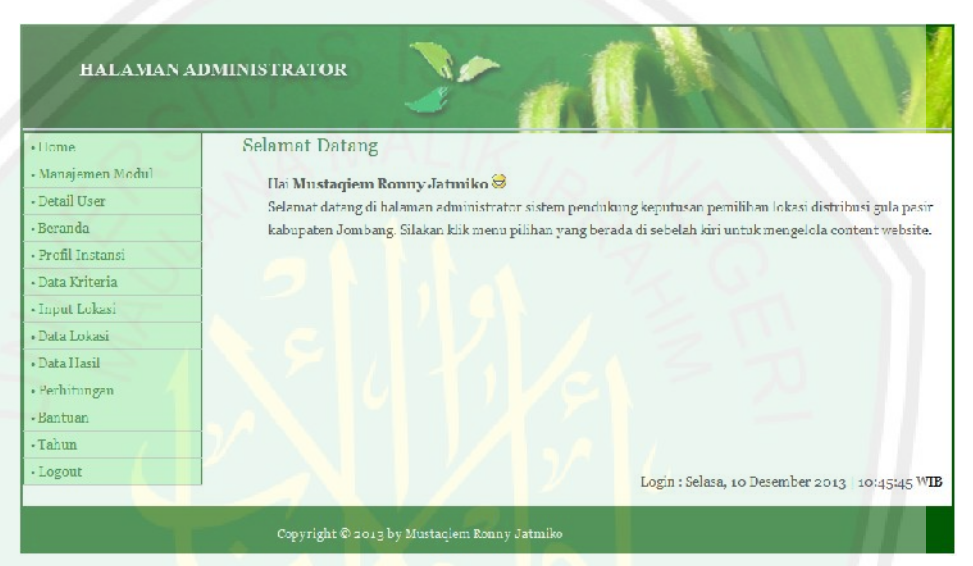

Gambar 4.7 *Interface* Halaman Utama Admin

Potongan *source code* halaman utama admin :

#### **content.php**

```
// bagian Home
if ($_GET[module]=='home'){
   if ($_SESSION['leveluser']=='administrasi' OR 
$_SESSION[leveluser]=='kepalagudang'){
   echo "<h2>Selamat Datang</h2>
    <p>Hai <b>$_SESSION[namalengkap]</b> <img 
src='../admin/images/smile.gif' width='15' height='15'><br>Selamat 
datang di halaman administrator sistem pendukung keputusan pemilihan 
lokasi distribusi gula pasir kabupaten Jombang. Silakan klik menu 
pilihan yang berada di sebelah kiri untuk mengelola content 
website.</p>
    <\!\!p\!\!> \! \epsilon \text{nbsp}\texttt{;}\! <\!\! /p\!\!> \! <\!\!p\!\!> \! \epsilon \text{nbsp}\texttt{;}\! <\!\! /p\!\!> \! <\!\!p\!\!> \! \epsilon \text{nbsp}\texttt{;}\! <\!\! /p\!\!> \! <\!\!p\!\!> \! \epsilon \text{nbsp}\texttt{;}\! <\!\! /p\!\!> \! <\!\!p\!\!> \! \epsilon \text{nbsp}\texttt{;}\! <\!\! /p\!\!> \! <\!\!p\!\!> \! \epsilon \text{nbsp}\texttt{;}\! <\!\! /p\!\!>p> </p>
    <p align=right>Login : $hari_ini, "; echo tgl_indo(date("Y m d"));
echo " | "; echo date ("H:i:s"); echo " WIB</p>";
    }
```
## **4.2.2.3 Halaman Manajemen Modul**

Halaman manajemen modul ini berfungsi untuk mengelola modul yang terdapat pada halaman administrator *website* sistem pendukung keputusan pemilihan lokasi distribusi gula pasir. Administrasi gudang dapat menambahkan modul baru, mengedit atau meng*update* modul, dan menghapus modul.

| - Home                             |                | Manajemen Modul   |                      |             |             |
|------------------------------------|----------------|-------------------|----------------------|-------------|-------------|
| · Manajemen Modul<br>- Detail User |                | Tambah Modul      |                      |             |             |
| - Beranda                          | NO.            | <b>NAMA MOUUL</b> | LINK                 | <b>AKIE</b> | <b>AKSL</b> |
| - Profil Instansi                  | 1              | Manajemen Modul   | ?module=modul        | Y           | $1 - 36$    |
| · Data Kriteria                    | 2              | Detail User       | ?module=detailuser   | Y           | 之降          |
| - Input Lokasi                     | 3              | Beranda           | ?module=beranda      | Y           | 之事          |
| · Data Lokasi                      | 4              | Profil Instansi   | ?module=profil       | Y           | 之家          |
| - Data Hasil                       | 5              | Data Kriteria     | Pmodule=datakriteria | Y           | 之家          |
| · Perhitungan                      | ö              | Input Lokaci      | Pmodule=perilaian    | Y           | $2 - 36$    |
| - Bantuan                          | $\overline{7}$ | Data Lokasi       | 2module=datalokasi   | Y           | 大家          |
| - Tahun                            | 8.             | Data Hasil        | ?module=databasil    | Y           | 之异          |
| - Logout                           | 9              | Perhilungan       | ?module=perhitungan  | Y           | 之深          |
|                                    | 70             | Bantuan           | ?module=bantuan      | Y           | 乙烯          |
|                                    | 11             | <b>lahun</b>      | ?module=tahun        | Y           | 乙苯          |

Gambar 4.8 *Interface* Halaman Manajemen Modul

Potongan *source code* halaman manajemen modul :

### **modul.php**

```
// form tampil modul
default:
echo "<h2>Manajemen Modul</h2>
<input type=button value='Tambah Modul' 
onclick=\"window.location.href='?module=modul&act=tambahmodul';\">
<table width=90% border=0 style=border-collapse:collapse>
<tr><th>no</th><th>nama
modul</th><th>link</th><th>aktif</th><th>aksi</th></tr>";
$tampil = mysql query("SELECT * FROM modul ORDER BY urutan");
while (\frac{5r}{r} = \frac{m}{5q} \text{ fetch array}(\frac{5t}{ampi})) {
  echo "<tr>
  <td align=center>$r[urutan]</td><td>$r[nama_modul]</td>
  <td><a href=$r[link]>$r[link]</a></td>
  <td align=center>$r[aktif]</td>
  <td align=center>
```

```
<a href=?module=modul&act=editmodul&id=$r[id_modul]><img 
src='images/edit.png' width='13' height='13' border='0' 
title='Edit'></a> | 
<a href=$aksi?module=modul&act=hapus&id=$r[id_modul]><img 
src='images/hapus.png' width='13' height='13' border='0' 
title='Hapus'></a>
\langle t \, \text{d} \rangle \langle t \, \text{d} \rangle}
echo "</table>";
```
### **4.2.2.4 Halaman Tambah Modul**

Halaman tambah modul berfungsi untuk menambahkan modul baru dalam

halaman administrator *website* sistem.

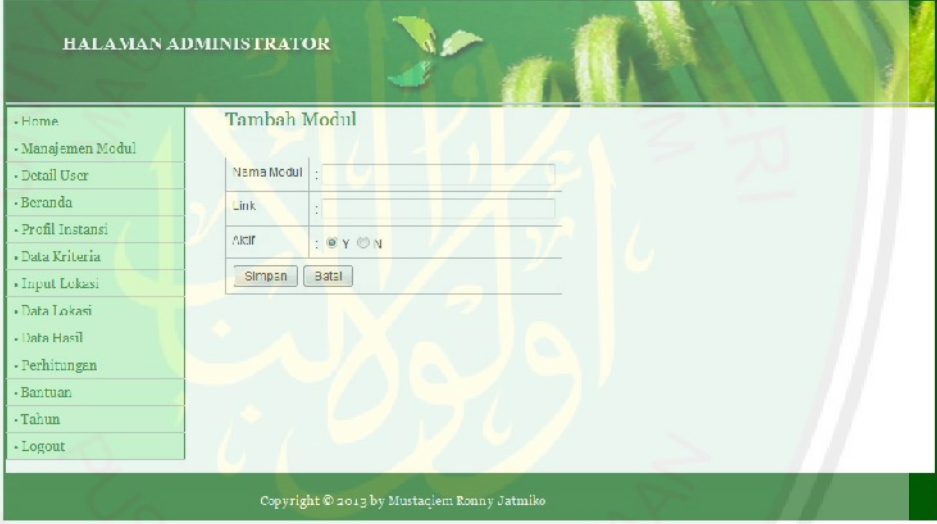

Gambar 4.9 *Interface* Halaman Tambah Modul

Potongan *source code* halaman tambah modul :

#### **aksi\_modul.php**

```
// tambah modul
if ($module=='modul' AND $act=='input'){
  // cari angka urutan terakhir
  $u = mysql_query("SELECT urutan FROM modul ORDER by urutan DESC");
  \dots d = mysql fetch array(su);
  $urutan = $d[urutan]+1;mysql_query("INSERT INTO modul(nama_modul, link, aktif, urutan)
VALUES('$_POST[nama_modul]', '$_POST[link]', '$_POST[aktif]',
'$urutan')");
  header('location:../../media.php?module='.$module);
}
```
### **4.2.2.5 Halaman Edit Modul**

Halaman edit modul berfungsi untuk mengedit modul yang ada dalam halaman administrator *website* sistem.

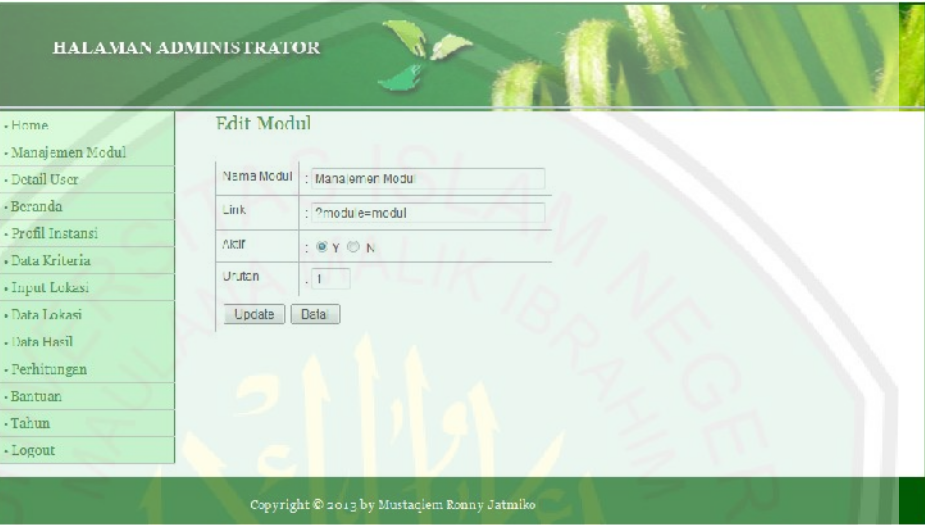

Gambar 4.10 *Interface* Halaman Edit Modul

Potongan *source code* halaman edit modul :

### **aksi\_modul.php**

```
// update modul
elseif ($module=='modul' AND $act=='update'){
  mysql query("UPDATE modul SET nama modul = '$ POST[nama_modul]',
link = '$ POST[link]', aktif = '$ POST[aktif]', urutan
'$ POST[urutan]' WHERE id modul = '$ POST[id]'");
  header('location:../../media.php?module='.$module);
}
```
# **4.2.2.6 Halaman Detail** *User*

Halaman detail *user* merupakan halaman yang menampilkan informasi lengkap tentang data diri administrator *website*.

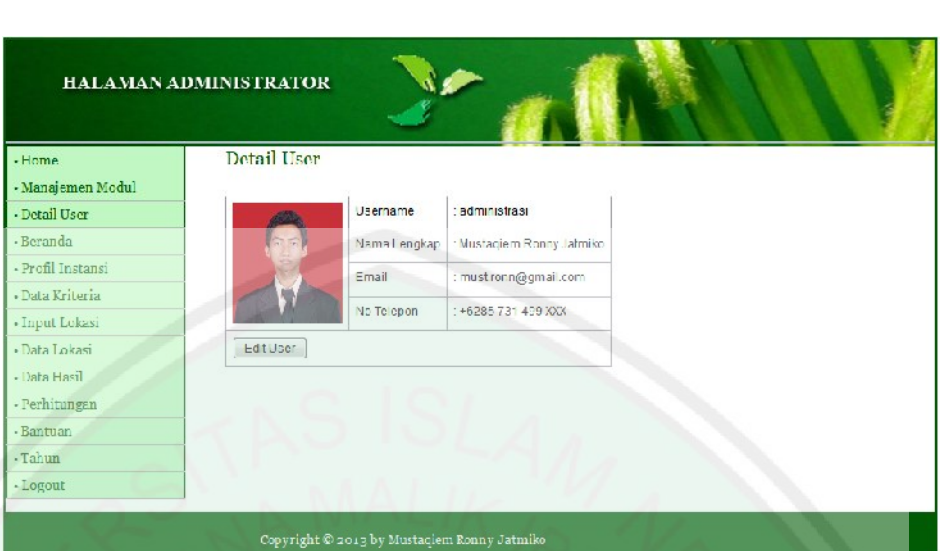

Gambar 4.11 *Interface* Halaman Detail *User*

Potongan *source code* halaman detail *user* :

```
detailuser.php
// form tampil user
default:
$tampil = mysql_query("SELECT * FROM admin WHERE username = 
'$ SESSION[namauser]'");
$r = mysql_fetch_array($tampil);
echo "<h2>Detail User</h2>
<input type=hidden name=id value='$r[username]'>
<table>
  <tr><td rowspan=4><img src='../photos/$r[foto]' width='110' 
height='130' border='0'></td>
         <td>Username</td><td> : $r[username]</td></tr>
         <tr><td>Nama_Lengkap</td><td> : $r[nama_lengkap]</td></tr>
         <tr><td>Email</td><td> : $r[email]</td></tr>
         <tr><td>No Telepon</td><td> : $r[no_telepon]</td></tr>
         <tr><td colspan=3><input type=button value='Edit User' 
onclick=\"window.location.href='?module=detailuser&act=edituser&id=$r
[username]'; \"></td></tr>
\langle/table>";
break;
```
# **4.2.2.7 Halaman Edit Detail** *User*

Halaman edit detail *user* berfungsi untuk mengedit informasi data diri dari administrator *website*.

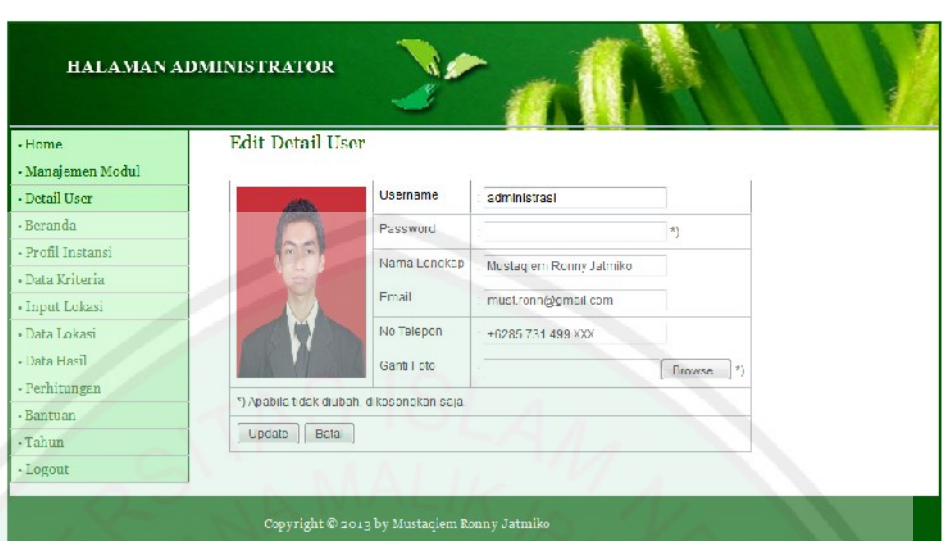

Gambar 4.12 *Interface* Halaman Edit Detail *User*

Potongan *source code* halaman edit detail *user* :

### **aksi\_detailuser.php**

```
// update user
if ($module=='detailuser' AND $act=='update'){
  $pass = md5 ($9 POST[password]);
  $lokasi file = $ FILES['fupload']['tmp_name'];
  $nama file = $ FILES['fupload']['name'];
  $tipe file = $ FILES['fupload']['type'];
  $acak = rand(000000, 999999);$nama_file_unik = $acak.$nama_file;
  // jika gambar & password tidak diganti
  if (empty($lokasi file) AND empty($ POST[password])) {
         mysql query("UPDATE admin SET username = '$ POST[username]',
nama lengkap = '$ POST[nama lengkap]', email = '$ POST[email]',
no telepon = '$ POST[no telepon]' WHERE username = '$ POST[id]'");
   }
  // jika password saja yang diganti
  elseif (empty($lokasi_file)){
        mysql_query("UPDATE admin SET username = '$_POST[username]',
password = '$pass', nama_lengkap = '$_POST[nama_lengkap]', email = 
'$ POST[email]', no telepon = '$ POST[no telepon]' WHERE username =
'$_POST[id]'");
  }
  // jika gambar saja yang diganti
  elseif (empty($ POST[password])) {
         UploadBanner($nama_file_unik);
         move_uploaded_file($lokasi_file,"photos/$nama_file");
         mysql_query("UPDATE admin SET username = '$_POST[username]',
nama_lengkap = '$_POST[nama_lengkap]', email = '$_POST[email]',
no telepon = '$ POST[no telepon]', foto = '$nama_file_unik' WHERE
username = '\_POST[id]'");
  }
  // jika password & gambar diganti
```

```
else{
         UploadBanner($nama_file_unik);
         move uploaded file($lokasi file,"photos/$nama file");
         mysql query("UPDATE admin SET username = '$ POST[username]',
password = '$pass', nama_lengkap = '$_POST[nama_lengkap]', email = 
'$ POST[email]', no telepon = '$ POST[no telepon]', foto
'$nama_file_unik' WHERE username = '$ POST[id]'");
  } header('location:../../media.php?module='.$module);
}
```
## **4.2.2.8 Halaman Edit Beranda**

Halaman edit beranda berfungsi untuk mengedit isi *content* beranda yang ditampilkan pada halaman beranda sistem atau halaman utama sistem.

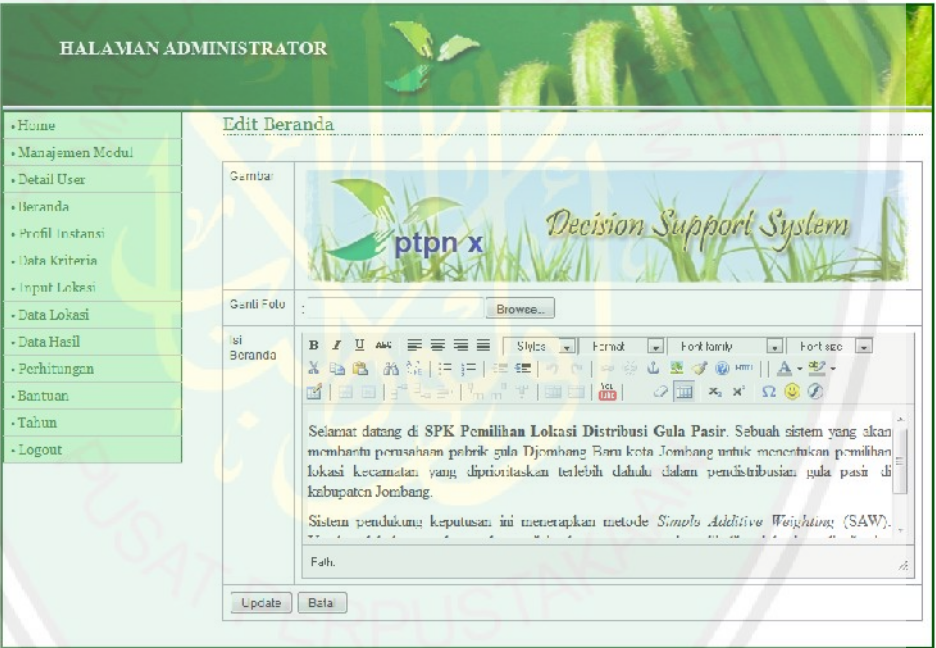

Gambar 4.13 *Interface* Halaman Edit Beranda

Potongan *source code* halaman edit beranda :

### **aksi\_beranda.php**

```
// update beranda
if ($module=='beranda' AND $act=='update'){
  $lokasi file = $ FILES['fupload']['tmp_name'];
  $nama file = $ FILES['fupload']['name'];
  // apabila ada gambar yang diupload
  if (!empty($lokasi_file)){
         UploadBanner($nama_file);
         move_uploaded_file($lokasi_file,"photos/$nama_file");
```

```
mysql_query("UPDATE modul SET static_content = 
'$ POST[isi]', gambar = '$nama file' WHERE id modul = '$ POST[id]'");
  }
  else{
        mysql_query("UPDATE modul SET static_content = '$_POST[isi]'
WHERE id modul = '$ POST[id]'");
  }
  header('location:../../media.php?module='.$module);
}
```
## **4.2.2.9 Halaman Edit Profil Instansi**

Halaman edit profil instansi berfungsi untuk mengedit isi *content* profil instansi yang ditampilkan pada halaman utama sistem.

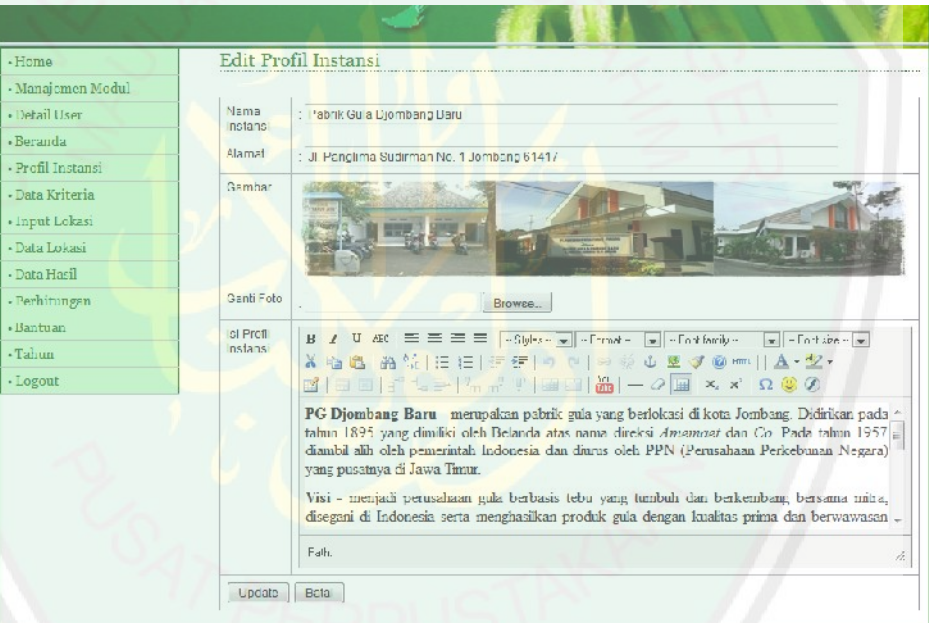

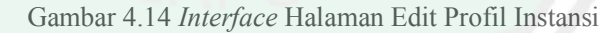

Potongan *source code* halaman edit profil instansi :

### **aksi\_profil.php**

```
// update profil
if ($module=='profil' AND $act=='update'){
   $lokasi file = $ FILES['fupload']['tmp_name'];
  $nama file = $ FILES['fupload']['name'];
  // apabila ada gambar yang diupload
  if (!empty($lokasi_file)){
         UploadBanner($nama_file);
         move uploaded file($lokasi file,"photos/$nama file");
```

```
mysql_query("UPDATE modul SET nama_instansi = 
'$_POST[nama_instansi]', alamat = '$_POST[alamat]', static_content 
= '$_POST[isi]', gambar = '$nama_file' WHERE id_modul = 
'$_POST[id]'");
  }
  else{
        mysql_query("UPDATE modul SET nama_instansi = 
'\ POST[nama_instansi]', alamat = '\frac{1}{2} POST[alamat]', static_content
= '$ POST[isi]' WHERE id modul = '$ POST[id]'");
  }
  header('location:../../media.php?module='.$module);
}
```
### **4.2.2.10 Halaman Data Kriteria**

Halaman data kriteria ini menampilkan kriteria-kriteria (atribut) yang digunakan untuk penilaian lokasi pendistribusian gula pasir.

|                   | HALAMAN ADMINISTRATOR            |                                            |        |              |             |  |
|-------------------|----------------------------------|--------------------------------------------|--------|--------------|-------------|--|
| · Home            | Dala Kriteria                    |                                            |        |              |             |  |
| - Manajemen Modul |                                  |                                            |        |              |             |  |
| - Detail User     | NO.                              | <b>KRITERIA</b>                            | 3 MBOL | <b>BOBOT</b> | <b>AKSI</b> |  |
| · Beranda         | $\overline{1}$                   | Jum ah Penduduk (J wa)                     | C1     | 25           | s           |  |
| · Profil Instansi | 2                                | Jumiah Permintaan Gula (ton)               | C2     | 35           | p           |  |
| - Data Kriteria   | В                                | Jarak dari Perusahaan (km)                 | C3     | 25           | p           |  |
| - Input Lokasi    | Letak Coocraft<br>$\overline{4}$ |                                            | C4     | 15           | p           |  |
| - Data Lokasi     |                                  |                                            |        |              |             |  |
| · Data Hasil      |                                  |                                            |        |              |             |  |
| · Perhitungan     |                                  |                                            |        |              |             |  |
| - Bantuan         |                                  |                                            |        |              |             |  |
| - Tahun           |                                  |                                            |        |              |             |  |
| - Logout          |                                  |                                            |        |              |             |  |
|                   |                                  | Copyright @uo13 by Mustaqiem Ronny Jatmiko |        |              |             |  |

Gambar 4.15 *Interface* Halaman Data Kriteria

Potongan *source code* halaman data kriteria :

#### **datakriteria.php**

```
// form tampil data kriteria
echo "<h2>Data Kriteria</h2>
<table width=90% border=0 style=border-collapse:collapse>
  <tr><th>no</th><th>kriteria</th><th>simbol</th><th>bobot</th><th>a
ksi</th></tr>";
  $tampil = mysql_query("SELECT * FROM kriteria ORDER BY 
id kriteria");
  $no = 1;while ($r=mysql fetch array($tampil)){
```

```
echo "<tr>
         <td align=center>$r[id_kriteria]</td><td>$r[kriteria]</td>
         <td align=center>$r[simbol]</td>
         <td align=center>$r[bobot]</td><td align=center>
<a 
href=?module=datakriteria&act=editdatakriteria&id=$r[id_kriteria]><im
g src='images/edit.png' width='13' height='13' border='0' 
title='Edit'></a></td></tr>";
         $no++;}
echo "</table>";
break;
```
### **4.2.2.11 Halaman Edit Data Kriteria**

Halaman edit data kriteria berfungsi untuk mengedit kriteria yang digunakan

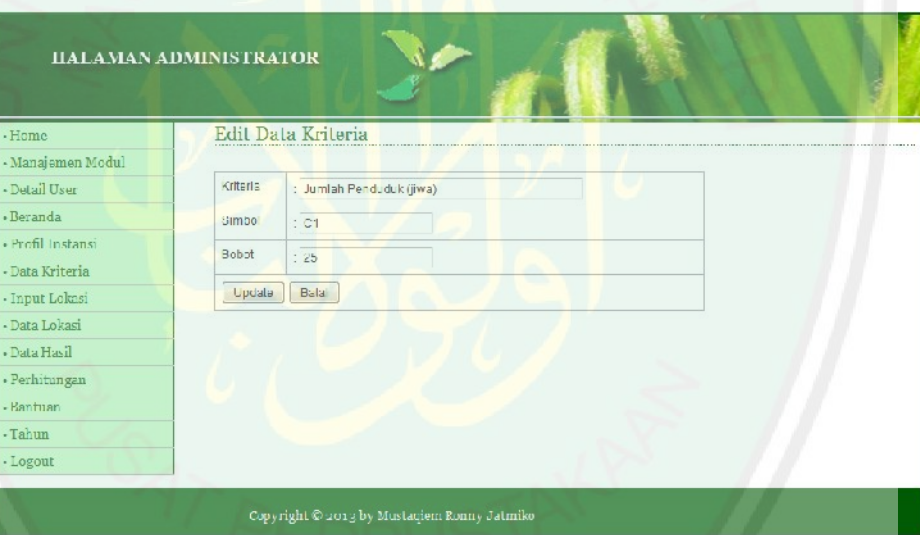

untuk penilaian lokasi.

Gambar 4.16 *Interface* Halaman Edit Data Kriteria

Potongan *source code* halaman edit data kriteria :

#### **aksi\_datakriteria.php**

```
// edit data kriteria
if ($module=='datakriteria' AND $act=='update'){
mysql_query("UPDATE kriteria SET kriteria = '$_POST[kriteria]',
simbol = '$ POST[simbol]', bobot = '$ POST[bobot]' WHERE id kriteria
= '$ POST[id]'");
  header('location:../../media.php?module='.$module);
}
```
Halaman *input* data lokasi berfungsi untuk menginputkan lokasi kecamatan yang akan dijadikan tempat pendistribusian gula pasir dan memberikan penilaian lokasi sesuai dengan kriteria-kriteria yang telah ditentukan.

|                                | HALAMAN ADMINISTRATOR                    |                                             |                         |             |  |
|--------------------------------|------------------------------------------|---------------------------------------------|-------------------------|-------------|--|
| · Home<br>- Manajemen Modul    | Input Data Lokasi Distribusi             |                                             |                         |             |  |
| . Detail User                  | D Kecamalan                              | $\cdot$                                     |                         |             |  |
| · Beranda<br>- Profil Instansi | Nama Kecamatan                           | ×.                                          |                         |             |  |
| · Data Kriteria                | Tahun                                    | $\therefore$ - pilln - $\Rightarrow$        |                         |             |  |
| - Input Lokasi                 | NO.                                      | <b>KRITER A</b>                             |                         | <b>NILA</b> |  |
| · Data Lokasi                  | Jumlah Penduduk (jiwa)<br>$\overline{1}$ |                                             |                         |             |  |
| · Data Hasil<br>- Perhitungan  | 2<br>Jumlah Permintaan Gula (ton)        |                                             |                         |             |  |
| - Bantuan                      | 3<br>Jarak dari Perusahaan (km)          |                                             |                         |             |  |
| -Tahun                         | Letak Geografi<br>4                      |                                             | $-$ bilih nila $ \star$ |             |  |
| - Logout                       | Gimpan   Data                            |                                             |                         |             |  |
|                                |                                          | Copyright @ 2013 by Mustaciem Ronny Jatmiko |                         |             |  |

Gambar 4.17 *Interface* Halaman *Input* Data Lokasi

Potongan *source code* halaman *input* data lokasi :

### **aksi\_penilaian.php**

```
// input data lokasi
if ($module=='penilaian' AND $act=='input'){
mysql_query("INSERT INTO lokasi(id_kecamatan, kecamatan, tahun,
penduduk, permintaan_gula, jarak, geografi) VALUES 
('$_POST[id_kecamatan]', '$_POST[kecamatan]', '$_POST[tahun]',
'$_POST[penduduk]', '$_POST[permintaan_gula]', '$_POST[jarak]',
'$_POST[geografi]')");
  header('location:../../media.php?module='.$module);
}
```
# **4.2.2.13 Halaman Data Lokasi**

Halaman data lokasi menampilkan lokasi-lokasi kecamatan sebagai lokasi distribusi gula pasir serta nilai-nilai setiap kriteria sesuai dengan hasil

```
IIALAMAN ADMINISTRATOR
H<sub>nma</sub>Data Lokasi Distribusi
Manaiemen Modul
                                                                            TAMPILKAN DATA LOKAS
- Detail User
                                   Tahun
                                                                             \frac{1}{2} - pillin - \rightarrow- Beranda
- Profil Instansi
                                    Tampilkan
Data Kriteria
                                                                          DATA LOKASI DISTRIBUSI TAHUN 2010
- Input Lokesi
                                    NO KECA
                                                                                             ITAAN GULA
. Data Lokasi
                                     1 Perak
                                                        2010
                                                                      50941
                                                                                            137
                                                                                                                                9028
                                                                                                                \overline{7}- Data Hasil
                                     2 \quad \text{Gudo}60
                                                                                                                                              大家
                                                        2010
                                                                      50557
                                                                                            119
                                                                                                               16· Perhitungan
                                     \overline{3}DIwck
                                                        2010
                                                                     101303
                                                                                            20490^{\circ}大学
                                                                                                                \ddot{\phantom{0}}· Bantuan
                                                                                                                                             184 Noore
                                                        2010
                                                                                                               \overline{23}60<sup>1</sup>63706
                                                                                            169- Tahun
                                     5 Mojowamo
                                                        2010
                                                                                                                                              大学
                                                                     85600
                                                                                            197
                                                                                                               1790
- Logout
                                                                                                                                             /26 Bareng
                                                        2010
                                                                      493381042430Copyright @ 2017 by Mustaqiem Ronny Jatmiko
```
penilaian. Data lokasi ini dapat ditampilkan sesuai dengan tahun yang diinginkan.

Gambar 4.18 *Interface* Halaman Data Lokasi

Potongan *source code* halaman data lokasi :

```
datalokasi.php
```

```
// form data lokasi distribusi
echo "<h2>Data Lokasi Distribusi</h2>
<form method=POST action='?module=datalokasi&tahun=tahun'>
<table width=100% border=0 style=border-collapse:collapse>
<tr><td>Tahun</td><td> : <select name='tahun'><option value=?>- pilih 
-</option>";
while (\frac{5r}{r} = mysql fetch array($tahun)) {
  echo "<option value='$r[tahun]'>$r[tahun]</option>";
}
echo "</select></td></tr>
<tr><td colspan=2><input type=submit value=Tampilkan></td></tr>";
$tahun = $_POST['tahun'];
echo "<tr><td colspan=2>
<table width=100% border=0 style=border-collapse:collapse>
\langle \text{trr} \rangle<th>no</th><th>id kec</th><th>kecamatan</th><th>tahun</th>
<th> penduduk</th><th>permintaan gula</th><th>jarak 
lokasi</th><th>letak geografi</th><th>aksi</th>
\langle/tr>";
$tampil = mysql_query("SELECT * FROM lokasi WHERE tahun=$tahun ORDER 
BY id kecamatan");
$no = 1;while (\frac{5r}{r} = \frac{m}{5q} \text{ fetch array}(\frac{5t}{ampi}))echo "<tr>
```

```
<td align=center>$no</td>
         <td align=center>$r[id_kecamatan]</td>
         <td>$r[kecamatan]</td>
         <td align=center>$r[tahun]</td>
         <td align=center>$r[penduduk]</td>
         <td align=center>$r[permintaan_gula]</td>
         <td align=center>$r[jarak]</td>
         <td align=center>$r[geografi]</td>
         <td align=center>
  <a
href=?module=datalokasi&act=editdatalokasi&id=$r[id_kecamatan]><img 
src='images/edit.png' width='13' height='13' border='0' 
title='Edit'></a> | 
  <a href=$aksi?module=datalokasi&act=hapus&id=$r[id_kecamatan]><img 
src='images/hapus.png' width='13' height='13' border='0' 
title='Hapus'></a>
         \langle t \rangle\langle/tr>";
  $no++;}
echo "</table></td></tr>></table></form>";
```
# **4.2.2.14 Halaman Edit Data Lokasi**

Halaman edit data lokasi berfungsi untuk mengedit detail lokasi kecamatan dan mengedit nilai-nilai setiap kriteria dari lokasi kecamatan tersebut.

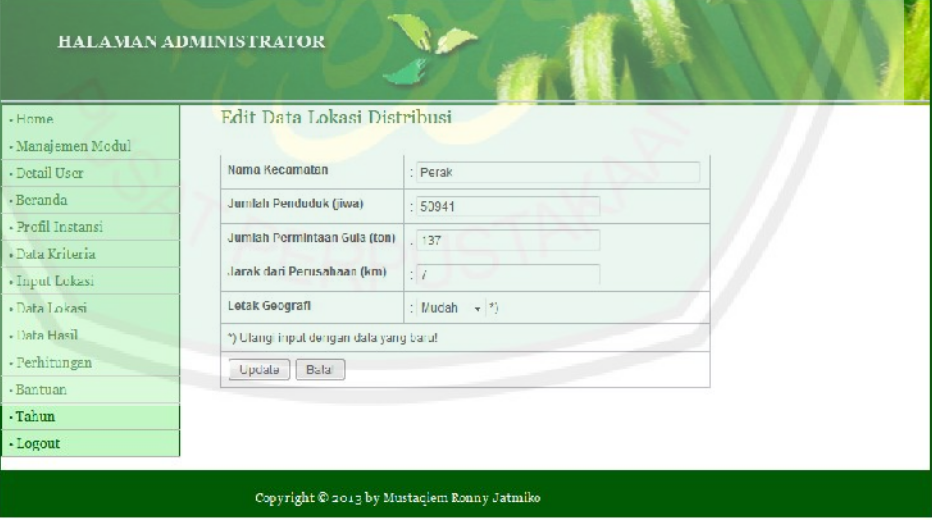

Gambar 4.19 *Interface* Halaman Edit Data Lokasi

Potongan *source code* halaman edit data lokasi :

#### **aksi\_datalokasi.php**

```
// edit data lokasi distribusi
if ($module=='datalokasi' AND $act=='update'){
  mysql_query("UPDATE lokasi SET kecamatan = '$_POST[kecamatan]',
penduduk = '$_POST[penduduk]', permintaan_gula
'$_POST[permintaan_gula]', jarak = '$_POST[jarak]', geografi = 
'$ POST[geografi]' WHERE id kecamatan = '$ POST[id]'");
  header('location:../../media.php?module='.$module);
}
```
# **4.2.2.15 Halaman Data Hasil Pemilihan**

Halaman data hasil menampilkan tujuan dari dibuatnya sistem pendukung keputusan ini yaitu hasil pemeringkatan pemilihan lokasi distribusi gula pasir. Dengan adanya data hasil ini, bagian gudang dari pabrik gula bisa mengetahui dan mengoptimalkan distribusi gula pasir di kabupaten Jombang. Data hasil ini dapat ditampilkan sesuai dengan tahun yang diinginkan.

| - Manajemen Modul |                         | Data Hasil Pemilihan Lokasi Distribusi                                                                                                    |              |                                           |                      |  |  |
|-------------------|-------------------------|----------------------------------------------------------------------------------------------------|--------------|-------------------------------------------|----------------------|--|--|
| - Detail User     |                         |                                                                                                    |              | TAMPILKAN DATA HABIL PEMERINGKATAN LOKASI |                      |  |  |
| - Beranda         |                         | lanun                                                                                                    |              | $: -$ pilih - $-$                         |                      |  |  |
| - Profil Instansi |                         | <b>Tampilkan</b>                                                                                                    |              |                                           |                      |  |  |
| - Data Kriteria   |                         |                                                                                                    |              |                                           |                      |  |  |
| - Input Lokasi    | NO.                     | NAMA KECAMATAN                                                                                                    | <b>TAHUN</b> | <b>HILALPREFERENSI</b>                    | <b>KETERANGAN</b>    |  |  |
| - Data Lokasi     | ۹                       | Jombano                                                                                                    | 2012         | 100                                       | diprioritas kan      |  |  |
| - Data Hasil      | $\circ$                 | Diwek                                                                                                    | 2012         | 62.3186                                   | diprioritas kan      |  |  |
| - Perhitungan     | $\overline{\mathbf{3}}$ | Perak                                                                                                    | 2012         | 44.0922                                   | tidak diprioritaskan |  |  |
| - Bantuan         | 4.                      | Pluso                                                                                                    | 2012         | 30,5091                                   | tidak diprioritaskan |  |  |
|                   | 5                       | Ngusikan                                                                                                    | 2012         | 11.8346                                   | tidak diprioritaskan |  |  |
| - Logout          |                         | Keterangan:<br>» DATA LOKASI TALIUN : 2012<br>« JUMLAH KECAMATAN 5 kecamatan<br>« DIPRIORITASKAN : 2 kecamatan<br>» TIDAK DIPRIORITASKAN 13 kecamatan |              |                                           |                      |  |  |

Gambar 4.20 *Interface* Halaman Data Hasil Pemilihan

Potongan *source code* halaman data hasil pemilihan :

### **datahasil.php**

```
// buat fungsi tampilkan kecamatan
function getKecamatan($id){
  \beta q = mysql query("SELECT * FROM lokasi WHERE id kecamatan =
'$id'");
  \dagger d = mysql fetch array(\dagger q);
  return $d['kecamatan'];
}
// buat fungsi tampilkan tahun
function getTahun($id){
  \varsigmaq = mysql query("SELECT * FROM lokasi WHERE id kecamatan =
'$id'");
 $d = mysql_fetch_array($q);
  return $d['tahun'];
}
echo "<form method=POST action='?module=datahasil&tahun=tahun'>
<table width=100% border=0 style=border-collapse:collapse>
  <tr><td>Tahun</td><td> : <select name='tahun'><option value=?>-
pilih -</option>";
  while (\frac{5r}{r} = mysql fetch array(\frac{5t}{r}ahun)) {
         echo "<option value='$r[tahun]'>$r[tahun]</option>";
 }
 echo "</select></td></tr>
  <tr><td colspan=2><input type=submit value=Tampilkan></td></tr>";
  $tahun = $ POST['tahun'];
  // perhitungan SAW sehingga menghasilkan Vi
  $book = array(25, 35, 25, 15);$cariMax = mysql_query("SELECT max(penduduk) as maxK1,
max(permintaan gula) as maxK2, max(geografi) as maxK4 FROM lokasi
WHERE tahun=$tahun");
  $max = mysql fetch array($cariMax);
    $cariMin = mysql_query("SELECT min(jarak) as minK3 FROM lokasi 
WHERE tahun=$tahun");
  $min = mysql_fetch_array($cariMin);
  echo "<tr><td colspan=2>
  <center><table width=80% border=0 style=border-collapse:collapse>
  <tr><th>no</th><th>nama kecamatan</th><th>tahun</th><th>nilai
preferensi</th><th>keterangan</th>
  \langle/tr>";
  $sql = mysql_query("SELECT * FROM lokasi WHERE tahun=$tahun");
  $no = 1;while (\text{Sdt} = \text{mysgl} \text{ fetch array}(\text{Ssgl}))$kec [] = qetKecamatan($dt['id kecamatan']);
         $thn = getTahun($dt['id_kecamatan']);
         $vi [] = round ((($dt['penduduk']/$max['maxK1'])*$bobot[0])+
   (($dt['permintaan_gula']/$max['maxK2'])*$bobot[1])+(($min['minK3']
/$dt['jarak'])*$bobot[2])+(($dt['geografi']/$max['maxK4'])*$bobot[3])
, 4);
  }
  $com = array_combine($kec, $vi);
  arsort($com);
```

```
foreach ($com as $key => $value){
if($no < 8){ $result="diprioritaskan"; $prioritas++; }
else{ $result="tidak diprioritaskan"; $tidakprioritas++; }
  echo "<tr>
         <td align=center>".$no."</td><td>".$key."</td>
         <td align=center>".$thn."</td>
         <td align=center><b>".$value."</b></td>
          <td align=center>".$result."</td>
  \langle/tr>";
  $no++;}
echo "</table></center></td></tr>></table></form>";
```
### **4.2.2.16 Halaman Perhitungan**

Halaman perhitungan menampilkan proses perhitungan metode *Simple Additive Weighting* dari nilai-nilai setiap kriteria data lokasi sehingga dihasilkan data hasil pemeringkatan lokasi distribusi mulai dari V<sub>i</sub> terbesar ke nilai Vi terkecil.

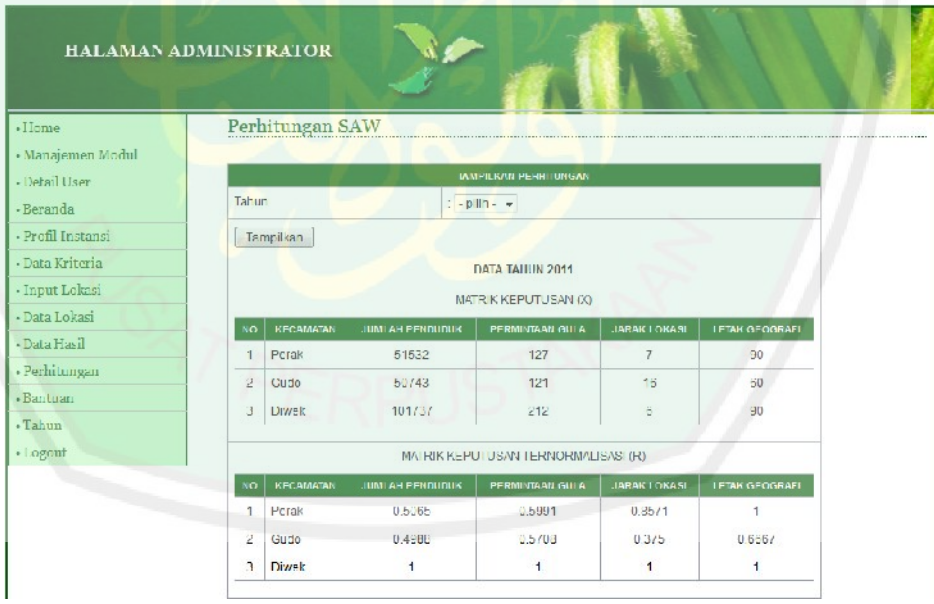

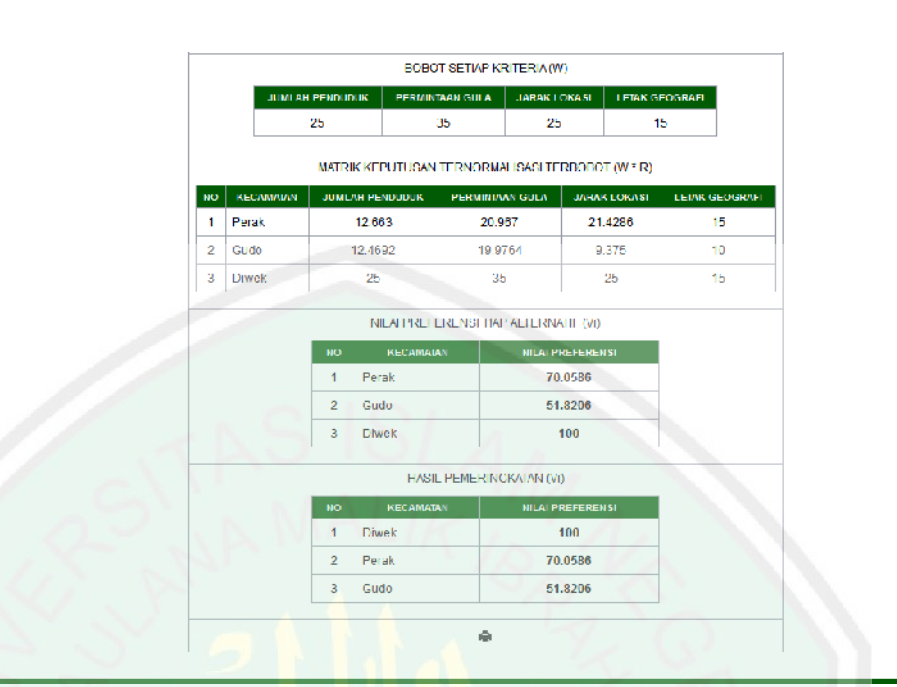

Gambar 4.21 *Interface* Halaman Perhitungan

Potongan *source code* halaman perhitungan :

```
perhitungan.php
```

```
switch($ GET[act]){
  // buat array bobot (C1=25, C2=35, C3=25, C4=15)
  $bobot = array(25, 35, 25, 15);// buat fungsi tampilkan kecamatan
  function getKecamatan($id){
  $q = mysql_query("SELECT * FROM lokasi WHERE id_kecamatan = 
'$id'");
  $d = mysql_fetch_array($q);
  return $d['kecamatan'];
   }
  // menampilkan matrik keputusan X
  $tahundata = $_POST['tahun'];
  $sql = mysql_query("SELECT * FROM lokasi WHERE tahun=$tahundata
ORDER BY id_kecamatan");
  echo "<form method=POST action='?module=perhitungan&tahun=tahun'>
  <table width=85% border=0 style=border-collapse:collapse>
  <tr><td>Tahun</td><td> : <select name='tahun'><option value=?>-
pilih -</option>";
  while ($r = mysql_fetch_array($tahun)) {
  echo "<option value='$r[tahun]'>$r[tahun]</option>";
   }
  echo "</select></td></tr>
  <tr><td colspan=2><input type=submit value=Tampilkan></td></tr>";
  // cari Max tiap kolom matrik jika kriteria keuntungan (benefit)
  $crMax = mysql_query("SELECT max(penduduk) as maxK1,
max(permintaan_gula) as maxK2, max(geografi) as maxK4 FROM lokasi 
WHERE tahun=$tahundata");
```

```
$max = mysql fetch array($crMax);
  // cari Min tiap kolom matrik jika kriteria biaya (cost)
  $crMin = mysql_query("SELECT min(jarak) as minK3 FROM lokasi WHERE 
tahun=$tahundata");
  $min = mysql_fetch_array($crMin);
  // proses perangkingan dengan rumus langkah 3
  $sql5 = mysql_query("SELECT * FROM lokasi WHERE 
tahun=$tahundata");
  echo "<tr><td colspan=2>
  <center><table width=60% border=0 style=border-collapse:collapse>
  <tr><th>no</th><th>kecamatan</th><th>nilai preferensi</th></tr>";
  $no = 1;while (\text{stdt5} = \text{mysgl fetch array}(\text{sgl5}))$kec [] = getKecamatan($dt5['id_kecamatan']);
          $vi = round (($dt5['penduduk']/\$max['maxK1']) * $book[0]) +(($dt5['permintaan_gula']/$max['maxK2'])*$bobot[1])+
                 (($min['minK3']/$dt5['jarak'])*$bobot[2])+
                 (($dt5['geografi']/$max['maxK4'])*$bobot[3]),4);
          $skor [] = $vi;
   }
   // array combine menggabungkan 2 array 1 dimensi
  \frac{1}{2}com = array combine(\frac{1}{2}kec, \frac{1}{2}skor);
  // arsort untuk sourting nilai terbesar ke nilai terkecil
  arsort($com);
  // tampilkan hasil perangkingan
  foreach (\frac{1}{2}com as \frac{1}{2}key => \frac{1}{2}value) {
         echo "<tr>
         <td align=center>".$no."</td>
         <td>".$key."</td>
         <td><br />b>".$value."</b></td>
          \langle/tr>";
         $no++;}
  echo "</table></center></td></tr>></table></form>";
  break;
}
```
### **4.2.2.17 Halaman Edit Bantuan**

Halaman edit bantuan berfungsi untuk mengedit isi *content* bantuan yang

ditampilkan pada halaman utama sistem.

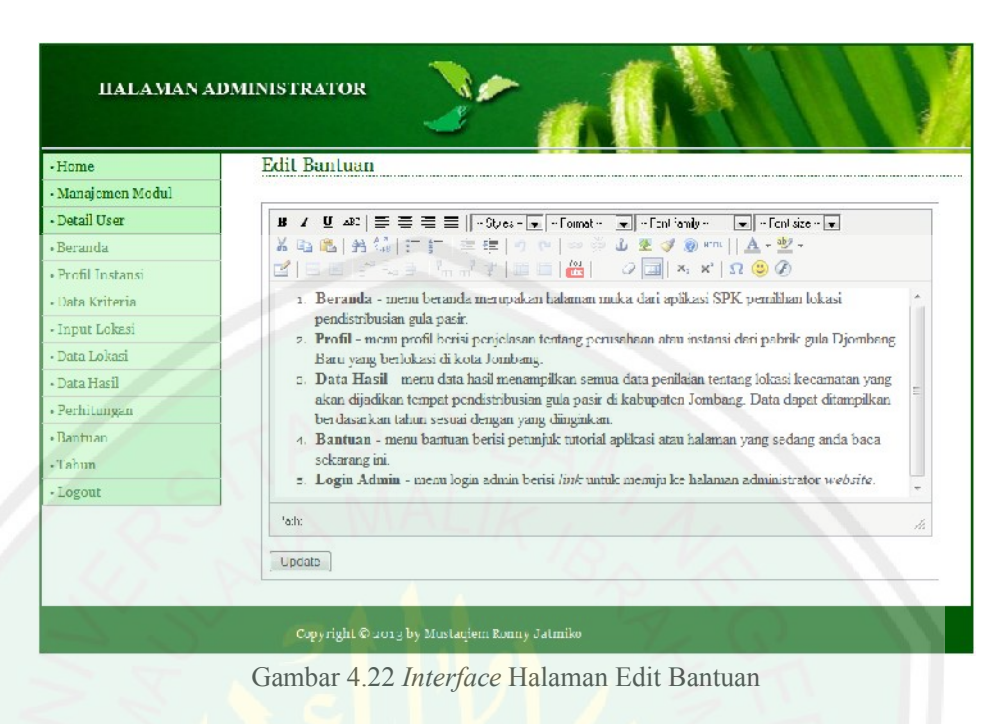

Potongan *source code* halaman edit bantuan :

```
aksi_bantuan.php
```

```
// update bantuan
```
}

```
if ($module=='bantuan' AND $act=='update'){
  mysql query("UPDATE modul SET static content = '$ POST[isi]'
                        WHERE id modul = '$ POST[id]'");
  header('location:../../media.php?module='.$module);
```
# **4.2.2.18 Halaman Tahun**

Halaman tahun berfungsi untuk mengelola tahun sesuai dengan tahun data

yang diperlukan.

| HALAMAN ADMINISTRATOR |                 |                 |              |             |  |
|-----------------------|-----------------|-----------------|--------------|-------------|--|
| - Home                | Tahun           |                 |              |             |  |
| - Manajemen Modul     | Tambah Tahun    |                 |              |             |  |
| · Detail User         |                 |                 |              |             |  |
| · Beranda             | <b>NO</b>       | <b>ID TAHUN</b> | <b>TAHUN</b> | <b>AKSI</b> |  |
| - Profil Instansi     | $\mathbf{1}$    | 2007            | 2007         | $\sim$ 34   |  |
| · Data Kriteria       | $\sqrt{2}$      | 2003            | 2003         | 之界          |  |
| · Input Lokasi        | $\mathbf{3}$    | 2009            | 2009         | 2, 8        |  |
| · Data Lokasi         | 4               | 2010            | 2010         | 218         |  |
| Frah atal .           | $\mathcal{F}_1$ | 2011            | 2011         | 乙苯          |  |
| - Perhitungan         | 1   2           |                 |              |             |  |
| - Bantuan             |                 |                 |              |             |  |
| - Tahun               |                 |                 |              |             |  |
| - Logout              |                 |                 |              |             |  |

Gambar 4.23 *Interface* Halaman Tahun

Potongan *source code* halaman tahun :

#### **tahun.php**

```
// form tampil tahun
echo "<h2>Tahun</h2>
<input type=button value='Tambah Tahun' 
onclick=\"window.location.href='?module=tahun&act=tambahtahun';\">
<table width=50% border=0 style=border-collapse:collapse>
<tr><th>no</th><th>id tahun</th><th>tahun</th><th>aksi</th></tr>";
$tampil = mysql query("SELECT * FROM tahun ORDER BY id tahun");
$no = $posisi+1;while ($r = mysql_fetch_array($tampil)){
  echo "<tr>
  <td align=center>$no</td>
  <td align=center>$r[id_tahun]</td>
  <td align=center>$r[tahun]</td>
  <td align=center>
  <a href=?module=tahun&act=edittahun&id=$r[id_tahun]><img 
src='images/edit.png' width='13' height='13' border='0' 
title='Edit'></a> | 
  <a href=$aksi?module=tahun&act=hapus&id=$r[id_tahun]><img 
src='images/hapus.png' width='13' height='13' border='0' 
title='Hapus'></a>
\langle t \rangle\langle/tr>";
$no++;
}
echo "</table>";
```
break;
Halaman tambah tahun berfungsi untuk menambahkan tahun sesuai dengan tahun data yang diperlukan.

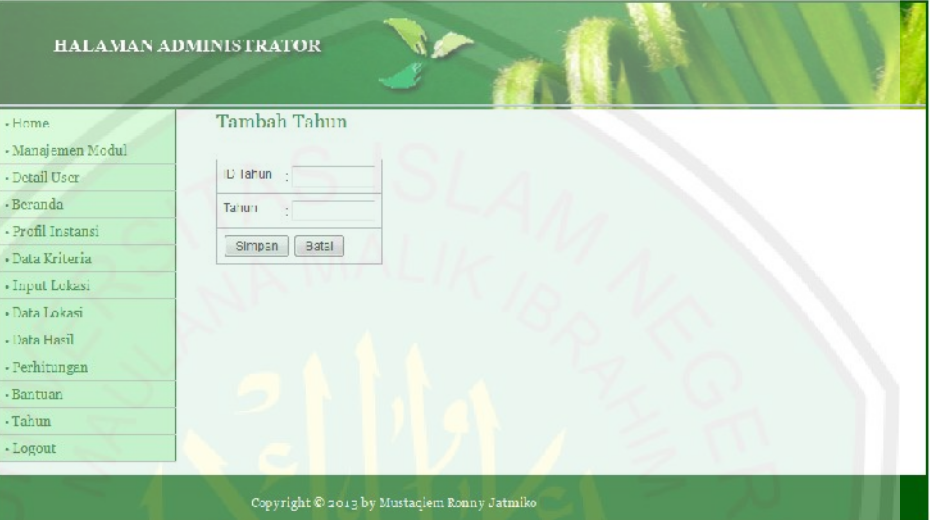

Gambar 4.24 *Interface* Halaman Tambah Tahun

Potongan *source code* halaman tambah tahun :

#### **aksi\_tahun.php**

```
// tambah tahun
if ($module=='tahun' AND $act=='input'){
  mysql_query("INSERT INTO tahun(id_tahun, tahun)
VALUES('$ POST[id_tahun]','$ POST[tahun]')");
  header('location:../../media.php?module='.$module);
}
```
## **4.2.2.20 Halaman Edit Tahun**

Halaman edit tahun berfungsi untuk mengedit tahun.

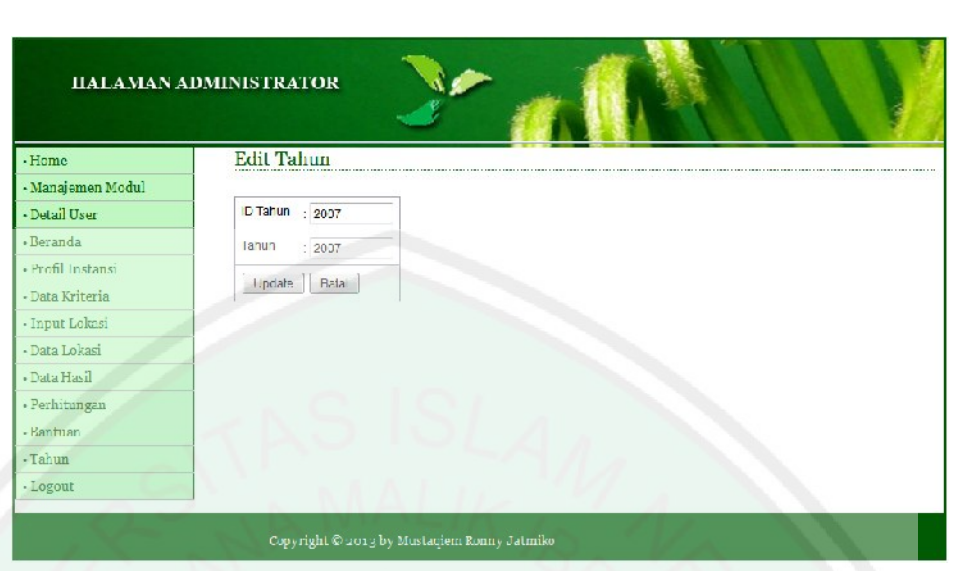

Gambar 4.25 *Interface* Halaman Edit Tahun

Potongan *source code* halaman edit tahun :

```
aksi_tahun.php
// update tahun
elseif ($module=='tahun' AND $act=='update'){
  mysql_query("UPDATE tahun SET id_tahun = '$ POST[id_tahun]', tahun
= '$ POST[tahun]' WHERE id tahun = '$ POST[id]'");
  header('location:../../media.php?module='.$module);
}
```
## **4.3 Pembahasan**

Dalam pembahasan ini, dilakukan pengujian sistem pendukung keputusan pemilihan lokasi distribusi gula pasir dengan metode SAW yang terdiri dari pengujian *software* dan analisis data dengan membandingkan data hasil pemeringkatan lokasi distribusi gula pasir oleh pabrik dengan data hasil pemeringkatan lokasi distribusi gula pasir oleh sistem.

### **4.3.1 Pengujian** *Software*

Proses uji coba seluruh spesifikasi terstruktur dari sistem pendukung keputusan secara keseluruhan. Pengujian ini diperlukan untuk memastikan bahwa sistem yang telah dibuat sesuai dengan rancangan sistem yang telah

|                |                    | Tabel 4.1 Hasil Pengujian Software    |                         |  |  |
|----------------|--------------------|---------------------------------------|-------------------------|--|--|
| No             |                    | <b>Hasil Pengujian</b>                | Keterangan              |  |  |
|                |                    | Jalan                                 | <b>Tidak</b>            |  |  |
| 1              | Menu User          | Membuka menu beranda<br>٠             | ✓                       |  |  |
|                |                    | Membuka menu profil instansi          | ✓                       |  |  |
|                |                    | Membuka menu data hasil<br>٠          | ✓                       |  |  |
|                |                    | Membuka menu bantuan                  | ✓                       |  |  |
| $\overline{2}$ | Menu Administrator | Login<br>٠                            | ✓                       |  |  |
|                |                    | Maintenance modul                     | ✓                       |  |  |
|                |                    | Maintenance detail user               | ✓                       |  |  |
|                |                    | Update beranda<br>٠                   | ✓                       |  |  |
|                |                    | Update profil instansi<br>٠           | ✓                       |  |  |
|                |                    | Maintenance data kriteria             | ✓                       |  |  |
|                |                    | Input data lokasi (penilaian)<br>٠    | ✓                       |  |  |
|                |                    | Maintenance data lokasi<br>٠          | $\overline{\checkmark}$ |  |  |
|                |                    | Tampil data hasil (perangkingan)<br>٠ | ✓                       |  |  |
|                |                    | Cetak data hasil<br>٠                 | ✓                       |  |  |
|                |                    | Tampil hasil perhitungan              | ✓                       |  |  |
|                |                    | Cetak hasil perhitungan               | ✓                       |  |  |
|                |                    | Update bantuan                        | ✓                       |  |  |
|                |                    | Maintenance tahun                     | ✓                       |  |  |
|                |                    | Logout                                | ✓                       |  |  |

Tabel 4.1 Hasil Pengujian *Software*

Berdasarkan pengamatan pada tabel hasil pengujian software, dapat diketahui bahwa sistem yang telah dibuat benar sesuai dengan rancangan sistem yang<br>telah ditetapkan dan tidak ada kesalahan-kesalahan didalamnya. telah ditetapkan dan tidak ada kesalahan-kesalahan didalamnya.

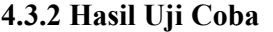

| No             | Nama Kecamatan     | <b>Tahun</b> | Nilai Preferensi | Keterangan           |
|----------------|--------------------|--------------|------------------|----------------------|
| 1              | Jombang            | 2007         | 100              | diprioritaskan       |
| $\overline{2}$ | <b>Diwek</b>       | 2007         | 61.9542          | diprioritaskan       |
| 3              | Mojowamo           | 2007         | 55.8294          | diprioritaskan       |
| 4              | Mojoagung          | 2007         | 51.5933          | diprioritaskan       |
| 5              | Peterongan         | 2007         | 50.0842          | diprioritaskan       |
| 6              | Sumobito           | 2007         | 48.9272          | diprioritaskan       |
| 7              | Jogoroto           | 2007         | 48.6478          | diprioritaskan       |
| 8              | Ngoro              | 2007         | 45.0485          | tidak diprioritaskan |
| 9              | Tembelang          | 2007         | 44.8051          | tidak diprioritaskan |
| 10             | Kesamben           | 2007         | 43.7256          | tidak diprioritaskan |
| 11             | Perak              | 2007         | 42.3105          | tidak diprioritaskan |
| 12             | Bandar Kedungmulyo | 2007         | 39.8108          | tidak diprioritaskan |
| 13             | Gudo               | 2007         | 37.6665          | tidak diprioritaskan |
| 14             | Megaluh            | 2007         | 34.3959          | tidak diprioritaskan |
| 15             | Ploso              | 2007         | 34.1045          | tidak diprioritaskan |
| 16             | <b>Bareng</b>      | 2007         | 31.5629          | tidak diprioritaskan |
| 17             | Kabuh              | 2007         | 23.8427          | tidak diprioritaskan |
| 18             | Kudu               | 2007         | 22.1935          | tidak diprioritaskan |
| 19             | Plandaan           | 2007         | 20.2423          | tidak diprioritaskan |
| 20             | Wonosalam          | 2007         | 17.3102          | tidak diprioritaskan |
| 21             | Ngusikan           | 2007         | 12.5015          | tidak diprioritaskan |

Tabel 4.2 Hasil Perhitungan

Hasil percobaan pada data distribusi gula pasir tahun 2007 terhadap 21 kecamatan yang ada di kabupaten Jombang merupakan simulasi untuk<br>mengetahui sejauh mana sistem pendukung keputusan ini dapat menentukan mengetahui sejauh mana sistem pendukung keputusan ini dapat menentukan lokasi kecamatan yang diprioritaskan terlebih dahulu untuk pendistribusian gula pasir. tahun 2007 terhadap 21<br>tang merupakan simulasi untuk<br>keputusan ini dapat menentukan<br>ih dahulu untuk pendistribusian<br>21 kecamatan yang disesuaikan<br>bagian gudang distribusi pabrik

Berdasarkan dari data hasil percobaan 21 kecamatan yang disesuaikan dengan hasil penilaian yang dilakukan oleh bagian gudang distribusi p dengan hasil penilaian yang dilakukan oleh bagian gudang distribusi pabrik<br>gula Djombang Baru, kecamatan dengan peringkat 7 (tujuh) teratas merupakan kecamatan yang diprioritaskan terlebih dahulu untuk

pendistribusian gula pasir. Kecamatan tersebut adalah Jombang, Diwek, Mojowarno, Mojoagung, Peterongan, Sumobito, dan Jogoroto. Nilai preferensi dari masing-masing kecamatan tersebut adalah 100, 61.9542, 55.8294, 51.5933, 50.0842, 48.9272, dan 48.6478.

Hal ini didasarkan dari hasil nilai total dari lokasi kecamatan yang diprioritaskan untuk pendistribusian gula pasir yang bernilai 100 atau yang mendekati 100. Karena total nilai inilah yang dijadikan dasar sebagai nilai untuk lokasi kecamatan yang akan menjadi prioritas utama pendistribusian gula pasir terlebih dahulu.

Prosentase tingkat kesesuaian dari pengujian program secara manual yang dilakukan bagian gudang distribusi pabrik gula Djombang Baru dengan pengujian yang dilakukan sistem pada data distribusi gula pasir tahun 2007 adalah 80,95%. Hal ini didapatkan berdasarkan uji program sistem pendukung keputusan pemilihan lokasi distribusi gula pasir dengan metode SAW yang disesuaikan dengan uji penilaian yang dilakukan oleh bagian gudang distribusi pabrik gula Djombang Baru. Untuk menghitung prosentase kelayakan dari aplikasi yang dibuat, menggunakan rumus :

$$
Prosentase = \frac{\text{Data Keberhasilan}}{\text{Jumlah Data}} \times 100\%
$$

### *Diketahui* :

Data keberhasilan = 17, Jumlah data = 21, Kelayakan aplikasi =  $80.95\%$ .

| <b>Manual</b> |                          |                                                                                                  |                                                                                                    |                                                                                                    |                                                    |                                                                                                    |                                                                                                    |
|---------------|--------------------------|--------------------------------------------------------------------------------------------------|----------------------------------------------------------------------------------------------------|----------------------------------------------------------------------------------------------------|----------------------------------------------------|----------------------------------------------------------------------------------------------------|----------------------------------------------------------------------------------------------------|
|               |                          |                                                                                                  |                                                                                                    |                                                                                                    |                                                    |                                                                                                    |                                                                                                    |
|               |                          | Tabel 4.3 Perbandingan Hasil Uji Manual dan Hasil Uji Program                                    |                                                                                                    |                                                                                                    |                                                    |                                                                                                    |                                                                                                    |
|               | <b>Nilai</b>             |                                                                                                  | Program                                                                                                    |                                                                                                    |                                                    |                                                                                                    | Kesesuaian                                                                                                    |
|               | 245.2                    | Keterangan                                                                                       | Kecamatan                                                                                                    |                                                                                                    | <b>Nilai</b>                                       | Keterangan                                                                                                    |                                                                                                    |
|               | 162.1                    | prioritas<br>prioritas                                                                           | Jombang                                                                                                    |                                                                                                    | 100                                                | prioritas<br>prioritas                                                                                                    | sesuai<br>sesuai                                                                                                    |
|               |                          |                                                                                                  | Diwek                                                                                                    |                                                                                                    | 61.9542                                            |                                                                                                    |                                                                                                    |
|               |                          |                                                                                                  |                                                                                                    |                                                                                                    |                                                    |                                                                                                    | sesuai<br>sesuai                                                                                                    |
|               |                          |                                                                                                  |                                                                                                    |                                                                                                    |                                                    |                                                                                                    |                                                                                                    |
|               |                          |                                                                                                  |                                                                                                    |                                                                                                    |                                                    |                                                                                                    | tidak sesuai                                                                                                    |
|               |                          |                                                                                                  |                                                                                                    |                                                                                                    |                                                    |                                                                                                    | sesuai                                                                                                    |
|               |                          |                                                                                                  |                                                                                                    |                                                                                                    |                                                    |                                                                                                    | tidak sesuai                                                                                                    |
|               |                          |                                                                                                  |                                                                                                    |                                                                                                    |                                                    |                                                                                                    | tidak sesuai                                                                                                    |
|               |                          |                                                                                                  |                                                                                                    |                                                                                                    |                                                    |                                                                                                    | sesuai                                                                                                    |
|               |                          |                                                                                                  |                                                                                                    |                                                                                                    |                                                    |                                                                                                    | tidak sesuai                                                                                                    |
|               |                          |                                                                                                  | Perak                                                                                                    |                                                                                                    |                                                    |                                                                                                    | sesuai                                                                                                    |
|               |                          |                                                                                                  |                                                                                                    |                                                                                                    |                                                    |                                                                                                    | sesuai                                                                                                    |
|               |                          |                                                                                                  | Gudo                                                                                                    |                                                                                                    | 37.6665                                            |                                                                                                    | sesuai                                                                                                    |
|               |                          |                                                                                                  | Megaluh                                                                                                    |                                                                                                    | 34.3959                                            |                                                                                                    | sesuai                                                                                                    |
|               | 87                       |                                                                                                  | Ploso                                                                                                    |                                                                                                    | 34.1045                                            | tidak prioritas                                                                                                    | sesuai                                                                                                    |
|               | 62.8                     |                                                                                                  | Bareng                                                                                                    |                                                                                                    | 31.5629                                            |                                                                                                    | sesuai                                                                                                    |
|               | 60                       |                                                                                                  | Kabuh                                                                                                    |                                                                                                    | 23.8427                                            |                                                                                                    | sesuai                                                                                                    |
|               | 39                       | tidak prioritas                                                                                  | Kudu                                                                                                    |                                                                                                    | 22.1935                                            |                                                                                                    | sesuai                                                                                                    |
|               | 34.3                     | tidak prioritas                                                                                  | Plandaan                                                                                                    |                                                                                                    | 20.2423                                            | tidak prioritas                                                                                                    | sesuai                                                                                                    |
|               | 29.5                     | tidak prioritas                                                                                  | Wonosalam                                                                                                    |                                                                                                    | 17.3102                                            | tidak prioritas                                                                                                    | sesuai                                                                                                    |
|               | 14.7                     | tidak prioritas                                                                                  | Ngusikan                                                                                                    |                                                                                                    | 12.5015                                            | tidak prioritas                                                                                                    | sesuai                                                                                                    |
|               |                          |                                                                                                  |                                                                                                    |                                                                                                    |                                                    |                                                                                                    |                                                                                                    |
|               |                          |                                                                                                  |                                                                                                    |                                                                                                    |                                                    |                                                                                                    |                                                                                                    |
| $\mathbf{1}$  |                          |                                                                                                  | 17                                                                                                    |                                                                                                    |                                                    |                                                                                                    |                                                                                                    |
| 2             |                          |                                                                                                  | $\overline{4}$                                                                                                    |                                                                                                    |                                                    |                                                                                                    |                                                                                                    |
| jumlah        |                          | 21                                                                                               |                                                                                                    |                                                                                                    |                                                    |                                                                                                    |                                                                                                    |
|               | Bandar Kedungmulyo<br>No | 155<br>150<br>139.2<br>137.4<br>136.5<br>135.5<br>135.1<br>104.3<br>103.2<br>103<br>92.6<br>90.1 | prioritas<br>prioritas<br>prioritas<br>prioritas<br>prioritas<br>tidak prioritas<br>tidak prioritas<br>tidak prioritas<br>tidak prioritas<br>tidak prioritas<br>tidak prioritas<br>tidak prioritas<br>tidak prioritas<br>tidak prioritas<br>tidak prioritas<br>Keterangan<br>sesuai<br>tidak sesuai | Mojowamo<br>Mojoagung<br>Peterongan<br>Sumobito<br>Jogoroto<br>Ngoro<br>Tembelang<br>Kesamben<br>Jumlah | Bandar Kedungmulyo<br>Tabel 4.4 Kesesuaian Program | 55.8294<br>51.5933<br>50.0842<br>48.9272<br>48.6478<br>45.0485<br>44.8051<br>43.7256<br>42.3105<br>39.8108<br><b>Prosentase</b><br>80.95%<br>19.05%<br>100% | prioritas<br>prioritas<br>prioritas<br>prioritas<br>prioritas<br>tidak prioritas<br>tidak prioritas<br>tidak prioritas<br>tidak prioritas<br>tidak prioritas<br>tidak prioritas<br>tidak prioritas<br>tidak prioritas<br>tidak prioritas<br>tidak prioritas |

Tabel 4.3 Perb Perbandingan Hasil Uji Manual dan Hasil Uji Program

Tabel 4.4 Kesesuaian Program

| No | Keterangan   | Jumlah | <b>Prosentase</b> |
|----|--------------|--------|-------------------|
|    | sesuai       | 17     | 80.95%            |
|    | tidak sesuai |        | 19.05%            |
|    | jumlah       |        | 100%              |

97

bagian gudang distribusi pabrik gula Djombang Baru hanya menggunakan<br>satu kriteria yaitu permintaan gula disetiap lokasi kecamatan dalam pemilihan satu kriteria yaitu permintaan gula disetiap lokasi kecamatan dalam pem lokasi. Sedangkan sistem menggunakan empat kriteria dalam penilaian<br>terhadap lokasi kecamatan. terhadap lokasi kecamatan

### **4.4 Integrasi dengan Keislaman**

Sistem pendukung keputusan untuk pemilihan lokasi distribusi gula pasir dengan metode *Simple Additive Weighting* (SAW) memberikan informasi kepada bagian gudang distribusi pabrik gula Djombang Baru tentang lokasi kecamatan di kabupaten Jombang yang menjadi prioritas terlebih dahulu untuk pendistribusian gula pasir. kepada bagian gudang distribusi properti kabupaten Jomba dahulu untuk pendistribusian gula pasir. Bedangkan sistem menggunakan empat kriteria dalam penilaian<br>
lokasi kecamatan.<br>
i dengan Keislaman<br>
tem pendukung keputusan untuk pemilihan lokasi distribusi gula<br>
ngan metode *Simple Additive Weighting* (SAW) memberikan<br>

Sistem yang dibangun ini, selain bisa memberikan pertimbangan terhadap pemilihan lokasi distribusi gula pasir, juga berfungsi sebagai sarana meningkatkan kinerja operasional bagian gudang dari pabrik gula Djombang terhadap pemilihan lokasi distribusi gula pasir, juga berfungsi sebagai sarana<br>meningkatkan kinerja operasional bagian gudang dari pabrik gula Djombang<br>Baru. Dengan adanya sistem ini, diharapkan pendistribusian gula pasir seluruh kecamatan di kabupaten Jombang lebih optimal dan merata sesuai dengan proporsi permintaan disetiap lokasi kecamatan. Hal ini sesuai dengan firman Allah Swt. dalam Alquran surat An-Nisa' ayat 135 :

\* يَتَأَيُّهَا ٱلَّذِينَ ءَامَنُواْ كُونُواْ قَوَّامِينَ بِٱلْقِسْطِ شُهَدَآءَ لِلَّهِ وَلَوْ عَلَيْ أَنفُسِكُمْ أَو ٱلْوَٰلِدَيْنِ وَٱلْأَفْرَبِينَ

Wahai orang-orang yang beriman, jadilah kamu orang yang benar-benar *penegak keadilan, menjadi saksi karena Allah meskipun terhadap dirimu menjadi dirimu* sendiri atau ibu bapak dan kaum kerabatmu ... (QS. An-Nisa' : 135)

98

Ayat tersebut jika dicermati dan dihubungkan dengan pembahasan, mengisyaratkan bahwa dalam mendistribusikan suatu barang (gula pasir) harus seproporsional mungkin sesuai dengan permintaan yang bersangkutan. Hal ini dilakukan untuk terciptanya suatu pendistribusian barang yang merata dan optimal sesuai dengan target pasar yang diinginkan. Ayat tersebut juga menjadi pertimbangan kuat dimana untuk pengoptimalan pendistribusian barang (gula pasir) hendaknya secara merata dan adil sesuai dengan permintaan yang bersangkutan disetiap daerah.

### **BAB V**

## **PENUTUP**

### **5.1 Kesimpulan**

Berdasarkan hasil uji coba perhitungan penilaian secara manual dan perhitungan yang dilakukan sistem pada data distribusi gula pasir tahun 2007 dilihat dari hasil peringkat 7 (tujuh) teratas lokasi kecamatan, menunjukkan bahwa tingkat validasi sistem yang dibangun adalah 80,95% sehingga sistem yang dibangun dapat digunakan sebagai pertimbangan dalam menentukan lokasi yang diprioritaskan terlebih dahulu untuk pendistribusian gula pasir dan 19,05% tidak valid. Ketidakvalidan sistem ini disebabkan penilaian dari bagian gudang distribusi pabrik gula Djombang Baru hanya menggunakan satu kriteria yaitu permintaan gula disetiap lokasi kecamatan untuk penilaian lokasi, sedangkan sistem menggunakan empat kriteria untuk penilaian terhadap lokasi kecamatan.

## **5.2 Saran**

Penelitian tentang pembuatan aplikasi ini dapat dikembangkan lagi dengan metode yang berbeda yang tentunya sesuai untuk kasusnya, aplikasi ini juga perlu ditambahkan kriteria-kriteria atau atribut-atribut penilaian yang lebih lengkap lagi sehingga *output* yang dihasilkan nantinya lebih optimal.

#### **DAFTAR PUSTAKA**

- Amang, B. 1993. *Pemasaran dan Mekanisme Penetapan Harga Gula Pasir di Indonesia*. Jakarta : Badan Urusan Logistik.
- Ariani, Rita. 2000. *Studi Distribusi Gula Pasir dalam Upaya Efisiensi Pemasaran di Kabupaten Bogor*. Bogor : Institut Pertanian Bogor.
- Bin Muhammad, Abdullah. 2007. *Lubabut Tafsir Min Ibni Katsir*. Jakarta : Pustaka Imam Asy Syafii.
- Deperindag. 1999. *Kebijakan Tataniaga Gula dan Naiknya Harga*. Jakarta : Deperindag.

Fathansyah. 1999. *Basis Data*. Bandung : Informatika.

- HM, Jogiyanto. 2008. *Sistem Teknologi Informasi Edisi ke-3*. Yogyakarta : Andi.
- Ibnu Katsir, Imam Abul Fida Ismail. 2001. *Tafsir Ibnu Katsir Juz 5*. Bandung : Sinar Baru Algensindo.
- Kodir, Abdul. 2003. *Pemrograman Web Mencakup HTML, CSS, JavaScript, dan PHP*. Yogyakarta : Andi.
- Kotler P. dan Amstrong. 1997. *Manajemen Pemasaran : Analisa Perencanaan, Implementasi, dan Pengendalian*. Jakarta : UI Press.
- Kusrini. 2007. *Konsep dan Aplikasi Sistem Pendukung Keputusan*. Yogyakarta : Andi.
- Kusumadewi, Sri dkk. 2006. *Fuzzy Multi Attribute Decision Making (Fuzzy MADM)*. Yogyakarta : Graha Ilmu.
- Mengkepe, Elisa. 2004. *SPK Pemberian Kredit Mobil PT. Astra International Tbk. Isuzu Division Makasar*. Skripsi Tidak Diterbitkan. Bandung : Teknik Informatika Universitas Widyatama.
- Shihab, M. Quraish. 2002. *Tafsir Al Mishbah : Pesan, Kesan, dan Keserasian Al Quran*. Jakarta : Lentera Hati.
- Shihab, M. Quraish. 2007. *Wawasan Al Quran*. Bandung : Mizan Media Utama.
- Suryadi, Kadarsah dan Ali Ramdhani. 2002. *Sistem Pendukung Keputusan*. Bandung : Remaja Rosdakarya.

Sutabri, Tata. 2004. *Analisa Sistem Informasi*. Yogyakarta : Andi.

- Wahyu Winarno, Wing. 2004. *Sistem Informasi Manajemen*. Yogyakarta : UPP (Unit Penerbit dan Percetakan) AMP YKPN.
- Wawancara langsung dengan instansi pabrik gula Djombang Baru, kota Jombang pada tanggal 8-11 April 2013.

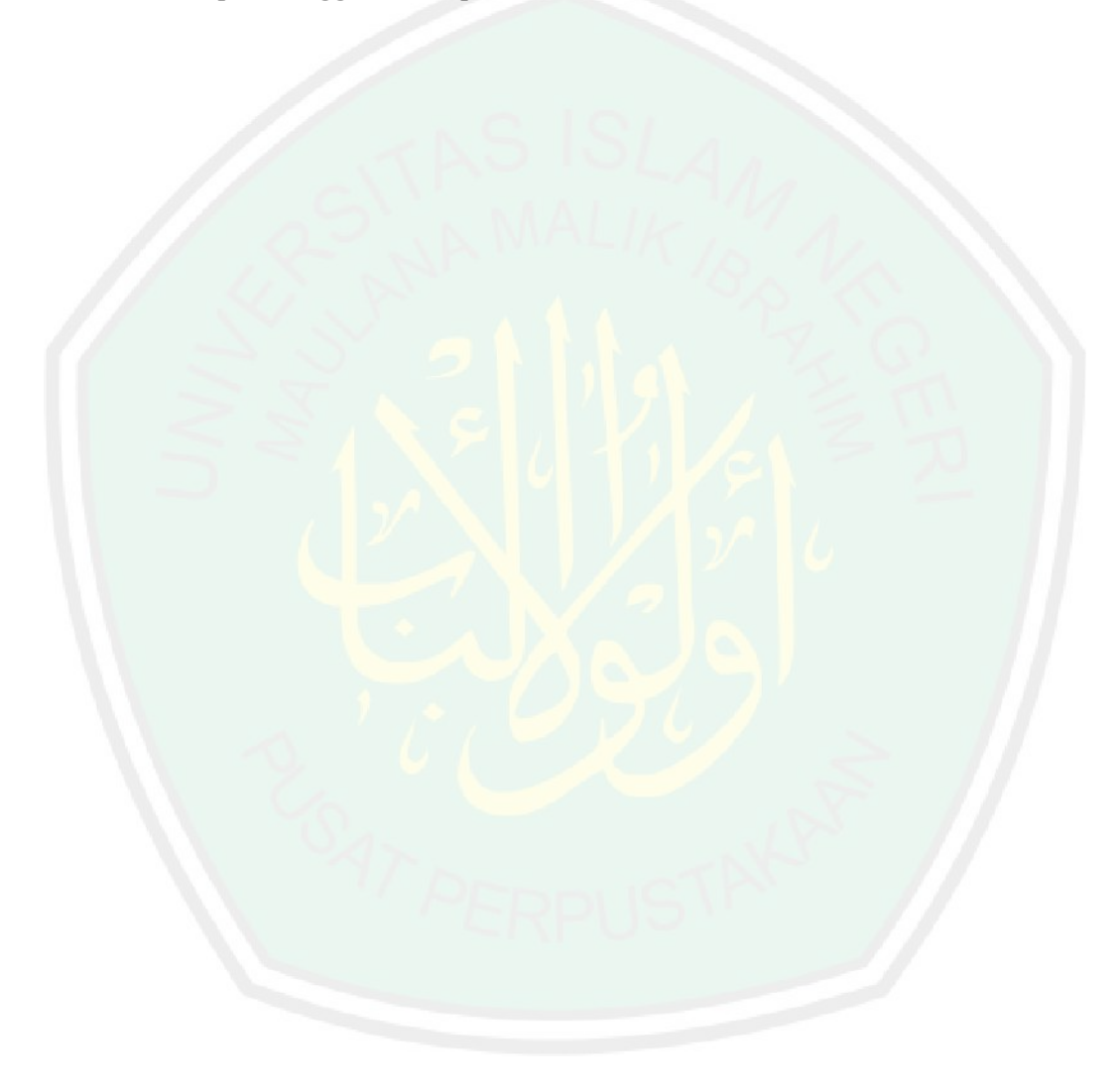

# **LAMPIRAN**

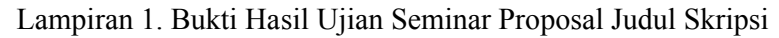

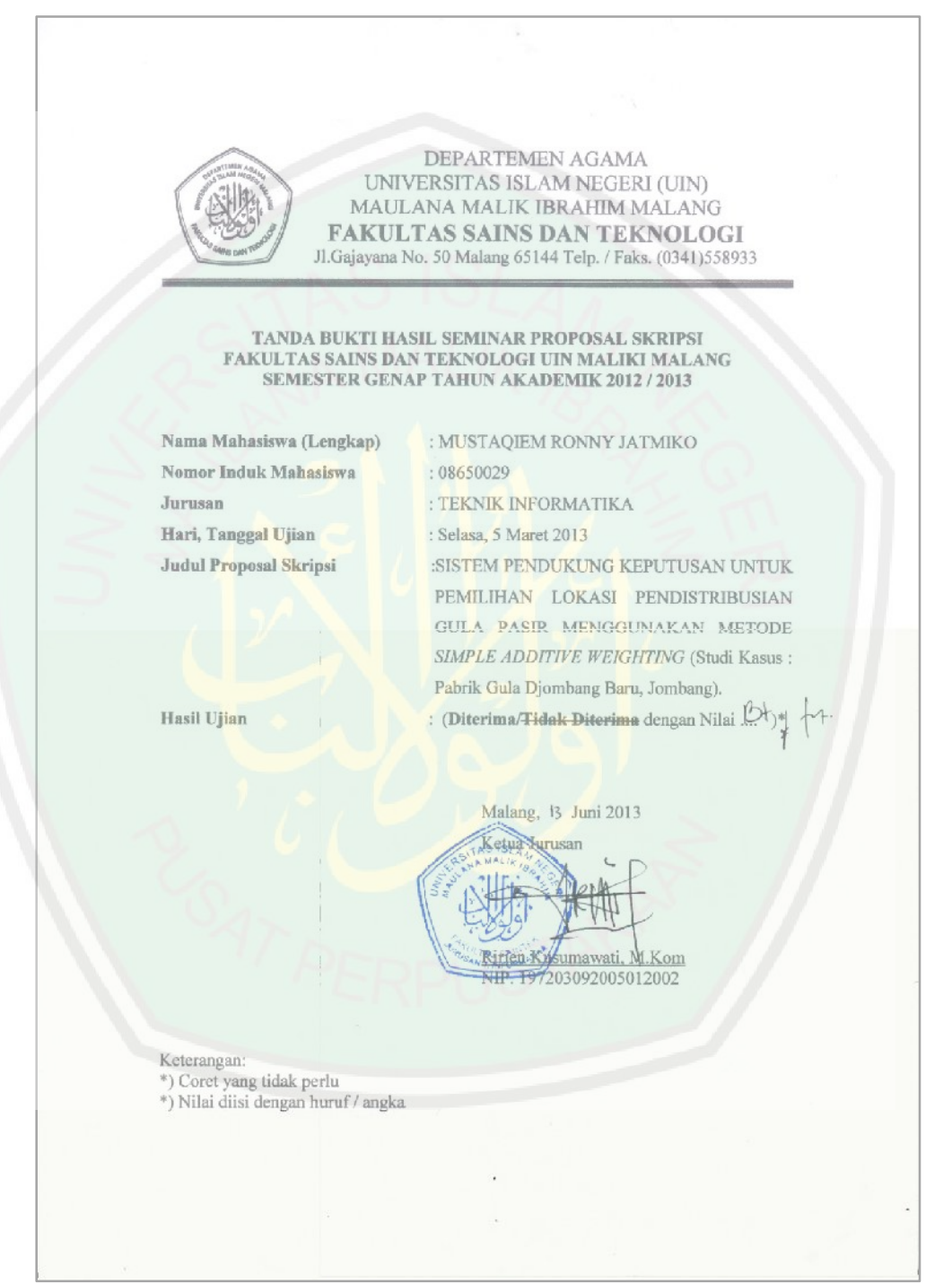

Jalan Jembatan Merah No. 3-11 Surabaya 60175 Telepon (031)-3523143 (Hunting) Fax (031)-3523167  $\rightarrow$ ptpn $x$ Homepage: http//www.ptpn10.com E-mail: contact@ptpn10.com Nomor : IC-RUPA-2/13.090 Surabaya, 26 Maret 2013 Lampiran : Perihal : UIN PENELITIAN Kepada: FAKULTAS SAINS DAN TEKNOLOGI UNIVERSITAS ISLAM NEGERI MAULANA MALIK IBRAHIM Jl. Gajayana No.50 Malang 65144 Menunjuk surat Saudara Un.3.6/TL.00/1087/2013 tanggal 26 Maret 2013 perihal tersebut di atas, dengan ini diberitahukan bahwa pada dasarnya kami dapat menyetujui/memberikan ijin kepada Mahasiswa/i Lembaga Saudara untuk melaksanakan Praktek Kerja di Lingkungan Kerja PT. Perkebunan Nusantara X (Persero). · Nama Mustaqiem Ronny Jatmiko NIM. 08650029 · Sekolah : Universitas Islam Negeri Maulana Malik Ibrahim Fakultas/Jurusan : Fakultas Sains dan Teknologi/Teknik Informatika · Tingkat/Semester · Waktu 08 April s/d 11 April 2013 · Judul "Sistem Pendukung Keputusan untuk Pemilihan Lokasi Pendistribusian Gula Pasir Menggunakan metode SAW\* : PG. Djombang Baru · Tempat Setelah selesai melaksanakan Praktek Kerja, diminta untuk menyerahkan laporannya kepada Kantor Direksi PT. Perkebunan Nusantara X (Persero) Jl. Jembatan Merah No. 3 - 11 Surabaya. Demikian hendaknya maklum. PT PERKEBUNAN NUSANTARA X (PERSERO) MM optph x **Irmingard Margaretha** Kepala Urusan Pengembangan SDM Tindasan: - Administratur PG. Djombang Baru ITHOROPES<br>DIA PENDIDIKANAPKIN 2013/PKN-2013 PT PERKEBUNAN NUSANTARA X (PERSERO)

### Lampiran 2. Surat Izin Penelitian dari PTPN X (Persero)